#### **Plaquette du Cours NTIC**

Intitulé du Master : Géomatique Semestre - 2 Intitule de l'UE : Transversale Intitule de la matière : NTIC Crédits : 1 Coefficients: 1

Objectifs de l'enselonement (Décrire ce que l'étudiant est censé avoir acquis comme compétences après le succés à cette matière - maximum 3 lignes).

- Sensibiliser les étudiants au bien-fondél de l'utilisation des Nouvelles Technologies de l'information et de la Communication en vue d'améliorer leurs compétences :

- promouvoir l'éducation formelle et non formelle des étudiants par l'acquisition ou le renforcement des connaissances appropriées faisant éclore leurs potentialités :

- renforcer les capacités des étudiants dans le secteur des Nouvelles Technologies de l'Information et de la Communication.

Connaissances préalables recommandées (descriptif succinct des connaissances regulses pour pouvoir suivre cet enselgnement - Maximum 2 lignes).

Contenu de la matière (indiquer obligatoirement le contenu détaillé du programme en présentiel et du travail personnel)

1 Histoire

2 Concept : Définition. Évolution de la terminologie. TIC ou NTIC. Appellations connexes. 3 Enjeux des TIC et importance économique

4 Convergence des TIC et brouillage des frontières

5 Techniques de l'information et de la communication

6 Services de l'information et de la communication

7 Applications : Dans l'administration et la gouvernance. Dans l'éducation. Dans la formation. Dans la santé. Dans l'économie. Dans la recherche. Dans l'aménagement du territoire. Dans les transports. Dans l'environnement. Dans les droits des personnes handicapées.

8 Avantages et limites de l'investissement dans les TIC : Avantages, Limites, Dérives en matière de consommation d'énergie et de ressources.

9 Facteurs favorisant le développement des TIC : Facteurs économiques. Facteurs sociétaux, Facteurs techniques, Facteurs commerciaux.

10 Développement des TIC : Indicateurs caractérisant le développement des TIC. Rôle de l'UIT. Statistiques fournies par l'UIT sur les TIC. Indicateurs fondamentaux relatifs aux TIC, Indice de développement des TIC ou IDI, Statistiques du Forum économique mondial.

Mode d'évaluation : Contrôle continu, examen

Références (Livres et polycopiés, sites internet, etc.).

‐ NTIC Généralités : (Définition, terminologie, Concept, Histoire..etc.)

‐ Enjeux , Convergence et Application des NTICs.

- ‐ Divers Application des NTICs
	- ‐1 Applications et Enjeux des NTICs dans les Collectivités locales.

‐2 Le E‐learning: présentation, aspect, enjeux et avenir.

‐3 Applications des NTICs dans la formation : Les Archives Ouvertes.

‐4 Applications des NTICs dans la recherche de l'information scientifique.

‐5 Application des NTICs : dans le transport, environnement, gestion des risques naturels, santé, l'économie : sous frome d'exposé préparés par les étudiants.

# Chapitre I : Les NTIC ,outils et applications

Dr. Mezhoud Samy

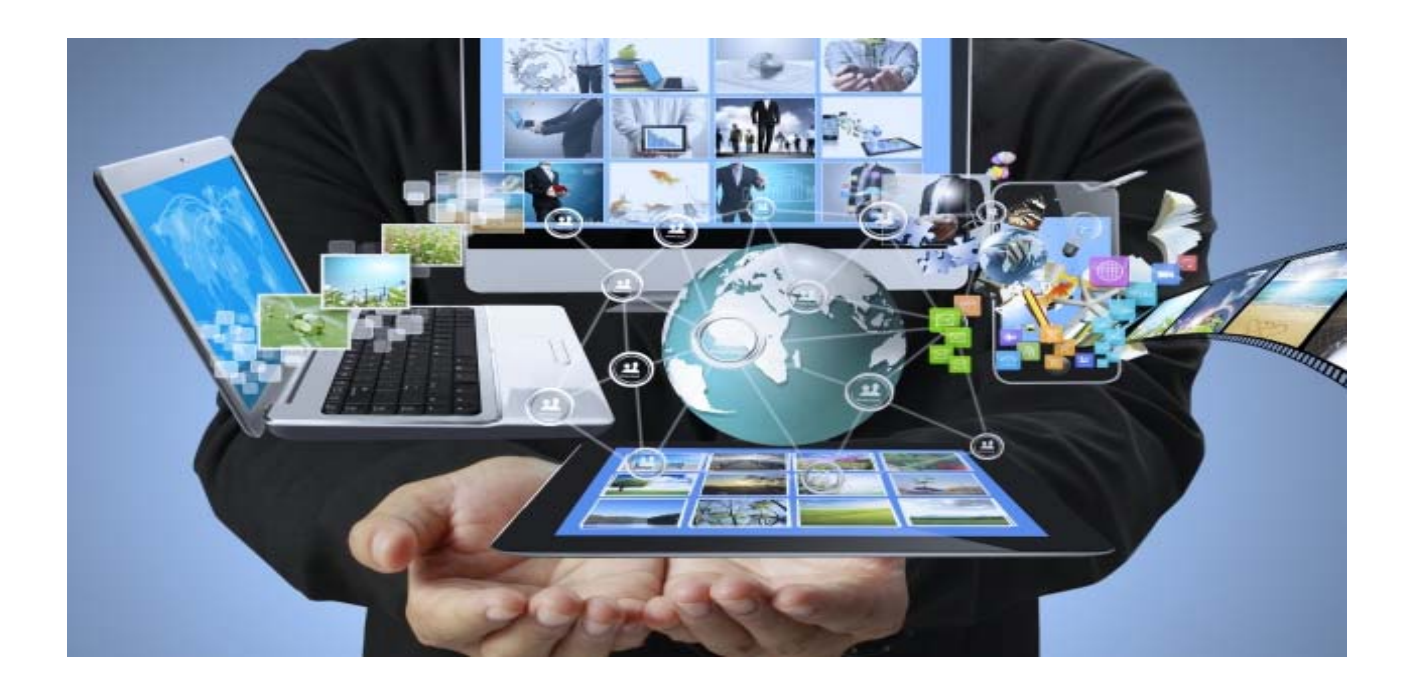

# *Définition Lexique des TIC/NTIC*

#### **TIC** : Technologie de l'Information et de la Communication

**NTIC** : Nouvelles Technologie de l'Information et de la Communication

La nouvelle nomination, C'était pour distinguer les technologies basées sur l'Internet des moyens de **télécommunications traditionnelles.**

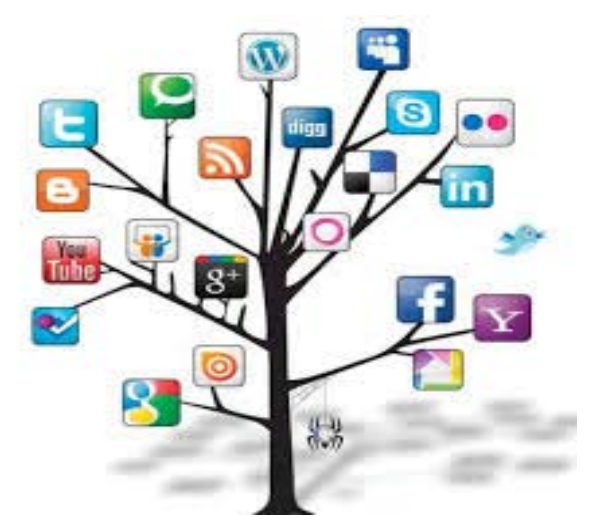

désignent généralement ce qu<sup>i</sup> relève des nouvelles technologies utilisées dans le traitement et la transmission des informations et principalement: l'informatique, internet et la téléphonie mobile.

**NTE** : Nouvelles Technologies Educatives

#### **TICE** :Technologie de l'Information et de la Communication Educative

**<sup>E</sup>**‐**Learning** : Le terme correct est apprentissage en ligne. Parfois certains emploient le terme E‐formation, le «e» comme dans e‐learning étant une référence explicite aux technologies de l'information.

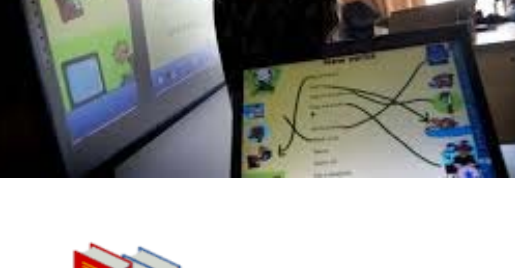

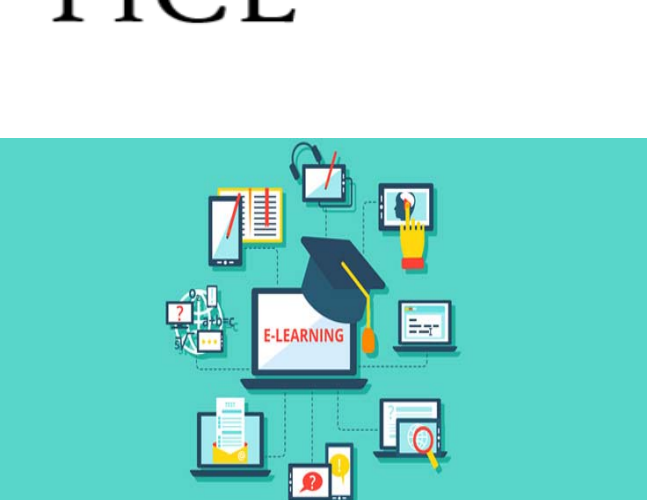

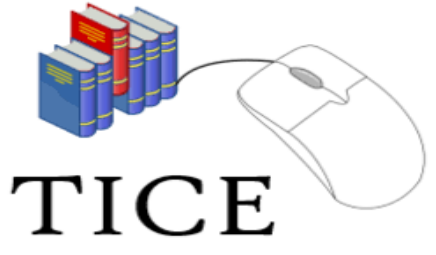

## *Définition détaillée des NTIC*

Pour définir les Technologies de l'information et de communication on est censé de définir les trois volets suivants :

L'information

 $\blacktriangleright$ La communication

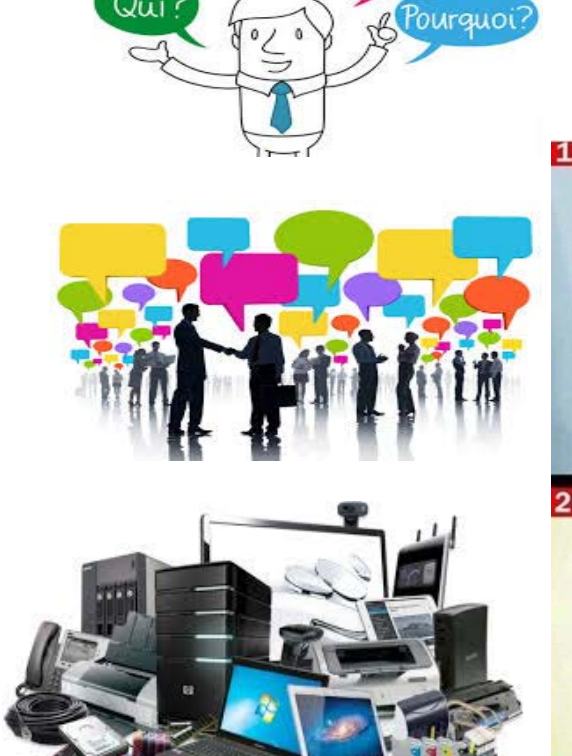

Quand?

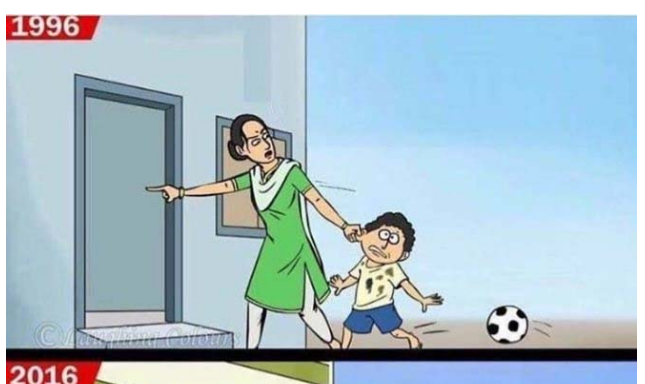

La technologie

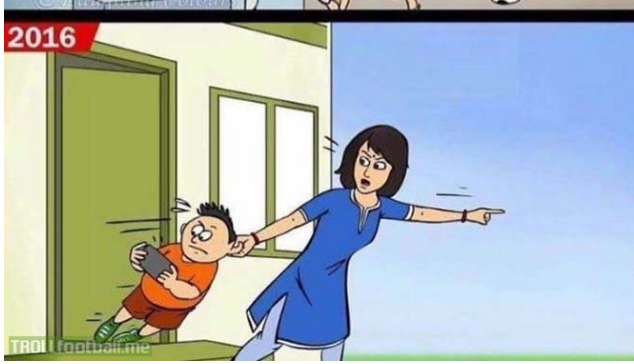

### *L'information* <sup>a</sup> deux sens :

 d'un point de vue technique: l'information est un signe, un symbole, un élément qui peut être transmis et stocké;

 l'information aux sens de renseignement : des données qui apportent une connaissance, un renseignement sur un objet ou sur un événement.

### *La communication*:

La communication est la manière dont l'information circule dans l'entreprise. Elle <sup>s</sup>'effectue au travers d 'un réseau qu<sup>i</sup> comporte au moins un émetteur, un canal de transmission et un destinataire (le récepteur).

### . *La Technologie*:

La technologie est l'application d'une technique de conception à des réalisations d'un produit .

### *Outils des NTIC*

#### *a) Les ordinateurs :*

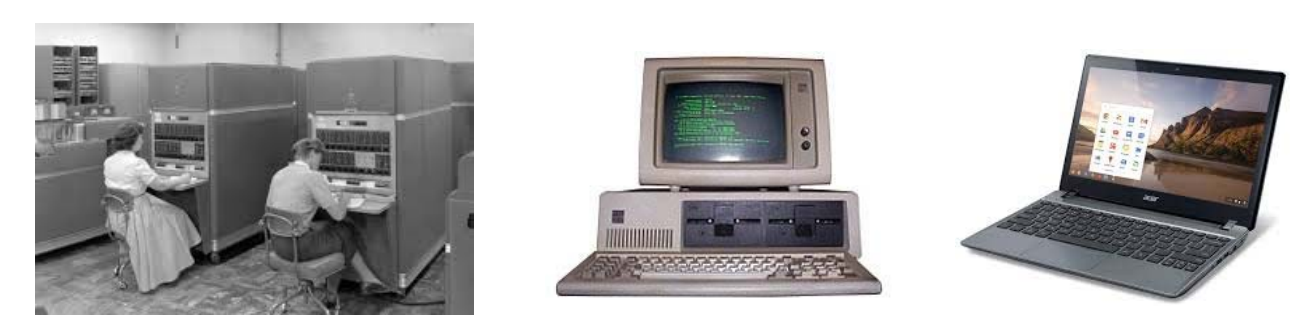

 $\checkmark$  Le début de l'ère de l'information est marqué par le règne incontesté des gros ordinateurs mais il ne sont guère nombreux : en 1961,on en compte 6000 dans le monde .La plupart d'entre eux fonctionnent avec des cartes perforées à l'entrées et stockent les informations sur bande magnétique.

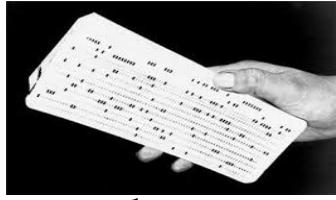

- l'ordinateur est rapidement devenu le cœur du traitement et de la gestion d'une grande par<sup>t</sup> de l'information produite et consommée dans l'entreprise (surtout après l'apparition des réseaux) .Avec l'augmentation de puissance constante et de la baisse régulière des coûts ,les ordinateurs sont aujourd'hui présents <sup>à</sup> tous les niveaux de l'entreprise .
- Un ordinateur possède un cerveau, un système nerveux, des organes, nous pouvons communiquer avec lui à condition de connaître son langage. Sa mémoire est immense et il n'est pas intelligent parce que malgré le progrès l'ordinateur n'est qu'une machine qui traduit la pensée humaine, donc il restera toujours dépendant de l'homme.

#### *b) Les logiciels :*

- Un ordinateur sans programme <sup>n</sup>'est pas utilisable, il est nécessaire de lui donner des informations pour qu'il collabore, il faut d'abord lui expliquer ce qu'on attend de lui et ensuite lui donner les instructions pour agir.
- L'ensemble de ces instructions <sup>s</sup>'appelle *programme,* et l'ensemble des programmes dont on dispose sur un ordinateur <sup>s</sup>'appelle *logiciel.* Le programme doit être écrit dans un langage que l'ordinateur peu<sup>t</sup> comprendre.
- Tout ordinateur est constitué d'un ensemble de programmes qu'on appelle *système d'exploitation* ou logiciel de base. Ce système d 'exploitation est livré avec l'ordinateur par le constructeur.
- *Logiciels de base* ou *systèmes d'exploitation* : C'est un ensemble de programmes de contrôle et de traitement qui permet la gestion des différentes tâches assurées par l'ordinateur, c'est en fait l'intermédiaire logique entre l'utilisateur et l'ordinateur. On cite comme système d'exploitation le *Ms-DOS*, *Windows*, *Unix* …..
- *Logiciels d'application* : Ce sont les programmes élaborés afin de répondre aux besoins spécifiques. Les logiciels d'application sont élaborés en vue d'une application qui peut être soit générale soit spécialisée ,il existe des logiciels traitant des problèmes standards tels que les langages de programmation (*Fortran* ,*visuel Basic..*) et les outils de la Bureautique : (*Microsoft Word*, *Power-Point* , …)

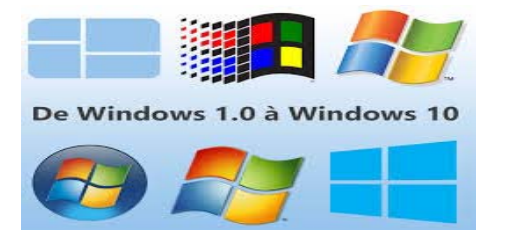

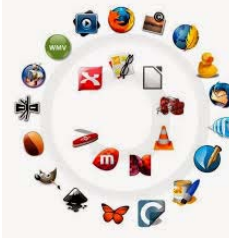

#### *c) Les réseaux de télécommunications :*

 Supprimant la notion d'espace et du temps les réseaux de télécommunication ont couvrit le monde par des moyens filaires, fibres optiques, hertziens… Suivant leur couverture ils seront appelés :

 *Les LAN (Local Area Network)* qui correspondent par leur taille à des réseaux intra - entreprises. La distance de câblage est de quelques centaines de mètres.

 *Les MAN (Metropolitan Area Network*) : qui correspondent à une interconnexion de quelques bâtiments se trouvant dans une ville .

 *Les WAN (Wide Area Network)* :destinés à transporter des données à l'échelle d'un pays. Ces réseaux peuvent être terrestres (Utilisation d'infra - structure au niveau : câble, fibre, ...) ou satellite.

 Les réseaux de télécommunications restent dominés par les réseaux téléphoniques commutés. Cette situation relative pourrait toutefois se trouver modifiée dans l'avenir….

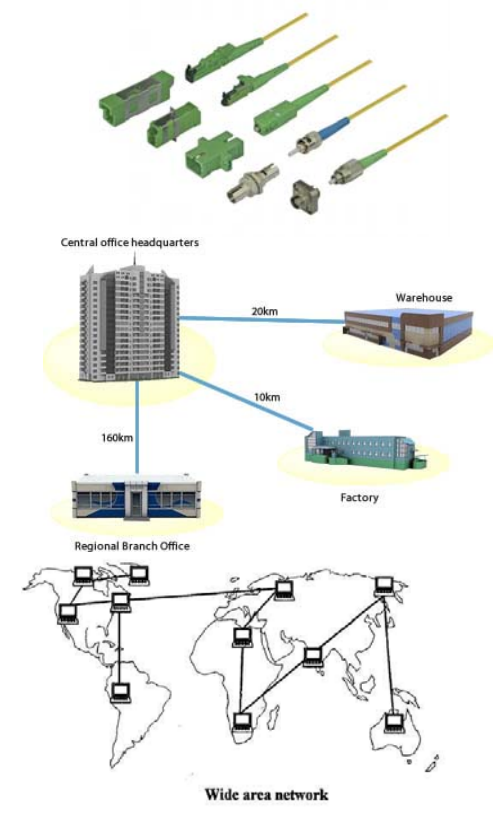

#### *d) Les puces intelligentes et systèmes de protection:*

- Afin de protéger les données ,les entreprises et les consommateurs utilisent des cartes <sup>à</sup> puces intelligentes, <sup>à</sup> titre d'exemple les opérations bancaires, accès aux messageries électroniques, accès intranet ,démarrage de l'ordinateur.
	- $\checkmark$  Si le niveau de sécurité requis est plus élevé, une carte à puce intelligente est probablement un meilleur choix.
	- $\checkmark$  Une empreinte digitale peut facilement être sauvegardée dans la mémoire de la puce ce qui permettra une validation plus élaborée grâce à un lecteur avec biométrie.

 Lorsque l'employé présente sa carte au lecteur, il est aussi invité à présenter sa référence biométrique (empreinte digitale). Cette façon de faire permet de s'assurer que la personne qui présente la carte est bien la personne pour qui la carte a été émise. Selon le cas, l'accès sera approuvé ou refusé.

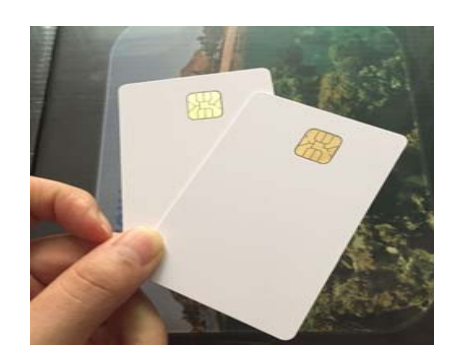

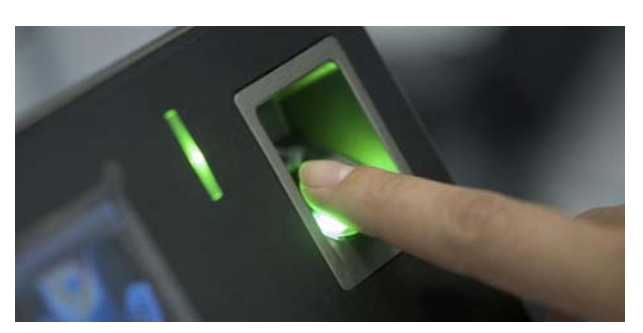

### *Enjeux des TIC et importance économique*

Les TIC jouent un rôle majeur dans la compétitivité des entreprises et dans l'efficacité des administrations et des services publics (santé, éducation, sécurité). Les TIC sont devenus également un enjeu crucial pour la production et la diffusion des biens culturels. Selon le rappor<sup>t</sup> «Technologies Clés 2015», le secteur des technologies de l'information et de la communication (TIC) est devenu un segmen<sup>t</sup> majeur de l'économie des principaux pays industrialisés avec une contribution directe de 5,9 % du PIB en Europe (et 7,5 % aux États-Unis). Au-delà du secteur lui-même, les TIC contribuent au développement de tous les autres secteurs économiques, les TIC représentant en effet plus de 50 % de la croissance de la productivité en Europe (source : Commission Européenne), les perspectives de croissances du secteur STIC (Sciences et Technologies de l'Information et de la Communication) sont par ailleurs considérables avec +8% de croissance par an pour l'économie d'internet d'ici 2016 comme le rapporte le Boston Consulting Group.

### *Convergence des TIC et brouillage des frontières*

Un téléphone mobile est aussi un terminal pour surfer sur Internet, consulter des vidéos ou utiliser diverses applications. Le phénomène le plus caractéristique des TIC est le brouillage des frontières entre télécommunications, informatique et audiovisuel/ multimédias. Un rapport des Nations Unies insiste sur l'impact de la convergence des TIC : "La convergence <sup>a</sup> supprimé nombre de distinctions entre les secteurs des TIC, notamment la radiotélédiffusion, l'informatique et les télécommunications, et <sup>a</sup> favorisé l'innovation dans des secteurs autres que les TIC, tels que les services financiers. Dès lors, les utilisateurs ont accès à du contenu, à des services et à des applications sur de multiples plates‐formes, ce qui accroît la versatilité et la sophistication de l'accès à l'information et de l'utilisation des communication.

La fertilisation croisée des produits issus de domaines autrefois bien séparés et maintenant confondus est à l'origine d'une multitude de services innovants. Les quelques exemples suivants montrent qu'il est de plus en plus difficile d'étudier l'un des domaines des TIC sans tenir compte des autres.

**Exemple 1 :** Les opérateurs de télécommunications ne sont plus seulement des exploitants de réseaux de télécommunications, ils deviennent des fournisseurs de services Internet en <sup>s</sup>'appuyant sur les accès aux abonnés qu'ils détiennent et la téléphonie <sup>n</sup>'est plus qu'un segment de service parmi bien d'autres. Par exemple France Telecom est devenue également un distributeur de chaînes de télévision et de musique.

**Exemple 2 :** les réseaux des TIC. Dans les années 80 et 90, les réseaux étaient spécialisés par domaine et il fallait différents systèmes de transmission (et parfois différentes infrastructures) pour la téléphonie, la transmission de données entre ordinateurs, la radio et la télévision. Maintenant les réseaux en technologie IP à haut débit sont communs pour toutes les formes de service et les octets de la téléphonie sont acheminés par les mêmes routeurs sur les mêmes artères que les octets des consultations des sites Internet, des transferts de fichiers, du streaming de vidéos ou du courrier électronique.

**Exemple 3** : les ordinateurs personnels dans les années 80, un ordinateur servait essentiellement au traitement de texte et au calcul avec un tableur. Puis dans les années 90 il <sup>a</sup> servi aussi au courrier électronique et aux présentations par diapositives. Un ordinateur était donc clairement un équipement informatique. Mais avec la convergence numérique, un ordinateur personnel devient un outil de base pour le domaine de l'audiovisuel et des multimédias, car il est aussi de façon routinière :

- Un terminal téléphonique avec le service de la Voix sur IP.
- Un terminal de vidéocommunication (Skype, Messenger).
- Un écran de télévision pour recevoir des émissions en ligne ou en mode de rattrapage.
- Un écran pour regarder les photos ou les vidéos des plateformes de services générés par l'utilisateur (Instagram, Flickr, Youtube, etc...).
- Un outil pour monter des films à partir d'un ensemble de vidéos prises avec son caméscope ou son smartphone.
- Un outil professionnel dans les entreprises pour les applications de travail collaboratif et de communications intégrées où l'audiovisuel joue un rôle croissant.

**Exemple 4 :** les terminaux téléphoniques mobiles Au début des années 2000, un terminal téléphonique servait essentiellement aux communications téléphoniques et la facture était composée d'un abonnement et d'un montant proportionnel aux durées des communications par catégorie en fonction de la distance. La convergence numérique est particulièrement illustrée par les nouveaux terminaux téléphoniques appelés smartphones. Ils contiennent plus de capacité en mémoire et de puissance de calcul que les ordinateurs personnels des années 80 et même 90. Ils permettent de prendre des photos et des vidéos avec des performances équivalentes à de bons appareils de photos ou caméscopes des années 90. Ils sont utilisés comme des baladeurs pour écouter de la musique enregistrée ou voir des images ou des vidéos enregistrées.

### *Les applications des NTIC*

- Dans l'administration et la gouvernance
- e-Gouvernement ou Administration électronique
- Journal officiel de la République Algérienne, la version en ligne faisant foi tout autant que la version papier.
- Télé-déclaration d'impôt
- Vote électronique
- Dans l'éducation
- $\bullet$ Technologies de l'information et de la communication pour l'enseignement.
- $\bullet$ Université numérique.
- $\bullet$ Espace numérique de travail.
- $\blacktriangleright$ Dans la formation
- $\bullet$ Learning managemen<sup>t</sup> system (enseignement à distance)
- > Dans la santé
	- Dossier médical personnel

# *Les applications des NTIC (Suite)*

- Dans l'économie
	- Commerce électronique
	- Marché financier
- Dans l'aménagement du territoire
	- DATAR
	- Cadastre
- Dans les transports
	- Billettique
	- Borne d'information
	- Géolocalisation par satellite, GSM, WIFI, RFID...
- Dans l'environnement
	- TIC et développement durable
	- Green IT
- Dans les droits des handicapées
	- Accessibilité numérique
	- Communication améliorée et alternative

# *Autres applications des NTIC a) Les espaces de communication: a-1) Internet :*

-

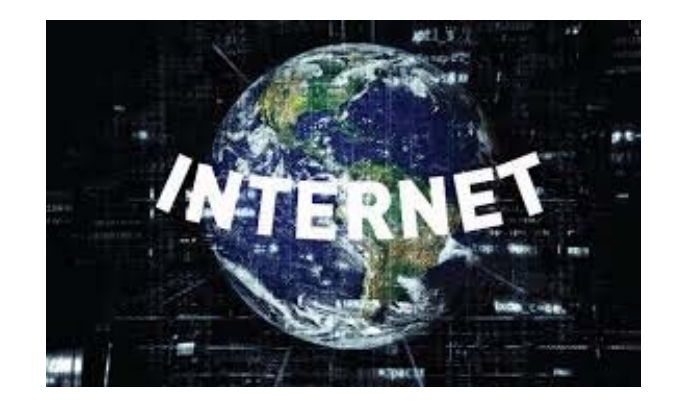

 $\checkmark$  C'est une hiérarchie des réseaux interconnectés ,ils sont liés par des artère à haut débit et utilisent un protocole qui fonctionne selon la base de TCP/IP: ce couple de protocoles et mis pour faciliter la communication entre les machines.

 $\checkmark$  Internet a décollé dés les années 90 avec l'apparition d'un système de navigation facilitant la recherche et la gestion de l'information : Le *World Wide Web* : (WWW), interface la plus communément utilisée sur le réseau télématique Internet. Le WWW est un outil de communication très puissant car mondial, multimédia, interactif, et source illimitée d'informations et de connaissances.

Internet est un réseau qui met à la disposition de ses utilisateurs un nombre important d'outils et de services pour mieux communiquer. On peut les classer comme suite :

#### $\mathcal{L}_{\mathcal{A}}$ *La Messagerie électronique* :

Elle sert à envoyer et recevoir toute sorte de documents : courrier professionnel ,note de services graphique ,courrier publicitaire mais il permet de s'abonner à des revues électroniques.

*Forum (newsgroup) :*

Les forums sont un des lieux d'échanges thématiques fonctionnant en mode asynchrone المتزامن غير. Une fois connectés ,les utilisateurs lisent les messages existants ,répandent s'ils le souhaitent ou posent à leur tour une question.

*Chat ou IRC (Internet Relay Chat ) :*

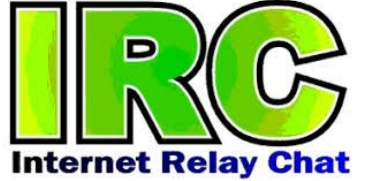

C'est un protocole de communication qui offre la possibilité à plusieurs personnes de créer des salons virtuels et temporaire afin de communiquer par écrit et en temps réel .C'est une des fonctions de base des outils de conférence à distance .Les sites d'IRC sur Internet (ICQ, ou récemment Facebook, Twitter) proposent des salles thématique où l'utilisateurs est en parfait anonymat ,caché derrière son nickname peu<sup>t</sup> échanger avec d'autres personnes partageant les mêmes centres d'intérêts .

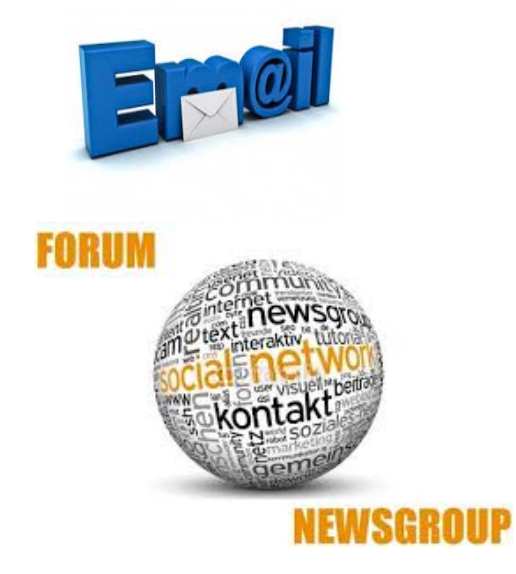

#### *a-2) Intranet :*

- Intranet est la déclinaison de l'Internet <sup>à</sup> l'intérieur même de l'entreprise, chaque utilisateur équipé d'un navigateur standard peu<sup>t</sup> accéder <sup>à</sup> des informations stockées sous forme de page web, échangées avec les autres membre de l'entreprise par messagerie, et participer <sup>à</sup> des forums interne . C'est un système de communication sécurisé car seul les membres autorisés peuven<sup>t</sup> y accéder
- $\checkmark$  Intranet est un nouvel axe de communication qui joue un rôle très important comme composant intégral des systèmes d'information et cela pour plusieurs raisons :des déploiements plus simples ,une ergonomie simple tendant <sup>à</sup> diminuer les coûts de formation.

#### *a-3) Extranet :*

- L'extranet consiste <sup>à</sup> appliquer la technologie Internet aux relations de l'entreprise avec ses principaux clients et fournisseurs .
- $\checkmark$  Une simple connexion Internet suffit pour se connecter aux serveurs des entreprises partenaires.
- Une fois que le serveur identifie, il aura accès à l'ensemble des ressources mises à sa disposition par le partenaire ,comme des services de messagerie e-mail ,des pages d'information au format Web , des documents en téléchargement ou des forums .

#### *b) Les Bases de données:*

Le développement des capacités de stockage et la baisse continue des coûts relatifs, permettent de conserver de grande quantité d'informations .l'amélioration des logiciels de gestion des données permet d'organiser dans de bonnes conditions de sécurité l'accès des différents utilisateurs à ces bases de données.( Voir cours bases de données)

#### *c) Le traitement du sons et de l'image:*

#### *c-1) L'audioconférence :*

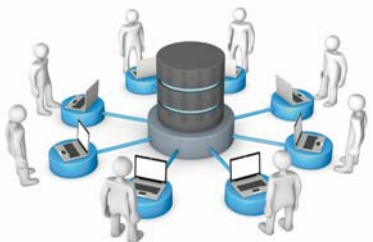

C'est un mode de communication utilisant le principe de la voix sur IP ,il est très avantageux dans la mesure où il permet de téléphoner de PC à PC en limitant l'infrastructure à un seul type de câble celui du réseau d'ordinateur de l'entreprise.

#### *c-2) La visioconférences*

L'enjeu de la visioconférence réside dans la multiplication des échanges entre des individus éloignés géographiquement et surtout pas dans l'éviction radicale des relations physiques. La mise en place d'un système de visioconférence rapproche des groupes de travail éloignés géographiquement.

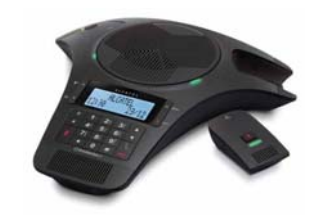

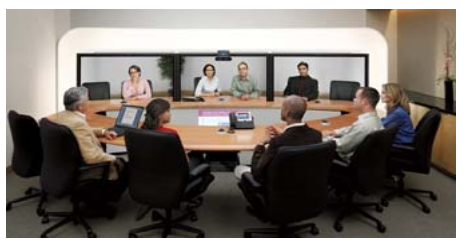

#### *d) Les Bases de données:*

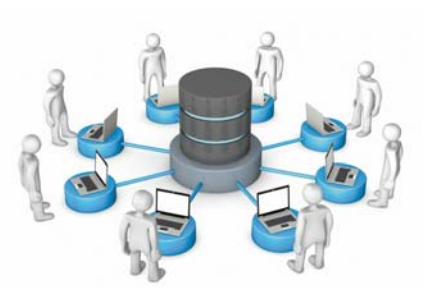

Le développement des capacités de stockage et la baisse continue des coûts relatifs, permettent de conserver de grande quantité d'informations .l'amélioration des logiciels de gestion des données permet d'organiser dans de bonnes conditions de sécurité l'accès des différents utilisateurs à ces bases de données.( Voir cours bases de données). Il existe plusieurs exemple à l'égard des :

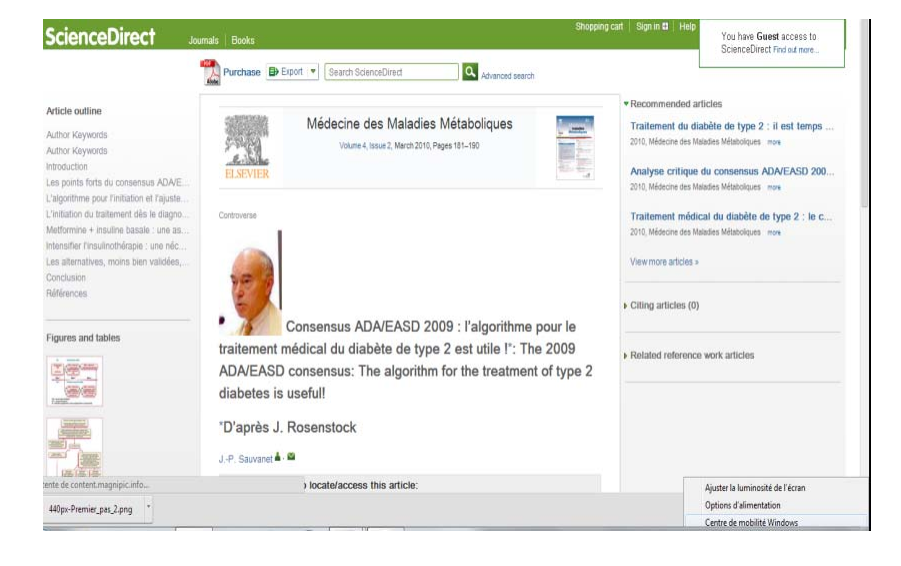

#### **Bibliothèques numériques**

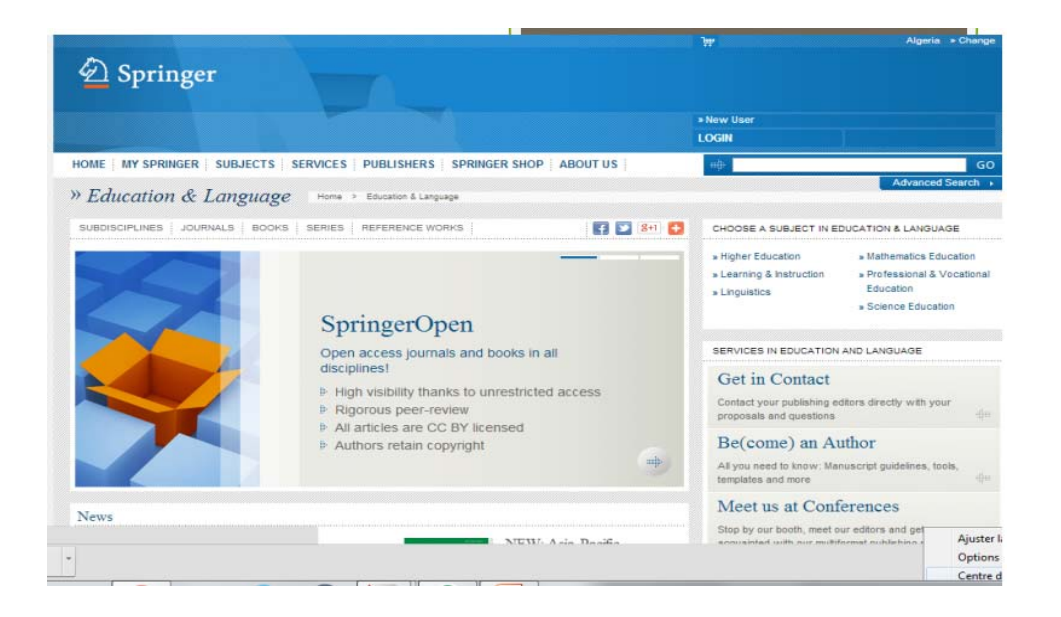

#### *e) Le e-Commerce et le Marketing viral :*

- Les Sites Web sont utilisés pour faire de la publicité, se faire connaître et pour vendre les produits et les services des entreprises de la localité, diffuser l'information quelque soit le secteur (université par exemple).
- $\checkmark$  Le marketing viral est une autre application des capacités communicatives développé par l'Internet .ce mode de marketing reprend le principe du bouche à oreille et l'adapte à l'Internet
- $\checkmark$  En pratiquant le marketing viral les entreprise tentent de profiter de cette capacité de prorogation offerte par l'Internet pour inciter les internaute à recommander leurs produits

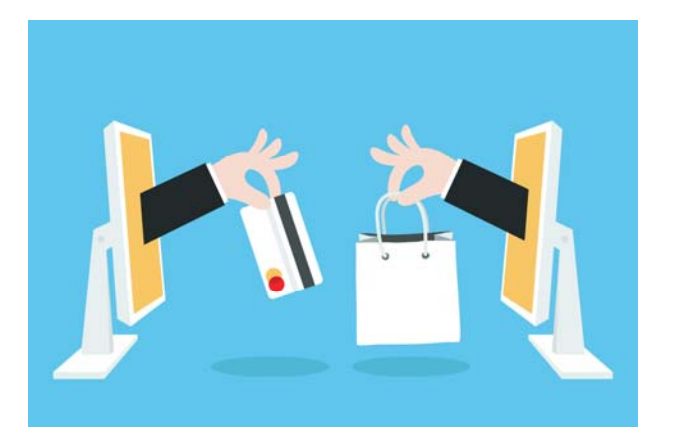

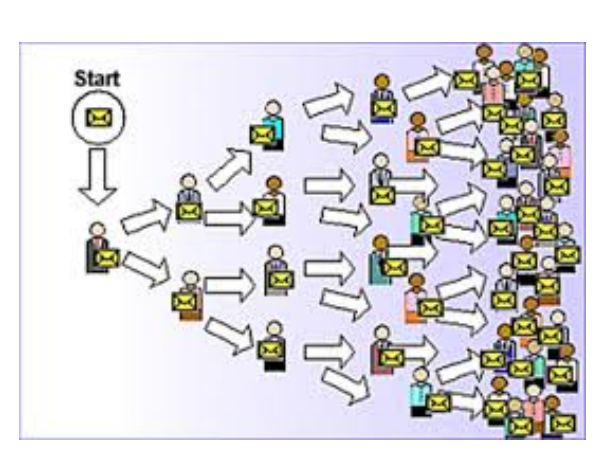

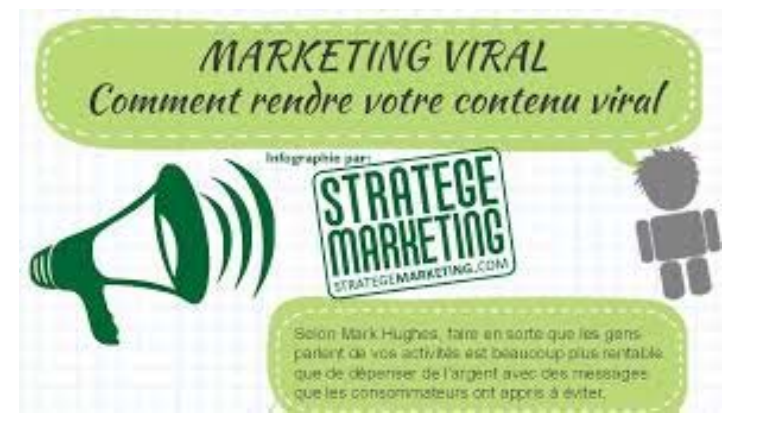

### *Avantage des NTICs*

 Les technologies de l'information et de communication regroupen<sup>t</sup> l'ensemble des techniques qu<sup>i</sup> contribuent <sup>à</sup> numériser et <sup>à</sup> digitaliser l'information, <sup>à</sup> la traiter ,<sup>à</sup> la stocker et <sup>à</sup> la mettre <sup>à</sup> la disposition d'un ou plusieurs utilisateurs.

On peut résumer l'apport immédiat des NTIC en quatre points essentiels :

- 1. Compression de temps ;
- 2. Compression de l'espace ;
- 3. Compression de l'information stockée;
- 4. Flexibilité d'usage.

### *Avantage des NTICs (Suite)*

 Les NTIC sont un atout irremplaçable dans la circulation rapide de l'information, l'élaboration collective de plans d'action et de nouvelles façons de faire, la coordination de l'action, la mémorisation et la capitalisation des expériences, l'accès rapide <sup>à</sup> des connaissances très diverses, l'ouverture de nouveaux services à la clientèle.

 Cette contribution des NTIC <sup>à</sup> la création de valeur ajoutée prend aujourd'hui plusieurs formes : intranet, internet, messageries, forums , workflow, bases de données partagées, datamining , édition multimédia, , service <sup>à</sup> la clientèle, etc…

### *Limites des NTIC*

 Problèmes d'érgostressie (stress lié à l'utilisation des TIC) provenant souvent d'un manque de cohérence dans la conception de ces systèmes complexes.

Problèmes de rentabilité :

1. Coût du matériel, du logiciel, l'entretien et de la maintenance et du renouvellement ; certains matériels sont rapidement désuets en raison du rythme soutenu des innovations (18 mois), ou semblent avoir fait l'objet de stratégies d'obsolescence programmée ;

2. Il est fréquent de voir apparaître un suréquipement par rapport aux besoins, et donc une sous-utilisation des logiciels.

3. Coût de la formation professionnelle du personnel, de sa résistance aux changements.

4. Coût entraîné par la modification des structures, par la réorganisation du travail, par la surabondance des informations.

5. Rentabilité difficilement quantifiable ou difficilement prévisible sur les nouveaux produits. Parfois, d'autres investissements semblent pouvoir être aussi bénéfiques (Recherche et développement, Formation du personnel, Formations commerciales, organisationnelles, logistiques).

### *Limites des NTIC (Suite)*

 La fracture numérique géographique peut être source de nouvelles inégalités. Les serveurs consomment à eux seuls autant que le parc de tous les ordinateurs, pour le refroidissement notamment. Leur consommation (refroidissement inclus) est passée de 3,6 Twh/an, à 5,2Twh/ an, de 2006 à 2008, alors que la consommation des Datacenter diminuait fortement.

 Modification du type et contenu du travail. En France, cette question <sup>a</sup> été traitée par le Centre d'analyse stratégique (CAS) dans un premier rappor<sup>t</sup> sur l'impact des TIC sur les conditions de travail (en février 2012) et dans un second rappor<sup>t</sup> concernant plus spécifiquement la fonction publique. Il estime que certaines des modalités du travail des fonctionnaires tendraient à se rapprocher de celles des salariés du privé, alors que « à ces spécificités organisationnelles <sup>s</sup>'ajoutent les missions propres à l'administration et les profils particuliers des agents eux-mêmes » ; les TIC ont permis aux fonctionnaires un travail facilité, des gains de temps gestionnaire au profit du temps de contact avec le public, etc.), mais en, étant soumis à un contrôle accru des tâches et des missions et à un certain isolement au travail, etc..

 Des problèmes se posen<sup>t</sup> aussi en termes de sécurité et d'éthique aggravés par l'internationalisation des règlementations : « fun », chantage, escroquerie, subversion, etc., face <sup>à</sup> certains publics vulnérables notamment (enfants, personnes âgées). À l'heure actuelle, hormis pour des règles techniques, au sein de quelques grands systèmes collaboratifs, il semble qu'aucune « gouvernance mondiale » ne soit vraiment parvenue à une vision à long terme, ni à une surveillance ou à imposer un respec<sup>t</sup> de règles « minimales réputées communes ».

### *Dérives en matière de consommation d'énergie et de ressources*

La mondialisation des TIC, permettant un accès banalisé et 24h/24 depuis <sup>n</sup>'importe quel point du globe à un ensemble de ressources (données, puissance informatique), <sup>a</sup> aussi des effets pervers sur le plan de l'environnement : Selon France Télécom, une utilisation judicieuse (pour le télétravail par exemple des NTIC) permettrait de réduire de 7 % les émissions des gaz à effet de serre entre 2010 et 2020 (1/3 de l'objectif français de 20 % selon les protocoles actuels), mais en réalité :

- L'empreinte écologique de l'informatique grandit rapidement à cause d'une consommation très importante de métaux précieux, rares ou toxiques. Particuliers et entreprises émettent chaque année plus de 50 millions de tonnes de déchets informatiques et télécoms.
- L'empreinte carbone et énergétique augmente également dans le monde car il se vend de plus en plus de terminaux informatiques (ordinateurs, smartphone, tablettes, etc.). Or, la fabrication d'un ordinateur portable par exemple émet 90 fois plus de gaz à effet de serre que son alimentation électrique pendant un an en France.

### *Dérives en matière de consommation d'énergie et de ressources (suite)*

En 2011, les TIC représentaient 6,2 % en 2005 (et 7,3 % en 2008) de la consommation électrique de la France (35,3 TWh/an en 2008), mais avec une croissance moins rapide que celle des usages (19 % sur 3 ans vs 40 % pour l'augmentation des équipements et une explosion des usages). Sur ces 35, 3 TWh/an, les télécoms en représentent 6,7 TWh/an). Selon France télécom si l'on ne tient pas compte de l'augmentation des usages, les matériels plus économes ont permis de diminuer la consommation de 30 %. D'après une étude publiée lors du colloque Colloque EJC - ICT 2012, les « Technologies de l'Information et de la Communication - émettent autant de CO2 (2% à 5% des émissions globales annuelles, selon les pays) que l'industrie aéronautique tout en affichant une croissance de 20% par an »

Selon un rappor<sup>t</sup> ""Votre cloud est-il Net?". " (avril 2012), « Certains centres de traitement des données consomment autant d'électricité que 250 000 foyers européens. Si le cloud était un pays, il se classerait au 5e rang mondial pour la demande en électricité, et ses besoins devraient être multipliés par trois d'ici à 2020 »

# Chapitre II : **Les enjeux des NTICs pour les collectivités locales.**

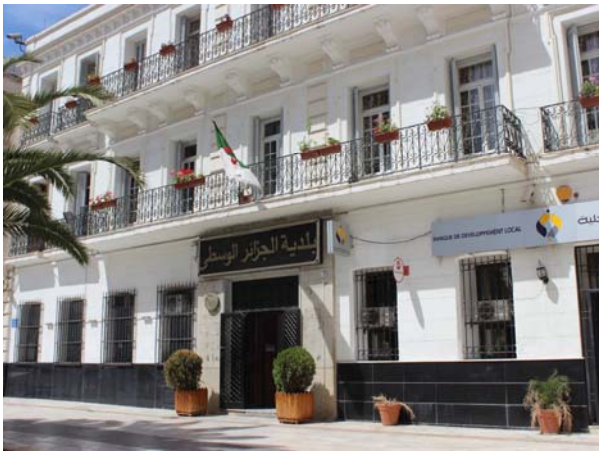

**Dr. Mezhoud Samy**

**Qu'est-ce qu'une collectivité territoriale ou collectivité locale**

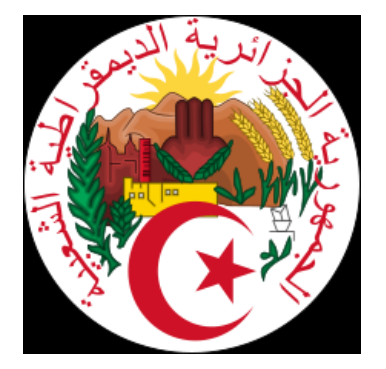

- Les collectivités territoriales sont des personnes morales de droit public distinctes de l'État et bénéficient <sup>à</sup> ce titre d'une autonomie juridique et patrimoniale.
- La collectivités territoriales algériennes sont composés de deux niveaux : les communes et les wilayas. Depuis l'indépendance de l'Algérie le 5 juillet 1962, plusieurs textes officiels définissent et régissent la composition, les limites territoriales, la consistance, l'organisation et le fonctionnement des communes et des wilayas algériennes.
- La loi no 84‐09 du 4 février 1984 <sup>a</sup> divisé l'Algérie en 48 wilayas et 1 541 communes. Le décret <sup>n</sup>°15‐140 du 27 mai 2015 <sup>a</sup> créé en outre la wilaya déléguée, rattachée à une wilaya mère. Il <sup>n</sup>'existe pas d'autres collectivités territoriales en Algérie, les régions algériennes ne sont que des régions géographiques ou culturelles sans existence légale, et les daïras ne sont que des entités administratives.
- Les collectivités locales sont au cœur des enjeux du développement de la société de l'information.
- $\checkmark$  Elles sont utilisatrices, créatrices, accompagnatrices des nouveaux modes de communication et d'information, et ceci grâce aux avancées technologiques de ces dernières années, l'internet en tête.
- Les NTICs sont l'un des moteurs du développement de l'administration électronique, elles veillent également à ce que l'ensemble des territoires et des populations puisse bénéficier de ces nouveaux services (téléservices, réseaux haut débit…..).

*La question cruciale c'est quelles sont les es moyens et conditions qu'il convient de mettre en œuvre pour permettre à l' « e-gouvernance » de s'installer?*

### *Champ d'intervention des NTICs dans les collectivités territoriales*

Le champ d'action des NTICs dans les collectivités territoriales est vaste. Quatre axes principaux peuvent être distingués :

#### *Services en direction des citoyens-usagers*

 $\checkmark$  **dimension sociale** : sensibilisation des populations aux NTIC, mise à disposition de points publics d'accès à Internet (accès gratuit à l'internet, présence d'animateurs…)

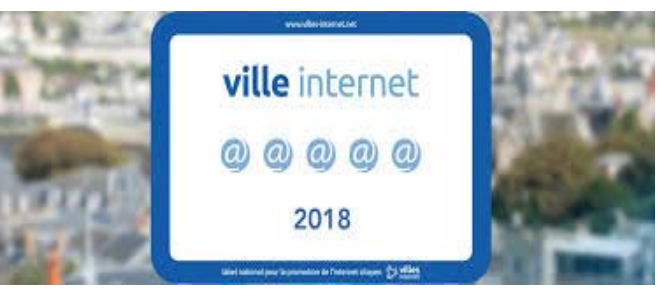

**dimension éducative** : Les NTICs à l'école

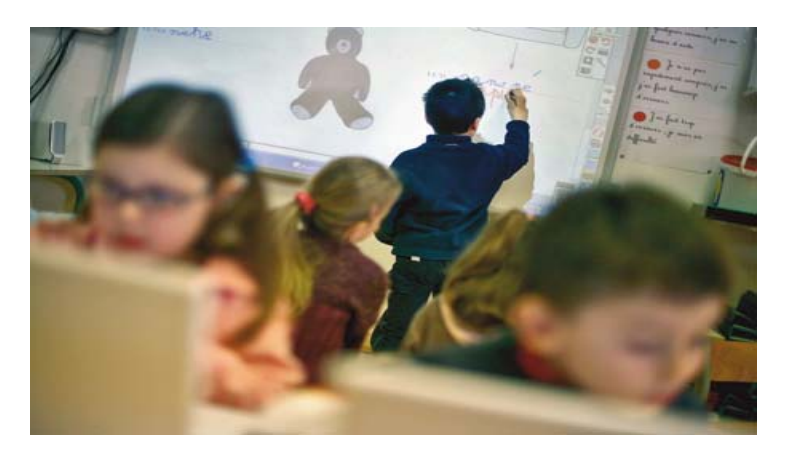

### *Champ d'intervention des NTICs dans les collectivités territoriales*

 **dimension culturelle** : valorisation par l'internet des ressources culturelles, patrimoniales et artistiques de la collectivité, numérisation des œuvres muséographiques, des archives…

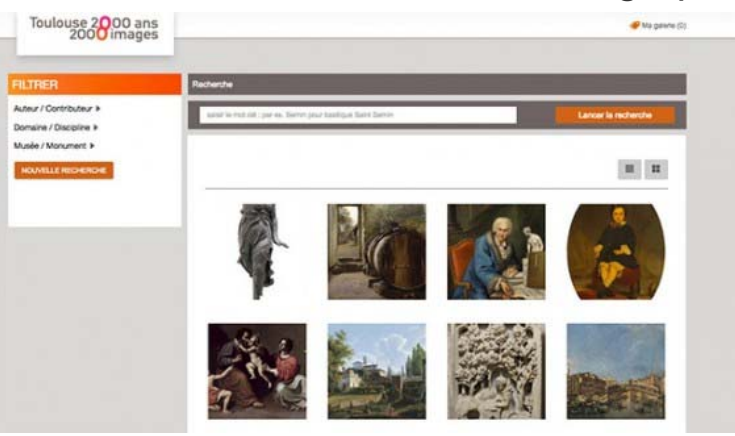

#### **amélioration de la démocratie locale** :

nouvelles formes de dialogue avec les citoyens (forum…), délibération du conseil municipal en ligne, nouveau lieu d' « affichage public »conseil municipal interactif. Renforcement du rôle de service de proximité des communes (dans les grandes villes, décentralisation des services rendus aux citoyens ; dans les plus petites, recherche et mise à disposition de formulaires téléchargés…).

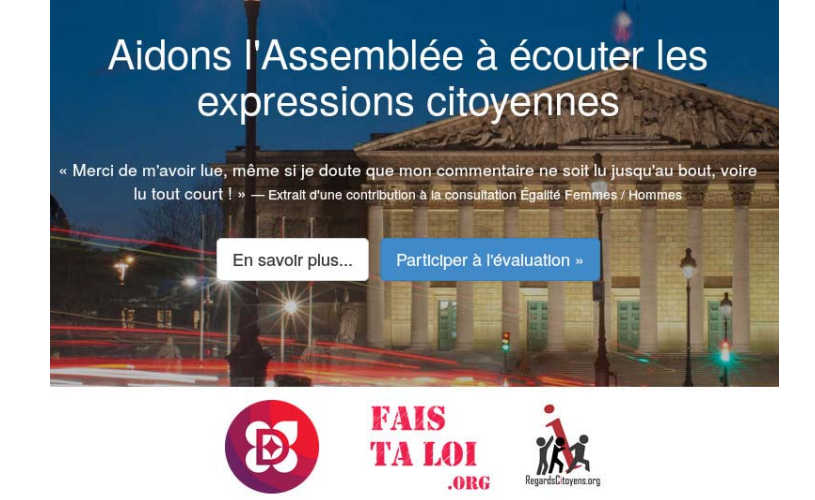

FAQ A propos Les contributeurs La consultation

Participer

#### *Champ d'intervention des NTICs dans les collectivités territoriales*

 **amélioration de l'offre de service public** : portail local d'information (de la communes, des services de l'état…), démarches administratives à distance, monétique, centre d'appels regroupant les accueils téléphoniques des différents services municipaux…

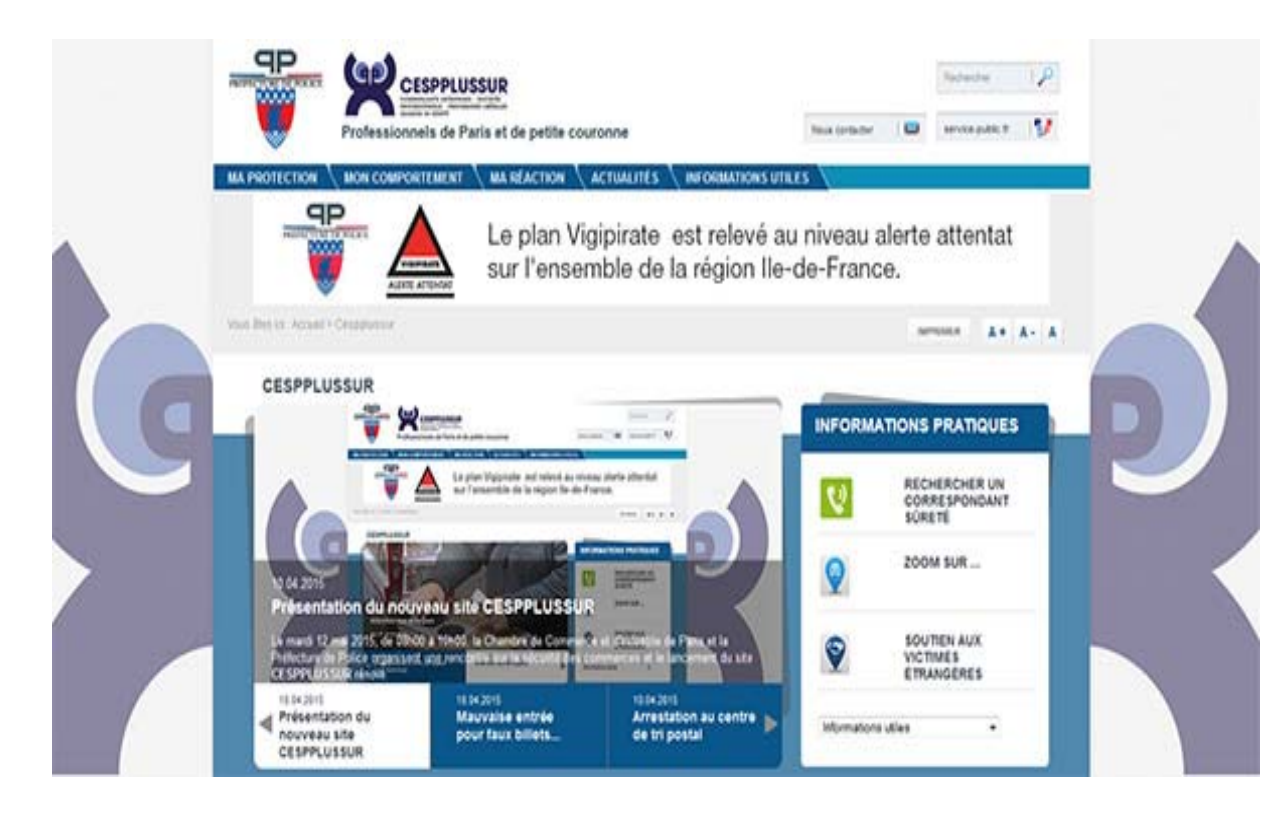

#### *Services en direction du monde économique*

 **accompagnement des entreprises** : mise à disposition de ressources pour le monde économique (services de visio conférences…). Référencement des entreprises, commerçants et artisans sur les sites municipaux avec renvoi sur leurs adresses électroniques ou sites web lorsqu'ils existent.

**portail de promotion touristique des territoires**.

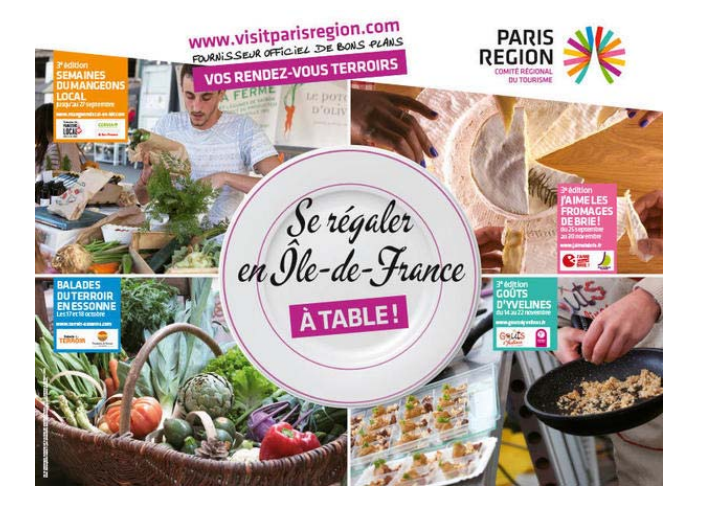

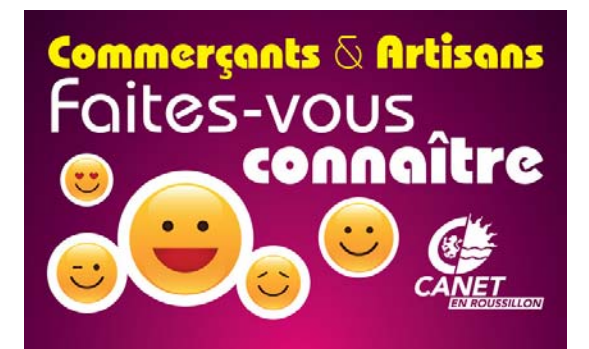

La ville propose de vous référencer gratuitement sur les supports numériques de Conet et de l'Agglomération de Perpignan.

Le site de la ville : canetenroussillon.fr - rubrique « c'est protique, trouver les commerces et les services ».

L'application : Perpignan Méditerranée Métropole rubrique « centres d'intérêts ». Application gratuite pour smartphone qui mettra en avant vos « bons plans ».

Plus d'infos ou comment faire ? contactez webmaster@canetenroussillon.fr
#### *La modernisation de la gestion communale et intercommunale*

- **modernisation de la gestion interne des communes**, mais aussi amélioration du fonctionnement des structures intercommunales : intranet, mise en réseau des services municipaux, mises en réseau des communes membres d'une communauté, systèmes d'information géographique (la Géomatique).
- **modernisation des relations de travail avec les administrations** : contrôle de légalité en ligne, dématérialisation des échanges entre ordonnateurs et comptables, systèmes d'information territoriaux (échanges électroniques entre collectivités locales et services déconcentrés de l'Etat)…

#### *Favoriser l'équipement du territoire en infrastructures de télécommunications*

 Les collectivités locales (Wilaya, Commune) interviennent dans ce cas-là, soit pour permettre l'émergence d'une offre alternative à Algérie Télécom et réduire les coûts de télécommunication, soit pour pallier l'absence d'opérateurs de télécommunications et permettre l'accès de tous aux réseaux de télécommunications haut débit.

# *Mise en œuvre des politiques locales faisant appel aux NTICs - Quelques pistes de réflexion*

 La réussite de l'intégration des NTIC dans les politiques locales dépend à la fois des choix de la collectivité et de l'environnement dans lequel cette action prend place.

### *Quelques éléments de choix stratégiques*

### **l'échelle territoriale du projet**

Au-delà des grands projets, tels que la prise en charge des infrastructures de télécommunications qui n'ont de sens qu'à une échelle supra communale, les collectivités ont intérêt à réfléchir à la dimension territoriale de leurs projets. Les bâtir sur un périmètre intercommunal leur permet de mutualiser des compétences et de réaliser des économies d'échelle.

### **les partenariats**

 $\checkmark$  Plusieurs sortes de partenariats peuvent être imaginés. Ils peuvent être publics, para publics ou bien complètement privés.

#### Exemples :

- Un site internet à vocation touristique va en général fédérer l'office de tourisme, la collectivité, mais aussi les acteurs du secteur économique du tourisme (hôteliers, restaurateurs…).
- Des partenariats peuvent également se nouer autour des services publics (CNAS, CASNOS, Domaine…). Accessibles à distance, des services publics peuvent se maintenir en zone rurale et voir le jour dans les parties les plus défavorisées des villes.
- Une ville européenne a racheté une partie du parc informatique (matériel anciens) en renouvellement d'une Banque Populaire. Elle a pu ainsi doter ses 38 écoles primaires de 1 200 ordinateurs. Elle a ensuite conclu **un partenariat** avec une firme en informatique (fourniture d'encyclopédie d'atlas, des dictionnaires et plusieurs logiciels éducatifs) pour que les élèves aient accès à des contenus.

### **L'organisation des services municipaux**

- $\checkmark$  la formation des fonctionnaires territoriaux qui est forcément une condition à l'appropriation de ces nouveaux outils de travail par les personnels.
- L'insertion des NTICs vont offrir de plus en plus de téléservices qui vont demander l'implication d'un grand nombre de services, un travail en réseau, un partage de l'information, une transversalité inter-services et donc une stratégie globale de la collectivité.

### *L'environnement juridique et technique*

Les technologies sont en perpétuelle évolution, le dispositif législatif de la société de l'information est, soit récent (1999 pour l'intervention des collectivités locales en matière d'infrastructures de télécommunications, 2000/2001 pour la signature électronique), soit en cours d'élaboration (modification de la loi informatique et libertés, révision de la loi réglementant les télécommunications…).

Dans cet environnement juridique et technique encore peu stabilisé, la prise de décision par les décideurs locaux dans ces domaines n'est donc pas aisée.

S'agissant par exemple des téléservices et des téléprocédures, différentes contraintes freinent encore leur essor :

**contraintes techniques** : outils logiciels adaptés, outils de communication supportant des débits élevés à des coûts qui ne le soient pas. Mise en place de nouveaux métiers par exemple concernant la signature électronique avec l'apparition de tiers de confiance pour la sécurisation des échanges électroniques.

**contraintes économiques** : la mise en œuvre des téléprocédures comporte un volet économique. A terme, elles seront une source de rentabilité mais leur mise en oeuvre va passer par des phases incontournables d'investissement. Durant un certain temps, il y aura coexistence avec les deux procédures (celle papier et celle dématérialisée).

**contraintes juridiques** : l'adaptation des textes relatifs à la signature électronique à la sphère administrative reste encore à préciser. Le cadre juridique arrêté il y a deux ans a été avant tout élaboré pour répondre à des préoccupations d'ordre économique et de développement du commerce électronique.

### *Deux questions majeures en débat : la protection de la vie privée et l'accès de tous à la société de l'information*

La généralisation des téléservices posent deux questions de fond : la protection des données personnelles qui vont transiter sur les réseaux et l'accessibilité à ces services .

#### Protection de la vie privée

Le déploiement des téléservices ravive le débat sur la protection des données personnelles : interconnexion des fichiers, contrôle de l'administration sur les usagers…

#### L'accès de tous à la société de l'information

La multiplication des services faisant appel aux TIC pose avec de plus en plus la question de l'égalité d'accès de tous à la société de l'information.

Les communes sont conscientes de cet écueil et cherchent à y remédier en installant des espaces et des équipements publics, en jouant un rôle d'intermédiation entre les usagers et l'Administration. Elles fournissent également un effort financier important pour l'usage d'internet au sein des écoles.

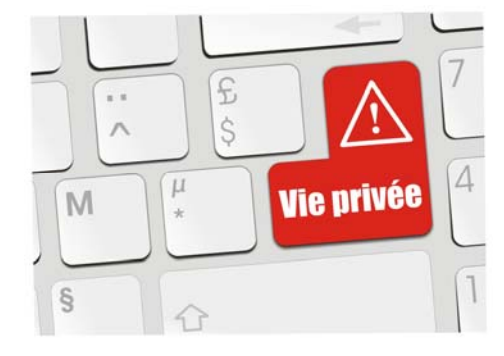

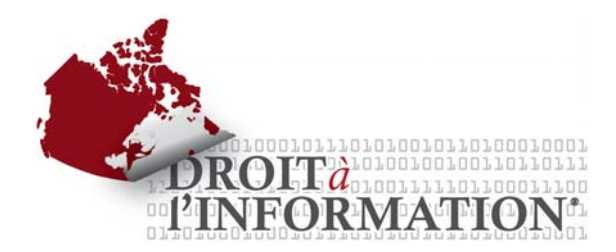

### *Des enjeux en terme d'aménagement du territoire*

 Si les grandes villes vont bénéficier d'une offre concurrente sur ces nouvelles technologies, il n'en sera pas de même pour le reste du territoire.

### **C'est bien en terme d'aménagement du territoire que se pose le débat de l'accès de tous au haut débit**.

- Les collectivités locales, Wilaya en tête, vont devoir prendre le relais des opérateurs pour desservir les zones dites non rentables du territoire.
- Dès lors, afin d'éviter que ne s'installe la fracture dite numérique, qu'elle soit sociale ou territoriale, des collectivités territoriales (EPCI, département, région) devront jouer un rôle d'impulsion pour permettre à la concurrence d'émerger là où elle n'est pas présente ou même de prendre le relais des opérateurs lorsqu'ils sont défaillants, absents ou trop chers.

# Chapitre III : **E‐learning : Présentation, aspects, enjeux et avenir.**

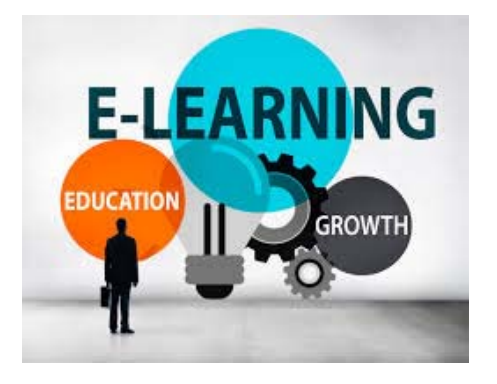

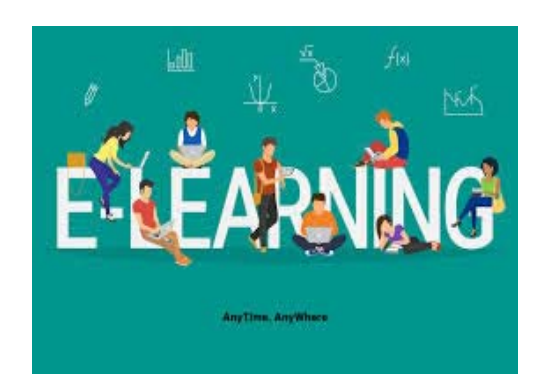

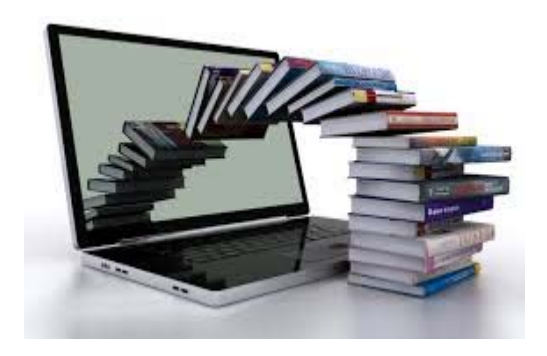

**Dr. Mezhoud Samy**

# AU PROGRAMME...

• Quelques définitions

# Un peu d'histoire...

3 erreurs graves à éviter !

# QUELQUES **DÉFINITIONS**

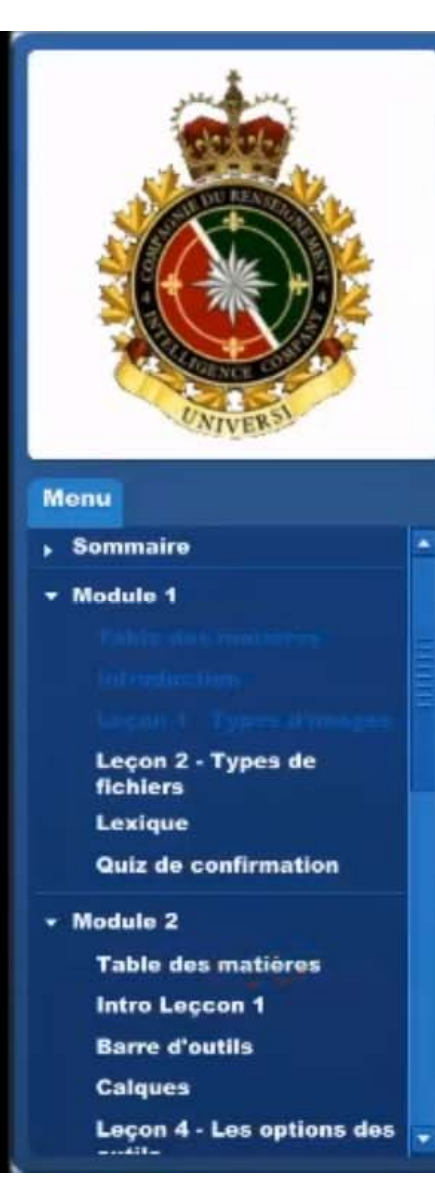

### Leçon 1 - Synthèse

### Comparaison

N

Faisons maintenant un peu d'analyse tactique graphique (ATG) en colorant les cases (pixels) en fonction de ce qu'il représentent:

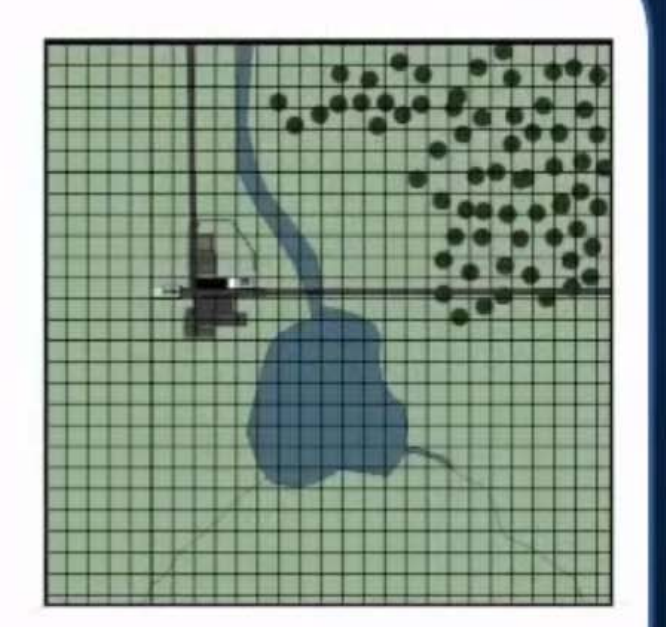

 $\circ$ 

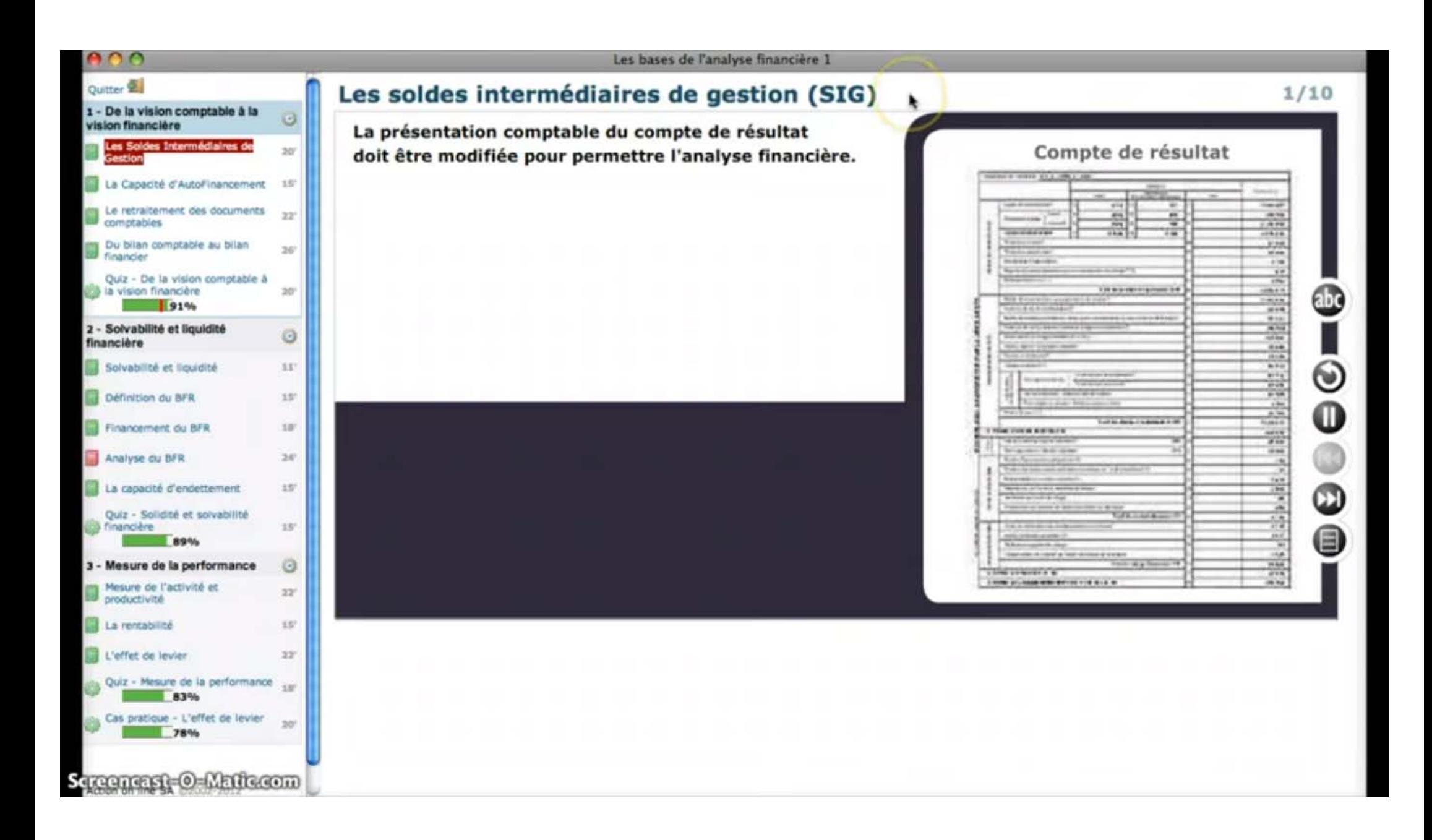

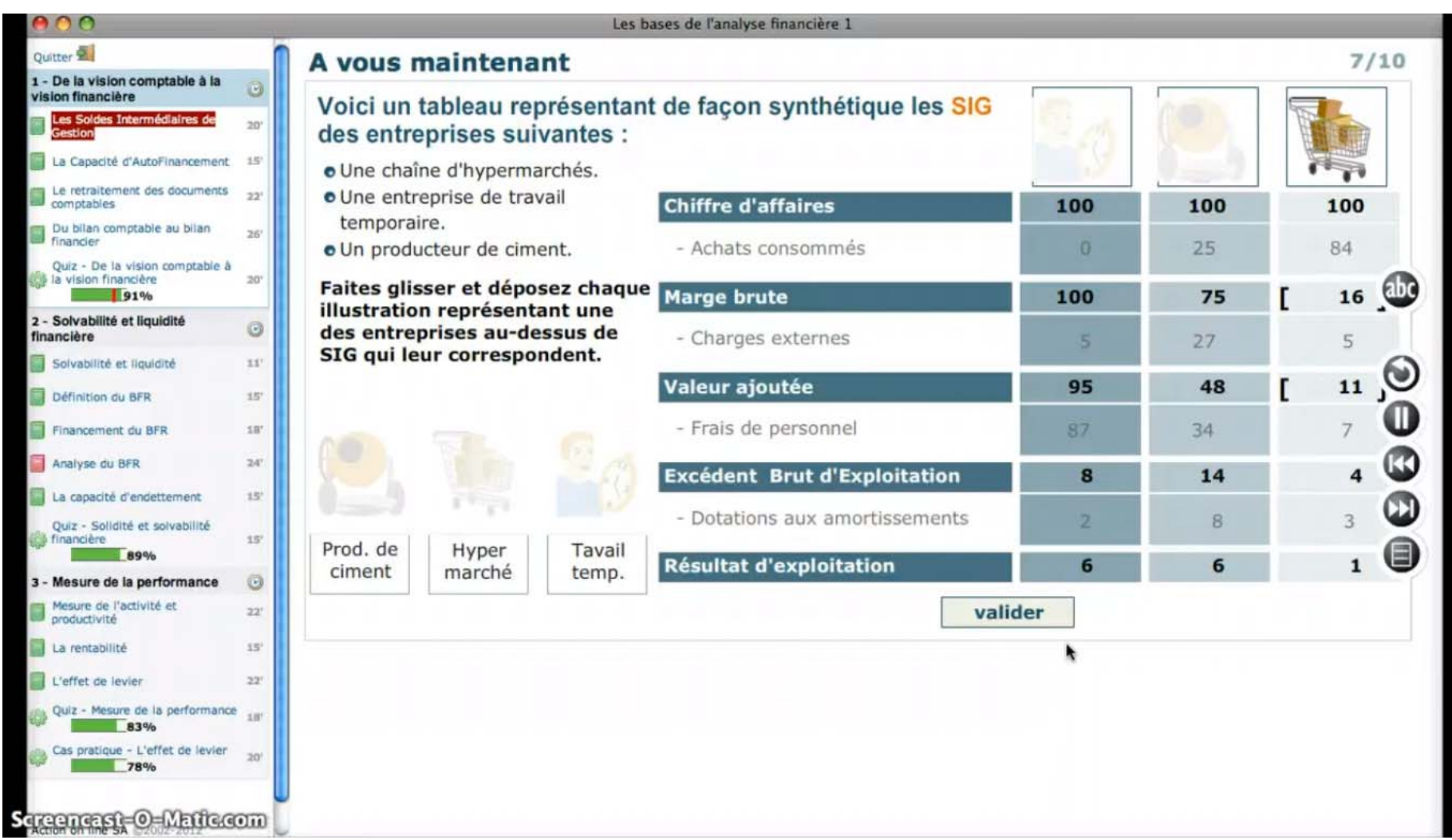

# **E-LEARNING**

Utilisation des nouvelles technologies multimédias de l'Internet pour améliorer la qualité de l'apprentissage en facilitant d'une part l'accès à des ressources et à des services. d'autre part les échanges et la collaboration à distance.

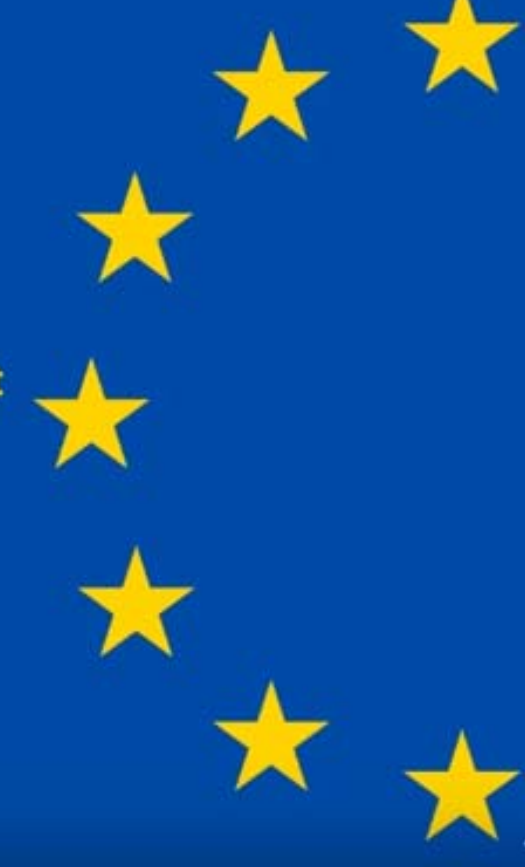

### *Définitions*

- Le e-learning est un processus d'apprentissage à distance <sup>s</sup>'appuyant sur des ressources multimédias, qui permet à une ou plusieurs personnes de se former à partir de leur ordinateur.
- Les supports multimédias utilisés peuvent combiner du texte, des graphismes en 2 ou 3 dimensions, du son, de l'image, de l'animation et même de la vidéo.

 Ces supports permettent de révolutionner l'approche pédagogique, d'employer des méthodes plus ludiques où l'interactivité joue un grand rôle, de diversifier les outils employés, de <sup>s</sup>'adapter davantage au processus d'apprentissage de l'apprenant, qui devient le pilote de sa formation.

 $\checkmark$  Ce dernier pourra se former à son rythme, en fonction de ses besoins et de ses disponibilités, ce qui est particulièrement important à une époque où la formation se décline tout au long d'une vie.

# **E-LEARNING**

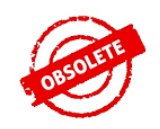

WELCOME

# **DIGITAL-LEARNING**

présence du numérique dans les contenus de formation (présentielle ou distancielle)

# **BLENDED-LEARNING**

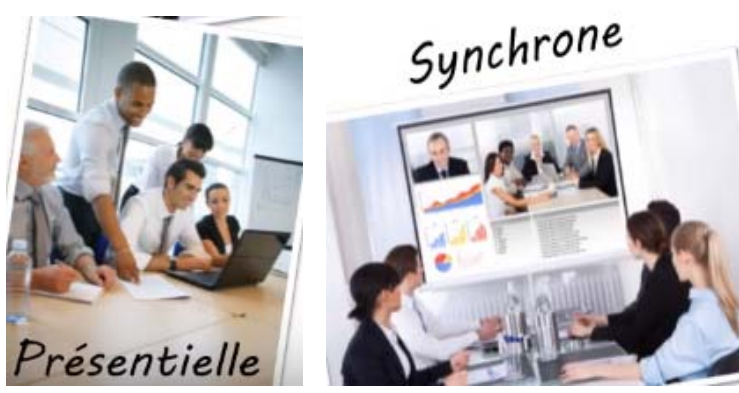

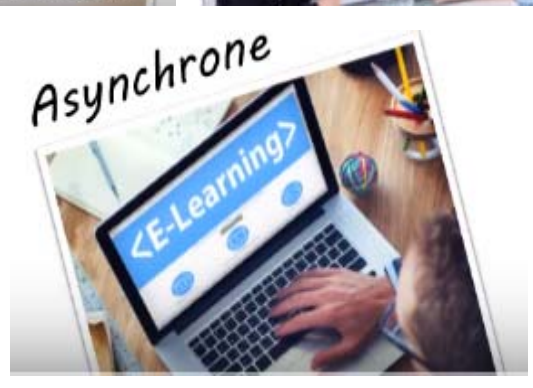

En résumé les types de formations existantes

**Z** Inter

Chez votre organisme de formation dans une salle de « classe », avec des personnes d'autres entreprises

**Z**Intra

O Dans les locaux de votre entreprise, avec vos collègues

**ZIE-Learning** 

Vidéos en ligne

**Blended-Learning** 

**Environ 70 % de vidéos en ligne, 30 % de cours en classe** 

Social-learning

Vidéos en ligne + forums, chats, wikis, web-conférences

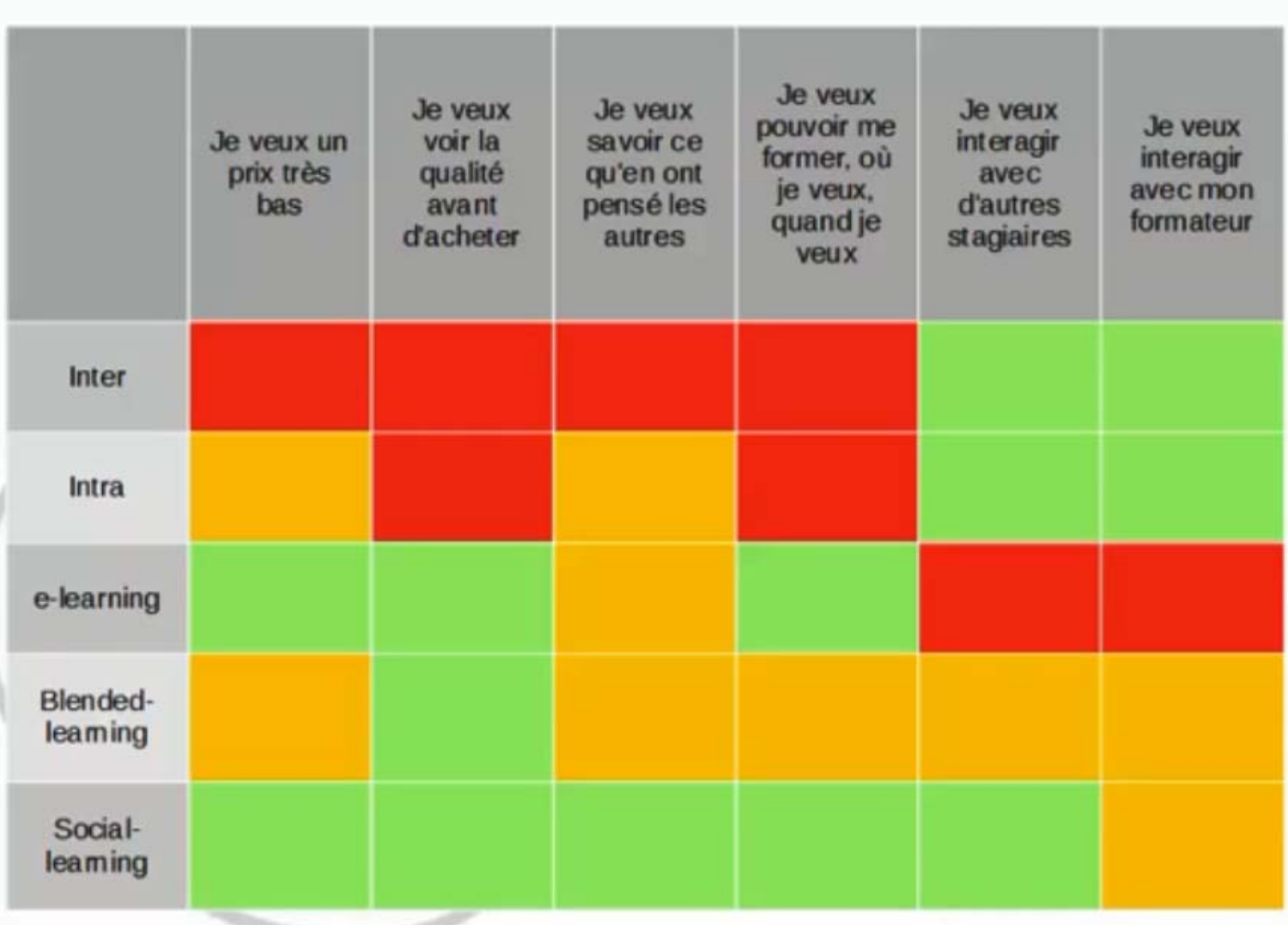

# **UN PEU** D'HISTOIRE...

### *L'évolution du e-learning*

**L'évolution historique de la formation à distance**

La formation à distance n'est pas un phénomène récent puisqu'elle existe depuis plus d'un siècle.

 $\checkmark$  La formation à distance qui a fait son apparition vers le milieu du dix-neuvième siècle, faisait alors référence aux études par correspondance.

 Cette dernière <sup>a</sup> cependant connu une évolution marquée au fil des années depuis le papier (la version la plus simple) acheminé par poste ou par fax, passant par les cassettes audio et vidéo, la diffusion hertzienne via la radio et les émissions spécialisées de chaînes de télévision arrivant à l'enseignement assisté par ordinateur

Les trois générations représentant l'évolution de la formation à distance sont les suivantes:

*1ère génération : enseignement par correspondance :*

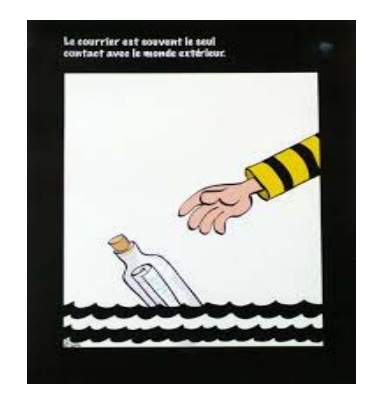

- Le premier cours par correspondance fut créé en 1840 en Angleterre et marque le début de l'enseignement à distance qui s'est largement développé en Europe
- $\checkmark$  Il s'agissait surtout d'un enseignement de « seconde chance » pour les adultes n'ayant pas pu achever leur enseignement secondaire ou supérieur.
- $\checkmark$  A partir de 1920, des programmes éducatifs notamment universitaires sont radiodiffusés en Europe. En 1939, le Gouvernement français crée le Centre National d'Enseignement à Distance (CNED), dont la plupart des cours sont encore donnés par correspondance actuellement.

*2ème génération : enseignement télévisé et modèle industriel :*

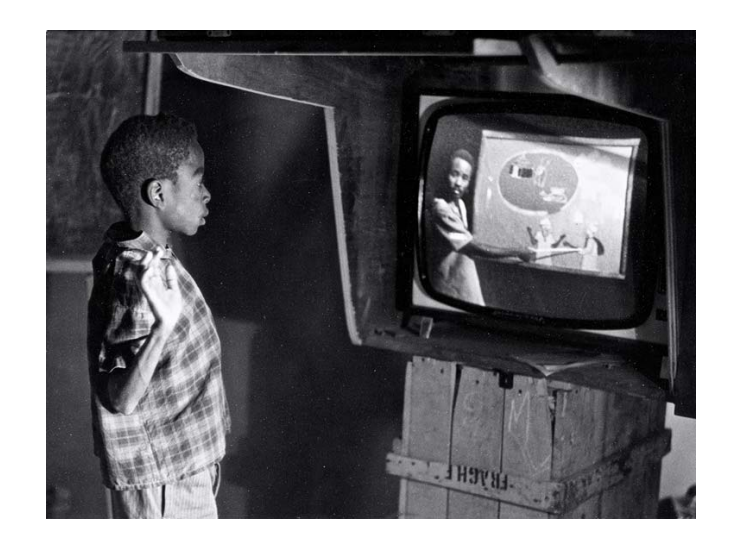

En 1970, le Gouvernement espagnol crée l'Universidad Nacional de Educacion a Distancia (UNED) et le Gouvernement britannique l'Open University ; dès l'origine, celle-ci encadra ses étudiants par un tutorat personnalisé et fit le meilleur usage de la télévision

puis aussi des bandes vidéo ; elle est l'exemple typique de l'enseignement à distance de la seconde génération : rationalisation, industrialisation, planification, économies d'échelle, avec division des fonctions d'enseignant en différents rôles confiés à des personnes différentes.

L'imprimé reste le média de base, mais l'audiovisuel joue un rôle pédagogique croissant. L'interaction reste limitée à la correction des travaux par correspondance et parfois le téléphone entre apprenant(s) et tuteur.

### *3ème génération : enseignement à distance interactif*

L'évolution réalisée grâce au développement des technologies éducatives et l'intégration de l'outil informatique a permis d'introduire un potentiel éducatif illimité par le biais des cours interactifs

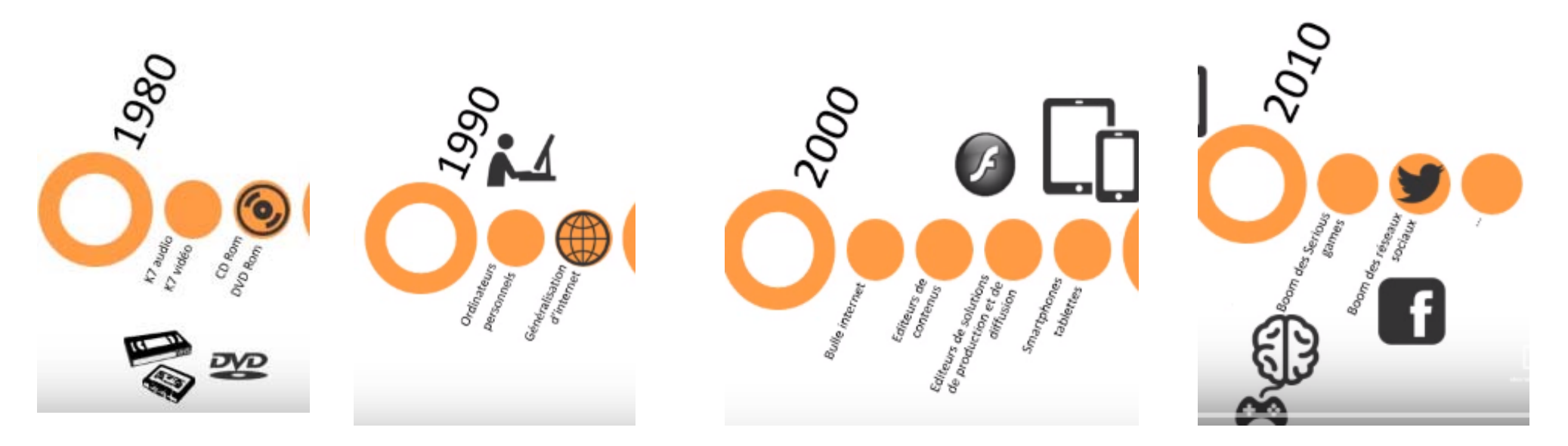

Le disque compact (CD), inventé par Philips en 1979, est lancé commercialement pour l'audio en 1982 par Philips et Sony. En 1984, les spécifications du *Compact Disc* ont été étendues afin de lui permettre de stocker des données numériques.

## *Les avantages et les faiblesses du e-learning*

**Les avantages du e-learning :**

- La formation est ouverte à toute personne, quels qu'en soient son âge, son niveau d'instruction, sa catégorie socioprofessionnelle, etc.
- L'accès aux informations, aux savoirs et aux savoirs faire sans limites de distance.

□ Favoriser la créativité et l'esprit de découverte.

- Le e-learning permet l'accès à de nouvelles compétences qui sont plus que jamais indispensables aux exigences de la vie moderne.
- Formation sur place : pas de déplacements ce qui favorise un gain de temps, une économie en argent et des conditions optimales de formation (à la maison par exemple) sans oublier que cet avantage est très bénéfique pour les personnes handicapées.
- Un formateur peut s'adresser à un grand nombre d'apprenants tout en assurant une relation individualisée avec chacun d'eux.

 Une réduction des coûts : les frais de transport ou d'hébergement, les frais liés à la prestation du formateur sont moindres

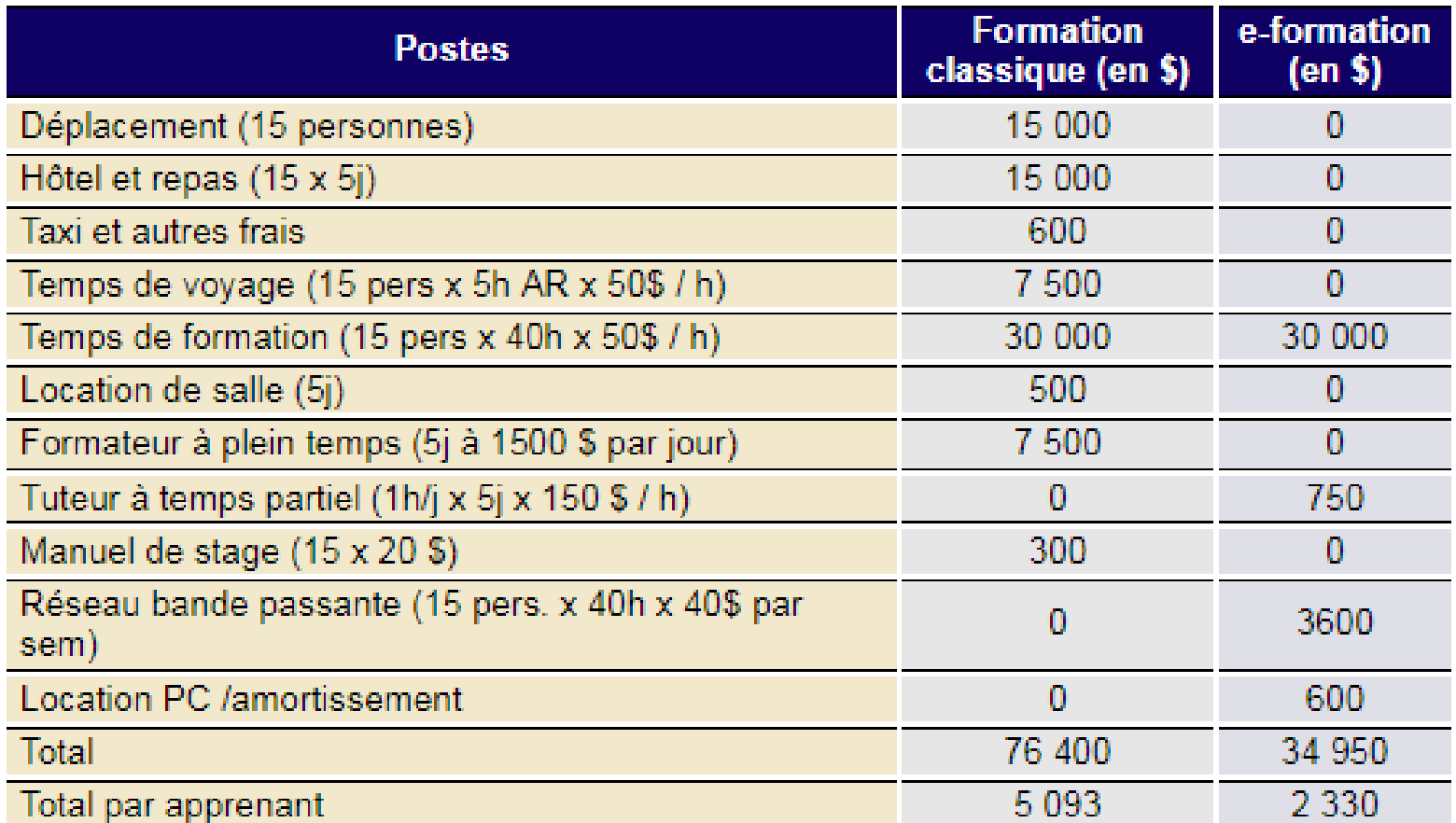

Tableau nº 1 : Coût comparé d'une formation présentielle classique et d'une e-formation

 $[2]$ pour 15 personnes sur 5 jours (source CISCO Systems 1999)

 Bénéficier des connaissances et des expériences de formateurs de renommée internationale qu'on ne peut rencontrer en face à face directement.

Autonomie de la formation : Les conditions spatio-temporelles de la formation sont choisies par l'apprenant.

□ Choisir les thèmes voulus, construire les cours à apprendre (à la carte),

- L'apprenant est le centre de concentration et non plus le formateur. Donc, l'apprenant est incité à être un émetteur de feed-back et de participer d'une manière significative à la formation et ne plus se limiter à être un récepteur d'informations et de savoirs comme <sup>c</sup>'est le cas des étudiants à la traditionnelle.
- Le suivi de l'étudiant est personnalisé et non plus généralisé sur tout un groupe. Ceci assure une meilleure assimilation des connaissances par tous les apprenants en plus de l'adaptation de l'évolution de la formation au rythme et aux capacités de compréhension de chaque étudiant.
- Le e-learning est basé sur des solutions multimédias interactives qui attirent l'attention de l'apprenant, stimulent ses capacités de compréhension et d'interprétation et l'incitent à se concentrer et à assimiler rapidement par le système de l'observation et du captage.

**Les faiblesses du e-learning :**

L'absence physique de l'enseignant avec tout son poids d'émotions, d'autorité et d'expressivité humaines.

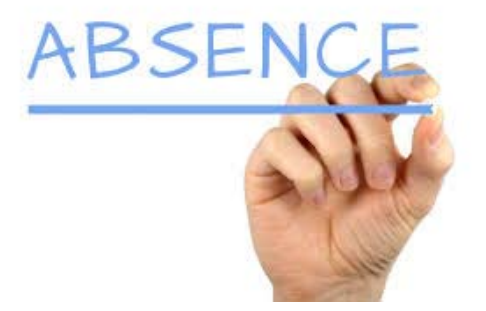

 Les problèmes techniques afférents au fonctionnement des systèmes de formation (perturbation du réseau de communications, pannes des ordinateurs, terminaux ou serveurs, attaques des documents électroniques de cours par des virus ou des pirates, etc.)

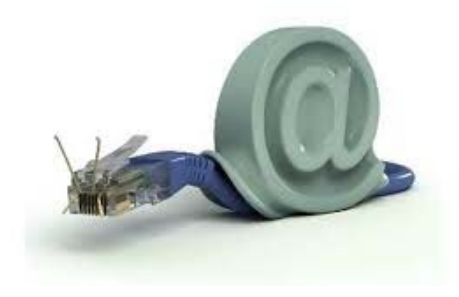

 $[3]$ Le tableau n° 2 suivant nous présente d'autres limites à l'usage du e-learning recensées suite à une enquête réalisée par IDC, premier groupe mondial de conseil et d'étude sur les marchés des technologies de l'information, en octobre 2001.

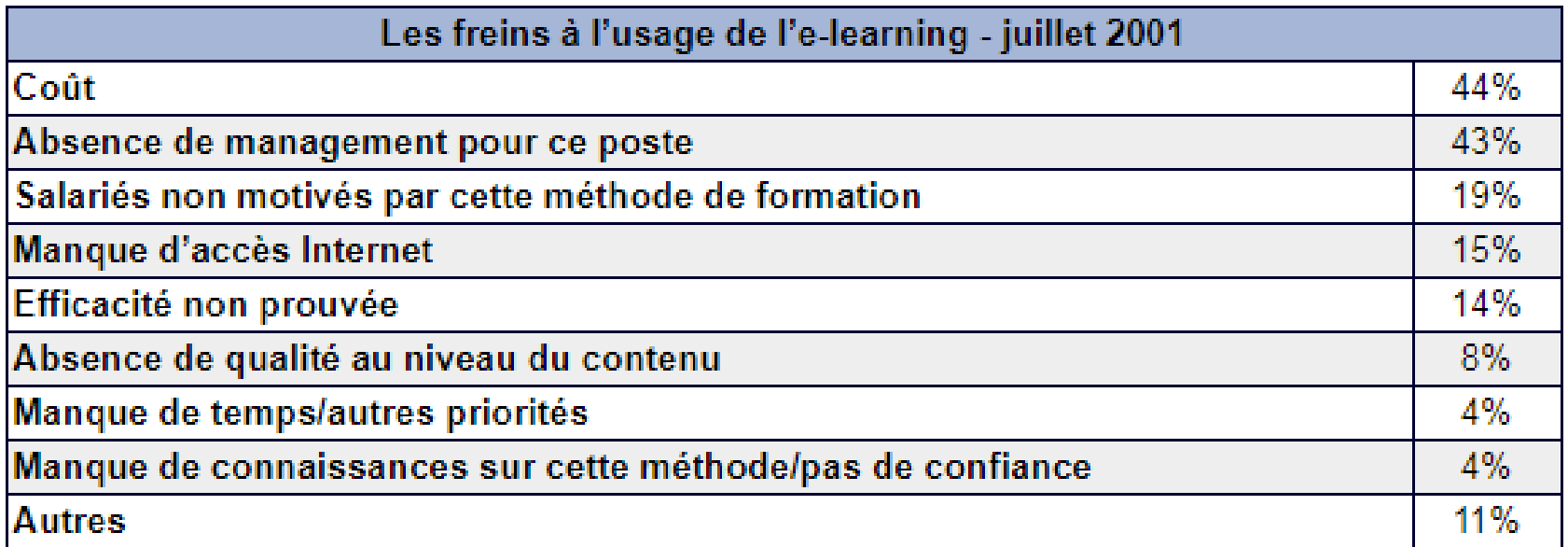

Tableau nº 2 : Freins à l'usage du e-learning au sein des entreprises (Source: IDC, octobre 2001)

# **Rechercher l'information scientifique : plateformes et outils spécialisés**

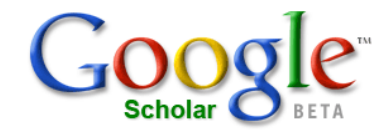

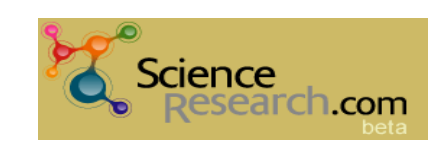

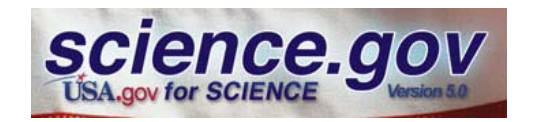

### **SOMMAIRE**

- • 1. Introduction :
	- Définitions, typologies, acteurs et tendances
- 2. Recherches multidisciplinaires
	- Moteurs multidisciplinaires
	- Portails scientifiques
	- Moissonneurs OAI, recherches sur les ressources en libre accès
- 3. Recherches disciplinaires
- 4. Recherches par types de documents ou de ressources :
	- Recherche de thèses
	- Recherche de revues **scientifiques**
	- Recherche de monographies
	- Recherche de rapports
	- Recherche de brevets
	- Recherche d'événements
- • 5. Recherches d'équipes de recherche, d'experts
- •6. Ressources

## **Définitions**

- $\bullet$  **Qu'entend-on par outils de recherche de l'information scientifique ?**
	- – Des outils de recherche spécialisés dans la littérature scientifique et académique
	- Des outils qui prennent en compte les sources d'information privilégiées par les chercheurs :
		- Articles de revues scientifiques
		- Actes de congrès
		- Ouvrages
		- Brevets
		- Prépublications
		- Thèses
		- Rapports de recherche, etc.
	- Des outils destinés à la communauté scientifique

### **Les acteurs de la recherche d'information scientifique**

#### •**Un paysage foisonnant :**

- **Les grands éditeurs commerciaux** qui donnent accès à des portails de revues et de publications scientifiques
	- Elsevier / ScienceDirect, Wiley, Springer Link, HighWire Press, SAGE…
- **Les sociétés savantes** et leurs interfaces de recherche
	- Comme IEEE (Institute of Electrical and Electronics Engineers, Inc.)
- **Les portails d'institutions** proposant des ressources scientifiques
- **Les acteurs des moteurs de recherche**, qui développent des interfaces pour la littérature académique
	- Google Scholar, Microsoft Academic…
- **La montée des acteurs du Libre Accès**
	- Universités (BASE, DOAJ)
	- •Infrastructures de recherche (Isidore)

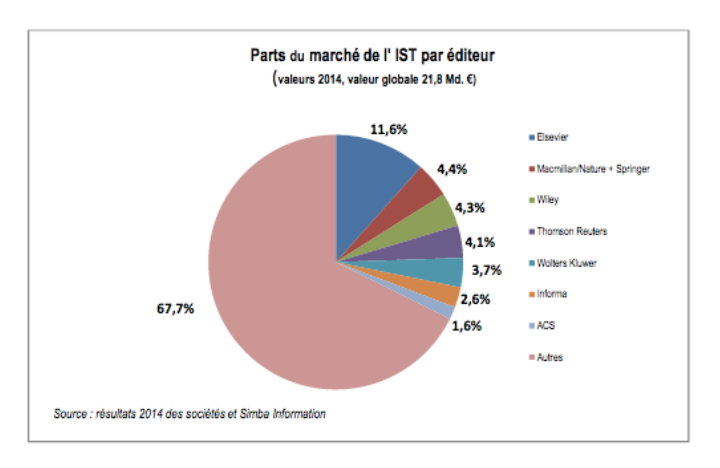

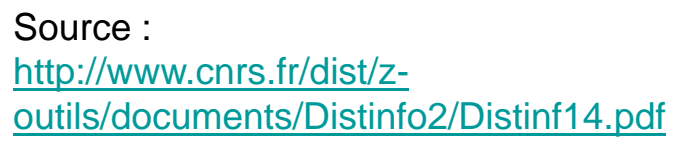

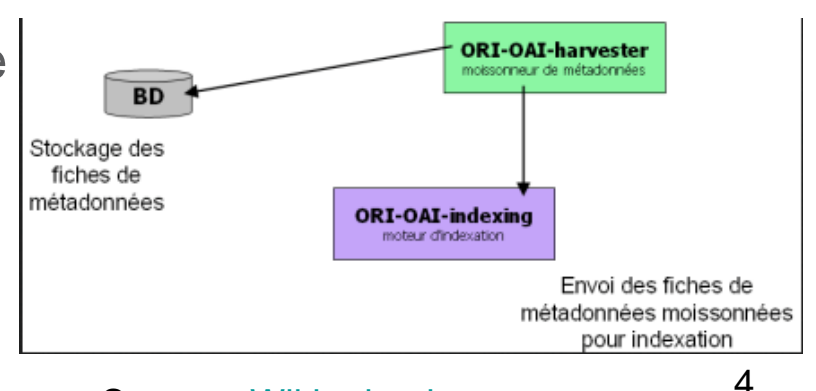

Source : Wiki ori-oai.org

## **Outils de recherche d'IST**

- **Un paysage :**
	- **Très riche :**
		- **Une soixantaine d'outils recensés dans la liste du CNRS : TYPOLOGIE DES PLATEFORMES DE PARTAGE D'INFORMATION SCIENTIFIQUE ET TECHNIQUE**
		- **Plus de 130 outils et bases de données académiques sur Wikipedia**
		- **Plus de 300 outils et plateformes sur la liste de Zillman, Academic and Scholar Search Engines and Sources**
	- **Très diversifié :** 
		- **Du petit moteur de recherche spécialisé, recensant quelques milliers de ressources, aux très grandes plateformes scientifiques**
	- **Complexe :** 
		- **Entrelacement d'acteurs, d'enjeux, de systèmes techniques, de types de ressources…**
		- **Frontières poreuses avec les environnements non académiques : réseaux sociaux généralistes utilisés pour la recherche…**
	- **Mouvant :**
		- **Apparition / disparition de nombreux outils**

### **Outils de recherche d'IST : diversité**

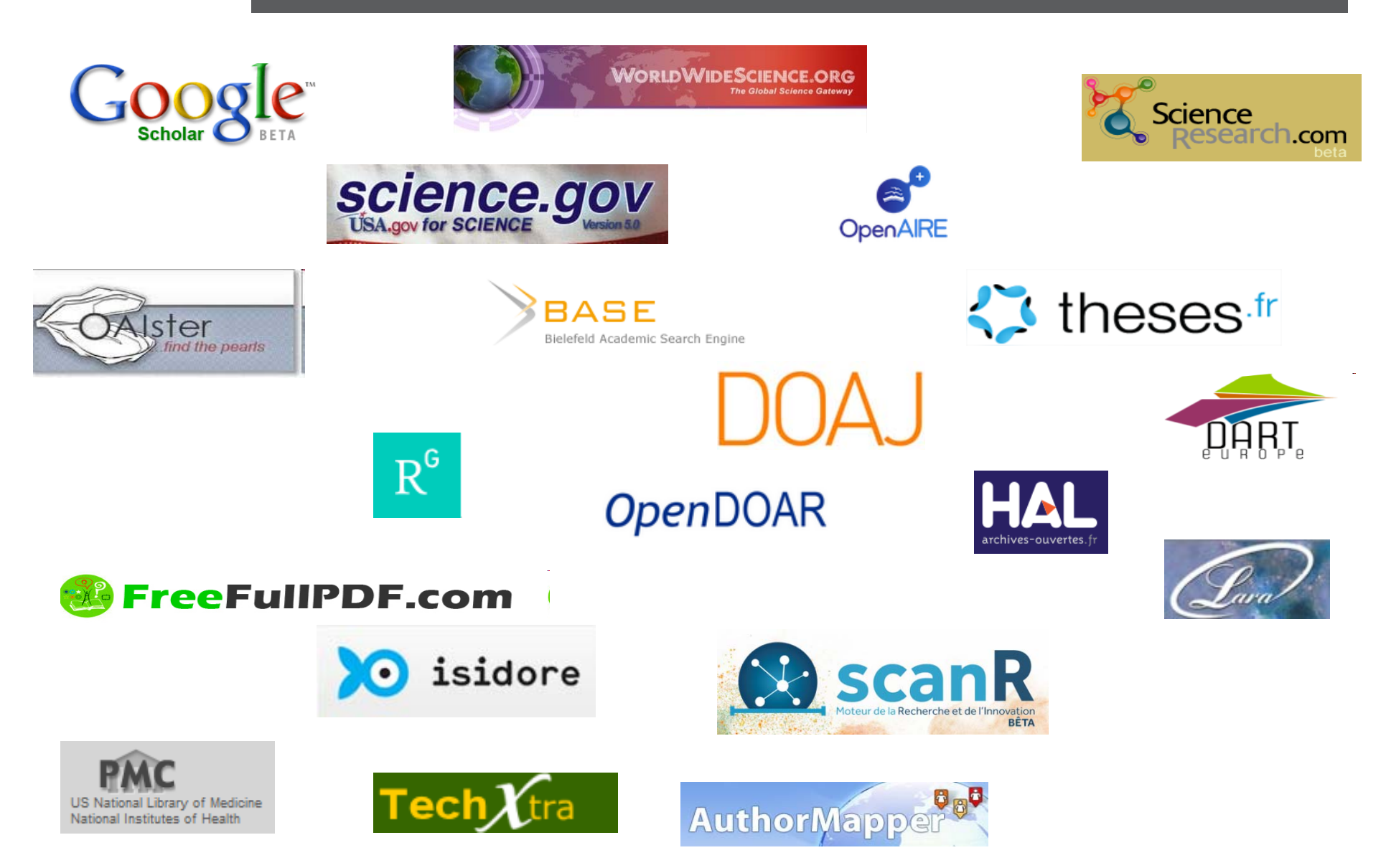

# **Outils de recherche d'IST : typologies**

**Outils de recherche d'IST : typologies**

Diversité des critères de typologies

- **Critère des ressources proposées :**
	- **Selon le contenu disciplinaire :**
		- **Outils multidisciplinaires :** 
			- **Google Scholar**, **FreeFullPDF, Isidore, WorldWideScience.org**…
		- **Outils disciplinaires**
			- **Lexis Web**…
	- $-$  Selon le type de ressources :
		- Outils de recherche :
			- **de thèses (Thèses.fr…)**
			- **de brevets**
			- **d'articles**
			- **de données brutes**
			- **Etc.**

# **Outils de recherche d'IST : typologies**

- **Selon l'accessibilité des ressources :**
	- **Outils de recherche de ressources en libre accès :**

**Outils de recherche d'IST : typologies**

- **OAISTER**, **BASE, DOAJ, ROAR…**
- **Outils de recherche de ressources en accès payant**
- •**Critère de la nature de l'outil :**

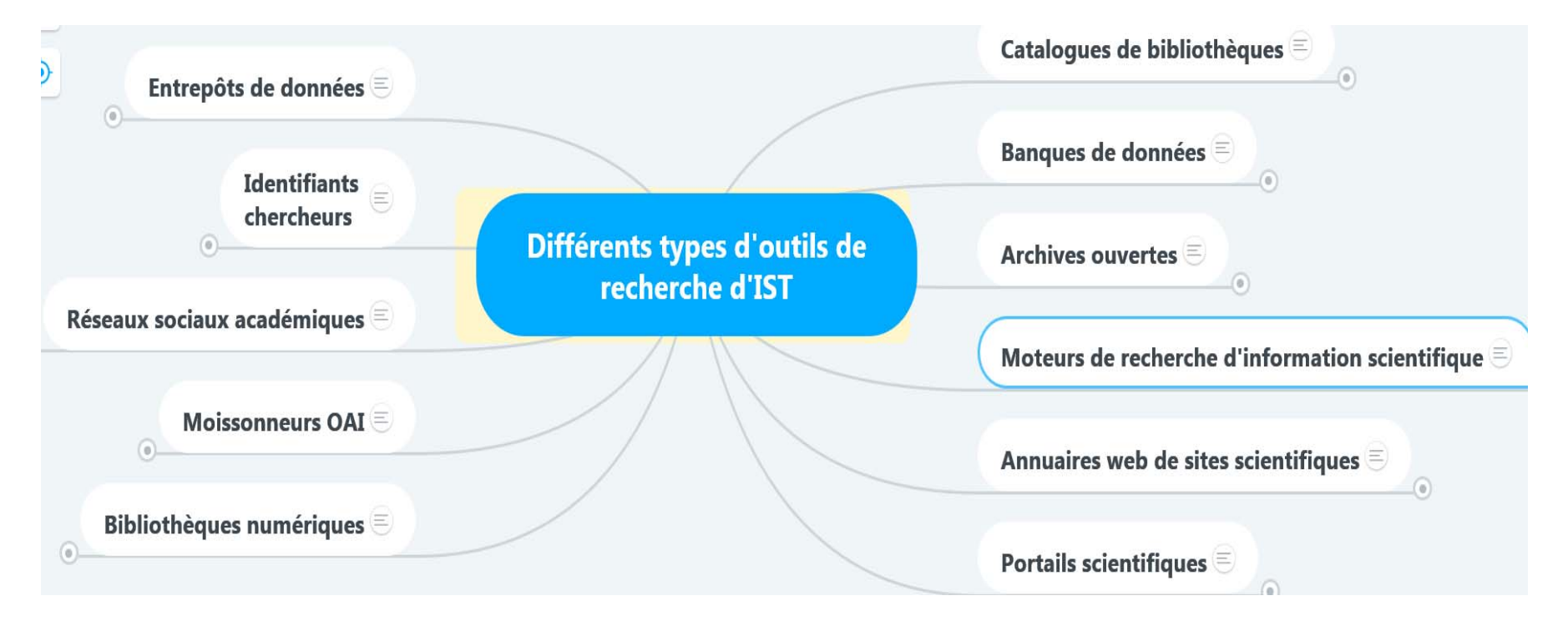
- **Quel corpus de ressources indexées ?**
	- **Sites et portails académiques (.edu)**
	- **Bases de revues d'éditeurs (SpringerLink, ScienceDirect/Sciverse-Scopus, Wiley-Blackwell, IEEE, etc.)**
	- **Bases de sommaires (Ingentaconnect)**
	- **Bases de données bibliographiques (INIST)**
	- **Catalogues de bibliothèques (WorldCat, SUDOC)**
	- **Bases de brevets**
	- **Ressources en Open Access (archives ouvertes, revues)**

### **Moteurs de recherche scientifique : fonctionnalités**

#### $\bullet$ **Des fonctionnalités avancées**

- **Fonctionnalités avancées de recherche**
	- par auteur
	- par titre de revue, etc.
- **Exportation et exploitation de références bibliographiques**
	- dans différents formats : bibTeX, RIS, Refworks, etc.
- **Analyse bibliométrique** dans certains cas
	- taux de citations, etc.
- **Géolocalisation** (AuthorMapper)

## **2. Recherches multi-disciplinaires**

### **Recherche multidisciplinaire**

#### $\bullet$ **Des outils multidisciplinaires :**

- centrés sur l'information scientifique et technique
- englobant tous les champs scientifiques
- Couvrant tous les types de documents scientifiques ou bien dédiés à une catégorie précise de document (revue, livre, rapport de recherche, etc.)
- Quelque soit le type d'accès ou dédié aux documents en accès libre

…

#### $\bullet$ **Des outils pluridisciplinaires**

- globalement orientés soit STM soit SHS
- •**Des outils couvrant plusieurs disciplines précises**

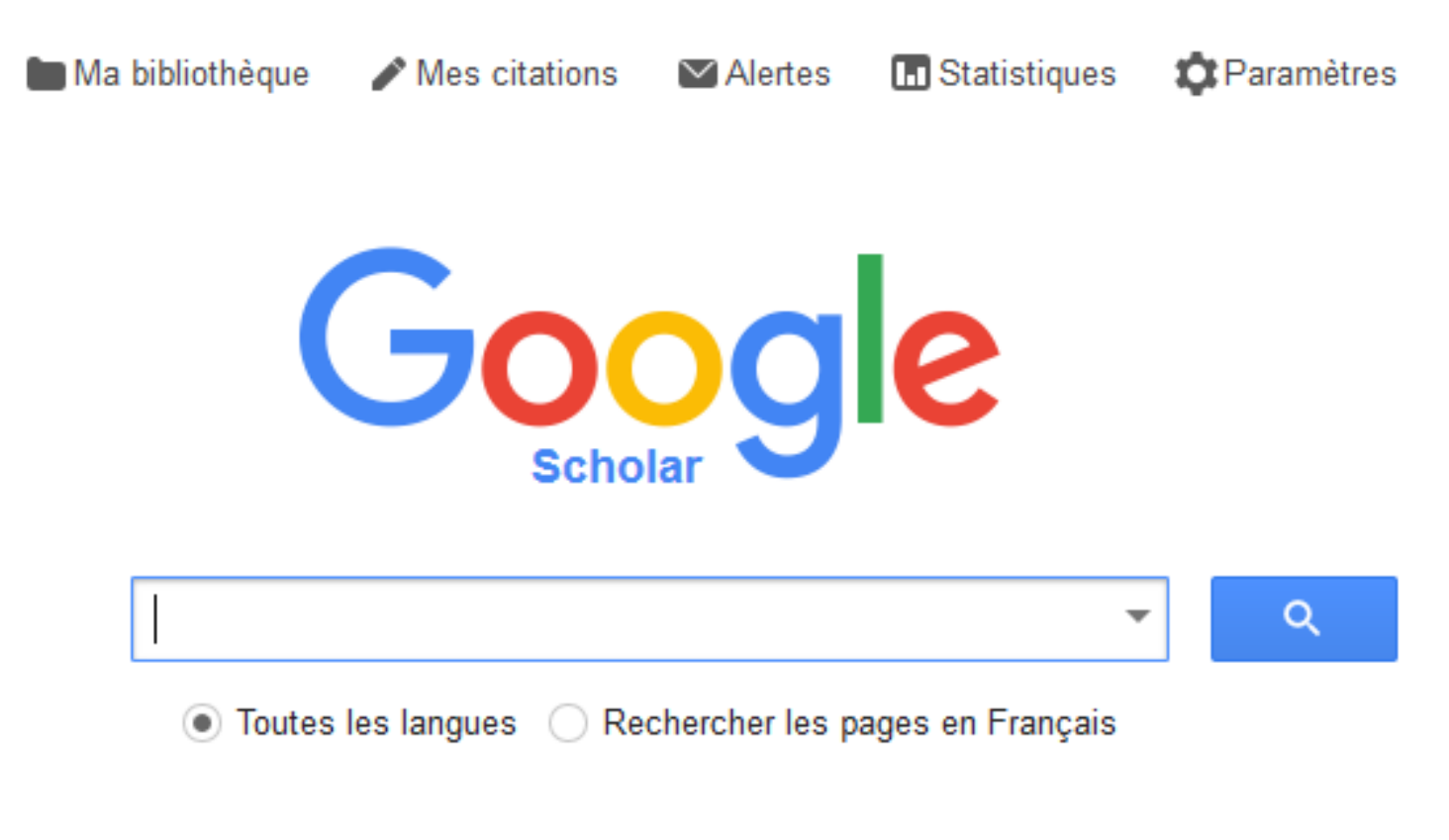

Sur les épaules d'un géant

# • **Google Scholar**

#### http://scholar.google.fr/

- Lancé en novembre 2004
- Indexation de la littérature scientifique mondiale :
	- Livres, articles, textes sur archives ouvertes, préprints, bases de données bibliographiques…

## • **Stratégie de Google**

- Guichet d'accès mondial à l'IST
	- En 2014, 85 % des publications scientifiques (selon Google)

#### •**Nombreux partenariats**

- Universités nordaméricaines
- Éditeurs scientifiques américains
- Sociétés savantes
- **Bibliothèques** 
	- Catalogue OCLC : Open **WorldCat**
	- SUDOC
	- > 150 bibliothèques
- INIST (CNRS)

Google comme premier point d'accès à l'IST française

#### • **Succès de G. Scholar**

- Très bon accueil dans les universités
- Ancrage dans les bibliothèques anglo-saxonnes et européennes
- Rivalité avec l'ISI
	- Même nombre de citations que l'ISI

#### •**Intérêt de G. Scholar**

- Accès gratuit à l'IST, même en référence secondaire
- Valorisation et visibilité des Archives Ouvertes
- Intérêt des citations
- Visibilité des chercheurs
- Pas de publicité
- Différents services offerts

#### •**Problèmes posés**

- **Opacité du corpus**
	- Aucune liste de sources
	- Pas d'information sur le type de documents traités, la période couverte, le volume disponible
- **Calcul des citations :**
	- Nombreux doublons, manque de rigueur
- **Problème de l'utilisation des indicateurs bibliométriques**
- **Situation de monopole d'accès**
- **Question de la pérennisation de la gratuité d'accès**

## **Fonctionnalités d'interrogation :**

- $\bullet$  **Préférences :**
	- <u>Interface en français</u>
	- Lien vers les bibliothèques

#### •**Champs et opérateurs avancés d'interrogation :**

- Sur l'auteur
	- author: ou champ Auteur en mode avancé
- Sur le titre d'une revue
	- Uniquement en mode avancé : champ Publication
- Sur le titre d'une article ou d'un document
	- Opérateur intitle:
- Sur la date
	- Uniquement en mode avancé : champ Date

Pour trouver la recherche<br>avancée, cliquer sur le menu<br>**Fonctionnalités de recherche avancée** à gauche de l'écran

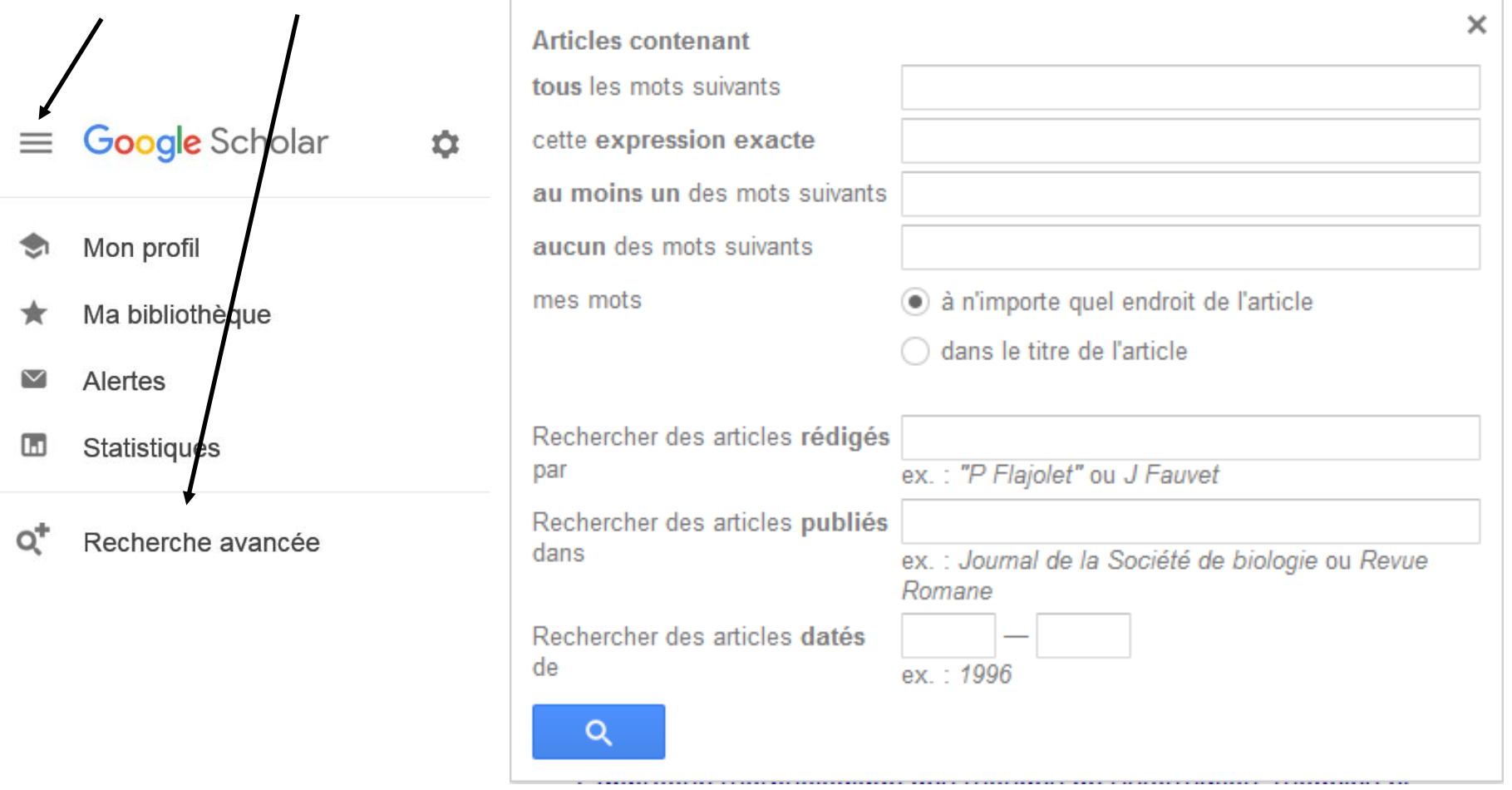

#### $\bullet$ **Pour optimiser ses recherches :**

- –**Opérateurs booléens :** AND implicite ; OR ou NOT
- – **Opérateur de proximité** : AROUND
	- Deux termes proches l'un de l'autre
		- Mais fonctionnement assez aléatoire !
- –**Expressions exactes :** entre « »
- **Opérateur + :** pour forcer l'orthographe exacte d'un terme
- – **Recherche sur champs :** intitle:, author:, site:, filetype:

**Décodage des résultats dans Google Scholar :**

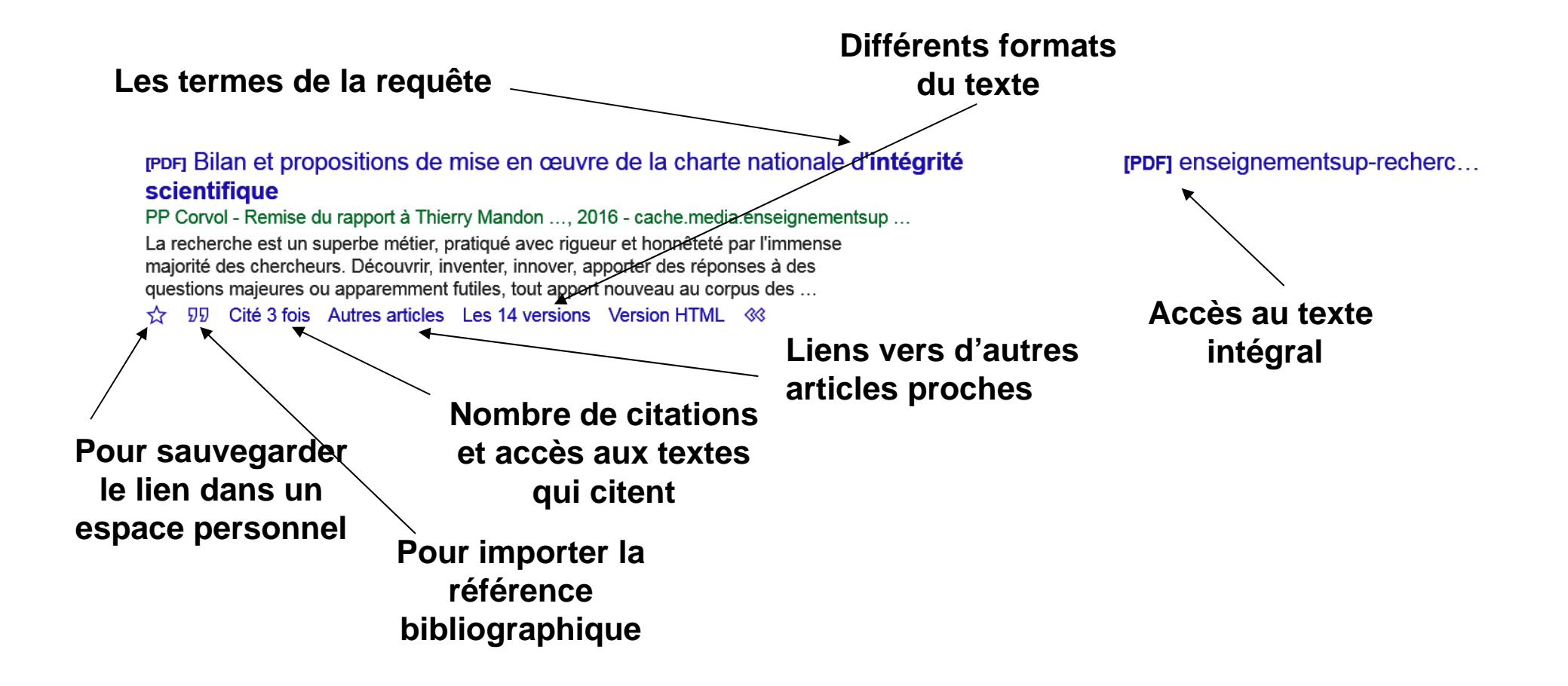

#### $\bullet$ **Localiser dans une bibliothèque**

– à partir de l'option des paramètres : « lien vers des bibliothèques » Exemple Catalogue Rennes 2

#### $\bullet$ **Gestion des doublons :**

– Regroupement des différentes versions du document sous le lien « Les x versions » ; mise en avant de la version en accès libre.

#### • **« Cité x fois » :**

– Nombre de fois où le document a été cité par d'autres documents + liens vers ces documents

#### $\bullet$ **Citer :**

– Pour citer la référence

#### $\bullet$ **Importer sous Bibtex :**

- **Importer la référence en format Bibtex**
- **A activer dans les Préférences**

### **Moteurs multidisciplinaires : services de Google Scholar**

- **La veille : les alertes**
	- **Possibilité de créer des alertes Google Scholar :**
		- **A partir d'une requête :**
		- **A partir de la page d'accueil**
		- **Créer et valider l'alerte**

<u>( Créer une alerte par e-mail</u>  $\vee$  Alertes

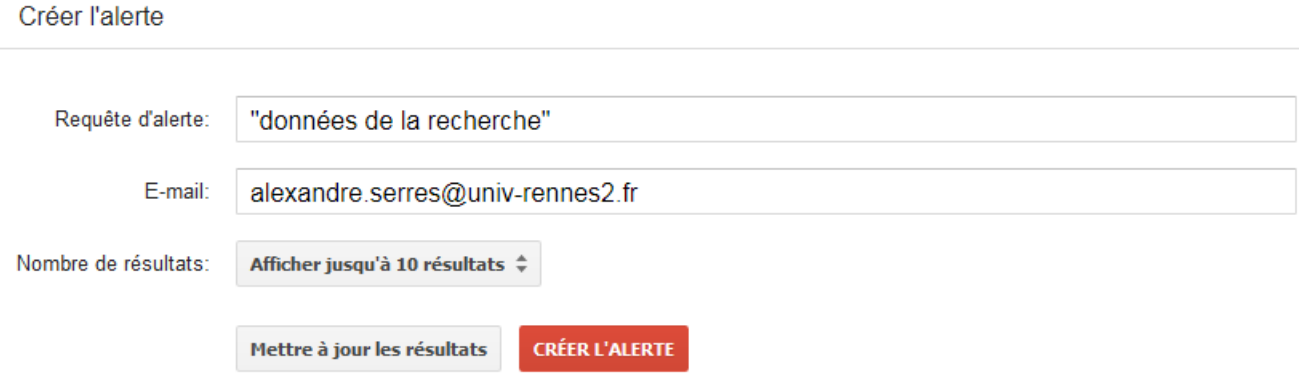

### **Moteurs multidisciplinaires : services de Google Scholar**

- **Le profil personnel « Mes citations »:** 
	- **Nécessité d'un compte personnel**
	- **Possibilité de rendre le profil public ou privé**
	- **Collecte automatique de toutes ses publications**
	- **Gestion du profil :** validation des publications, suppression des doublons, correction des titres, etc.
	- **Indication des citations**
	- **Calcul des indices bibliométriques (H-Index…)**
	- **Affichage par nombre de citations ou par année**

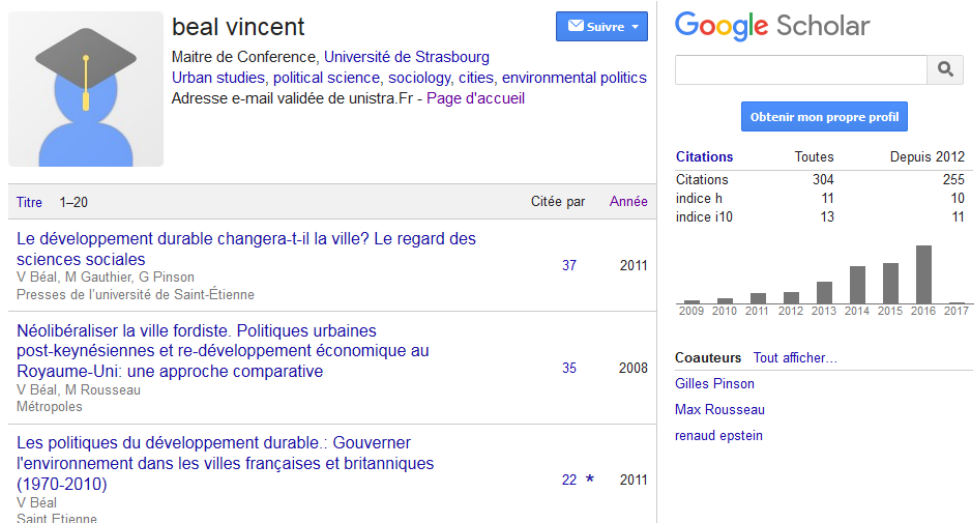

•**Exemple d'un profil public :**

**Indice h : nombre h maximal si h publications ont au moins été citées h** 

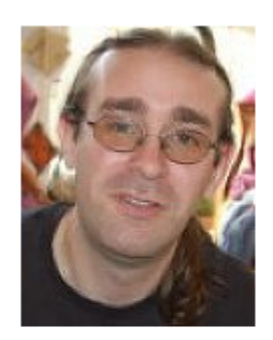

## Xavier Granier

Inria Bordeaux Sud-Ouest **Computer Graphics** Adresse e-mail validée de inria.fr

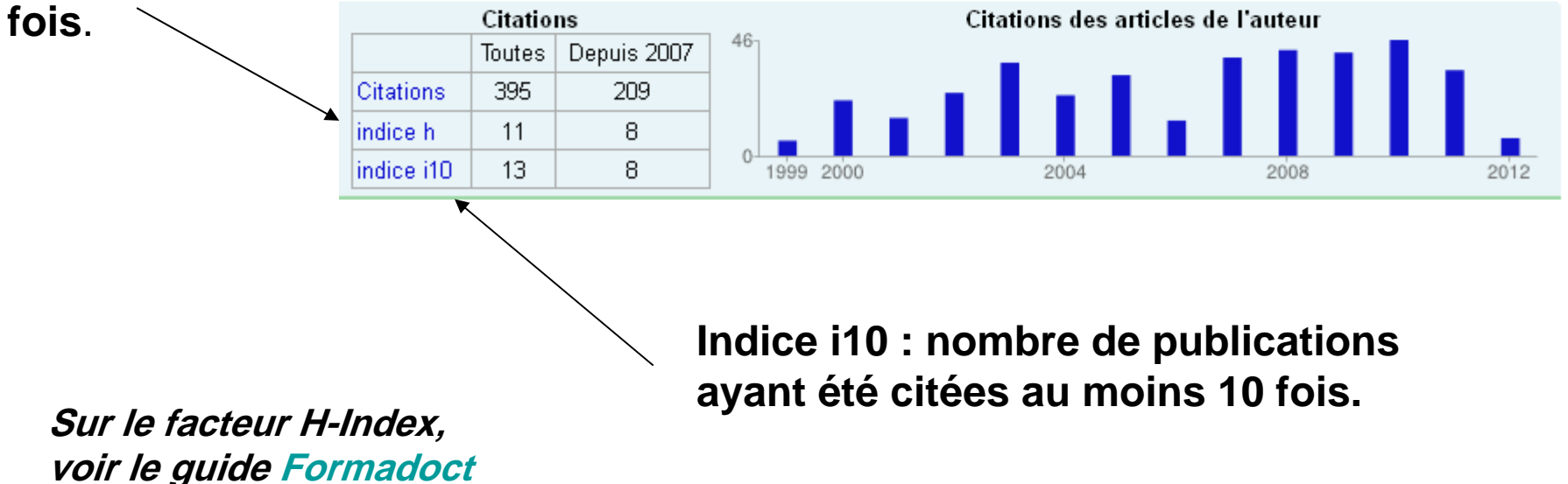

## **Moteurs multidisciplinaires : Microsoft Academic**

 $\bullet$  Microsoft Academic (2.0) https://academic.microsoft.com/

Remplace Microsoft Academic Search ;

- en partenariat avec Bing
- Intégration sémantique
- Recherche en texte libre
- Pas de recherche avancée
- Un affinement du lot de résultats
- Citations
- Lien au texte intégral quand c'est possible
- Partage
- Vignettes liées (wikipédia…)
- Autour de 172 millions de références
- 210 millions d'entités

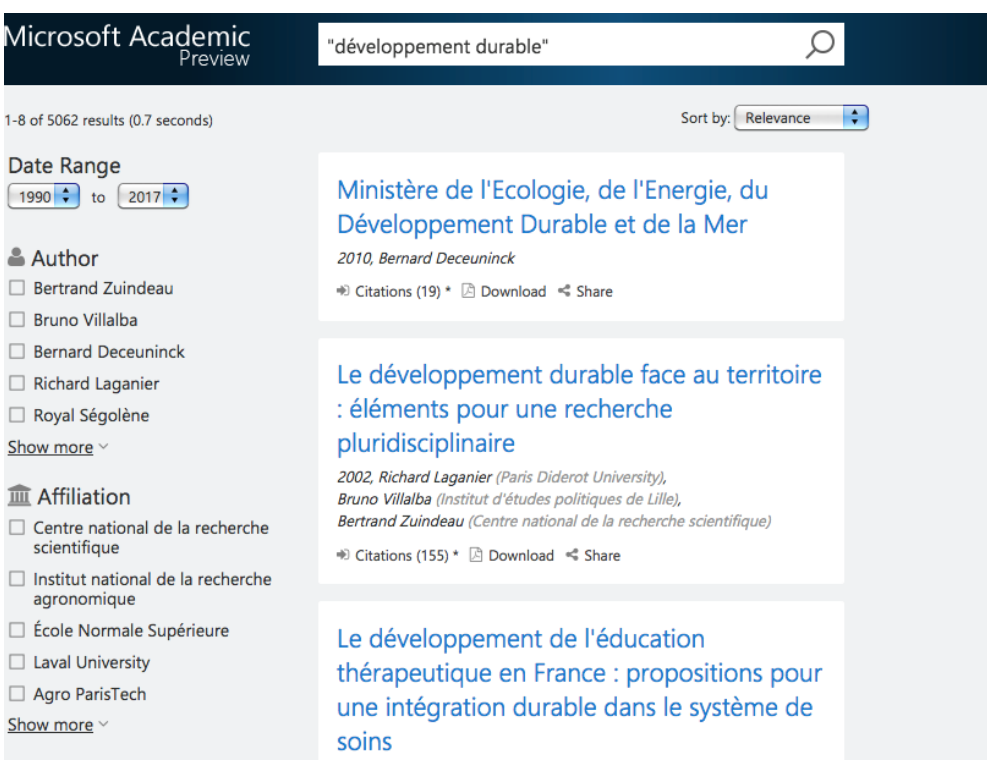

### **Moteurs multidisciplinaires : SCILIT**

#### $\bullet$ **SCILIT,** https://www.scilit.net/

- Moteur / Base de données académique
- Outil développé par l'éditeur d'open access MDPI (Suisse)
- 114 millions d'articles, 203 revues en libre accès avec comité de lecture, 11,6 millions d'articles en texte intégral
- Extraction de CrossRef, PubMed et d'autres sources sur une base journalière
- Indexation de préprints
- Recherche simple et avancée (titre, abstract, auteur)
- Services : SciForum, Scitations, SciFeeds, statistics & rankings

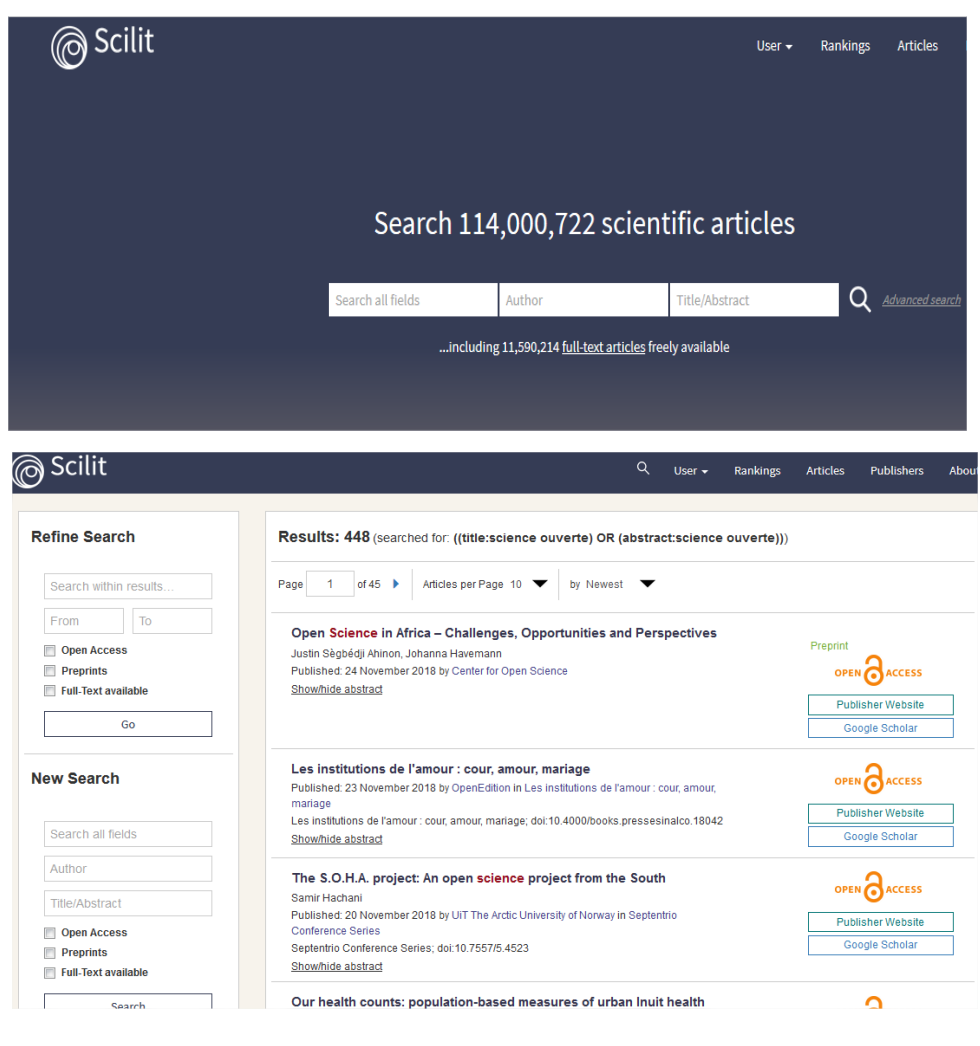

### **Moteurs multidisciplinaires : Crossref**

TVDE

**YEAR** 

#### •**Crossref,** https://search.crossref.org/

- Organisme à but non lucratif, agence officielle d'enregistrement des DOI pour les publications.
- Infrastructure de partage des métadonnées de publications
- Moteur de recherche sur les métadonnées de plus de 101 millions d'articles académiques, ouvrages et jeux de données
- Recherche sur le titre, l'auteur, le DOI, l'identifiant ORCID…
- Filtres / facettes

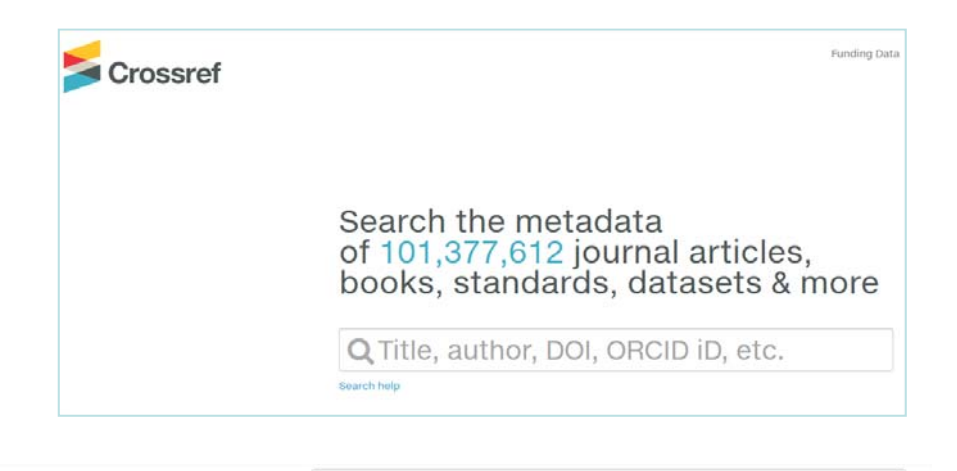

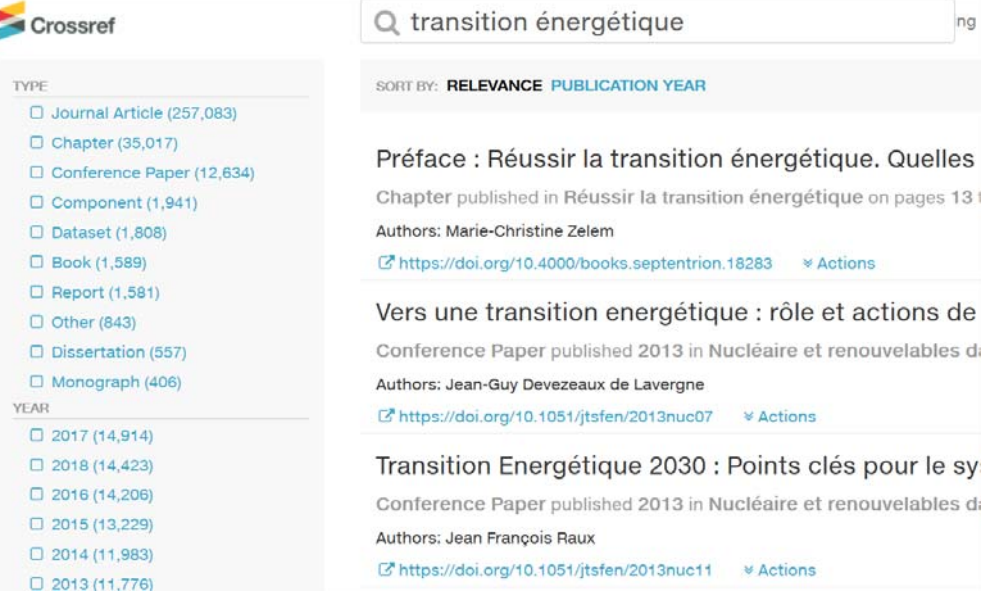

### **Moteurs multidisciplinaires : 2 acteurs récents**

- $\bullet$  **Dimensions**, https://app.dimensions.ai (FAQ)
	- Lancé en janvier 2018 par la société Digital **Science**
	- – Recherche dans plus de 98 millions d'articles (version gratuite)
	- – Sur souscription institutionnelle pour : citations, essais cliniques, brevets…
	- Recherche :
		- par mots clés (opérateur booléens et expression) sur l'ensemble des données ou sur le titre et l'abstract
		- $\bullet$ D'abstract par copier coller de texte
	- Filtrage : nombreuses options de filtrage
	- Résultats :
		- Surtout anglo-saxons
		- Classement par pertinence, date de publication, RCR (Relative Citation Ratio) et FCR (Field Citation Ratio), citations et Altmetric Attention Score
		- Vues analytiques
	- Compte personnel pour fonctionnalités complémentaires

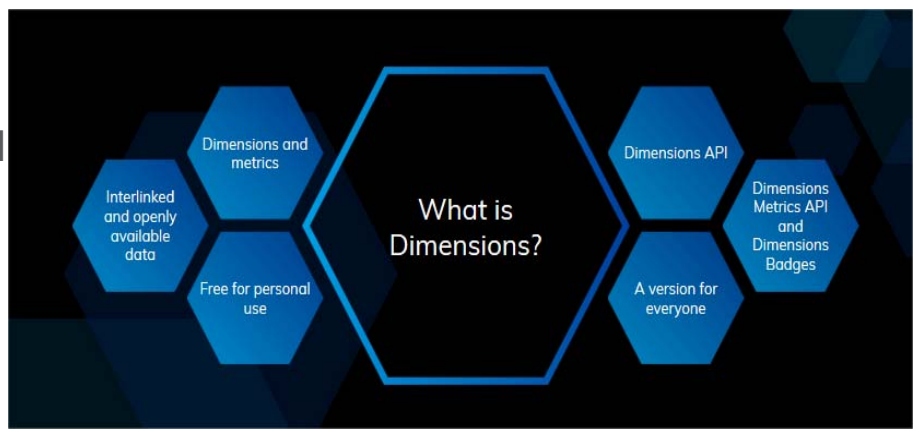

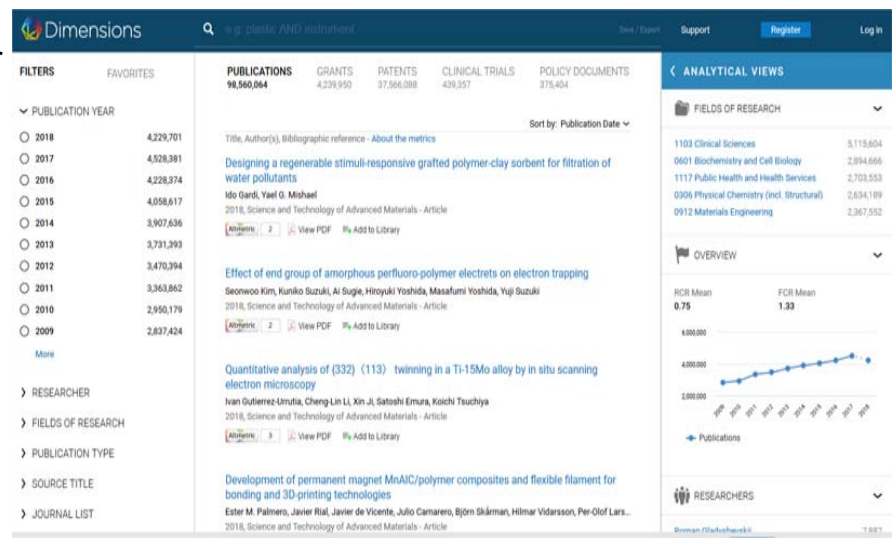

### **Moteurs multidisciplinaires : 2 acteurs récents**

#### •**1findr**,

#### https://1findr.1science.com/home/

- Lancé en avril 2018 par 1Science (Montréal)
- 2 versions :
	- 1 version gratuite
	- 1 version payante optimisée pour les institutions universitaires
- Recherche sur un peu plus de 93 millions d'articles dont 27 millions en libre accès; 80 000 revues scientifiques
- Revues à comité de lecture
- Recherche simple seulement

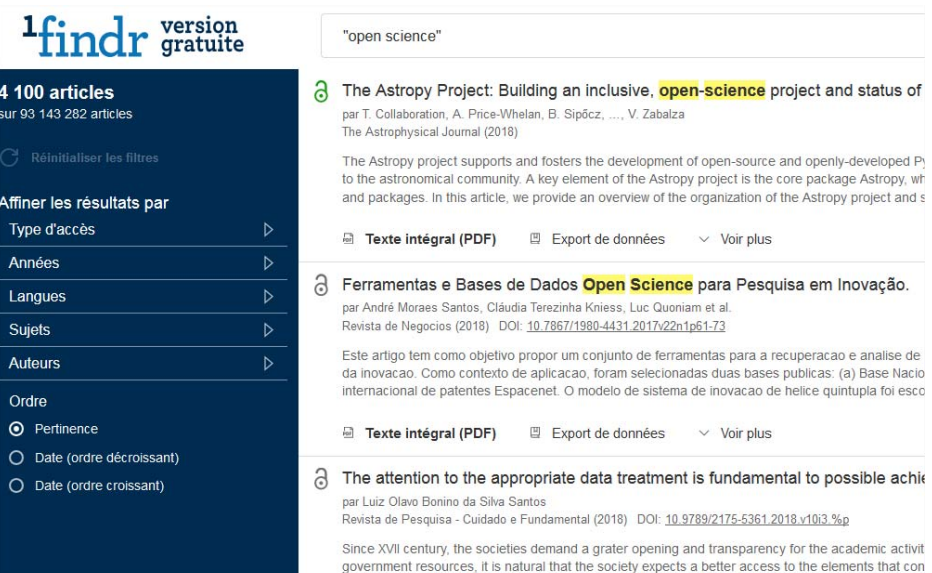

## **Les portails scientifiques**

#### •**Dispositif à la fois :**

- – Documentaire : ressources informationnelles, outils de recherche
- Communicationnel : messagerie, chat…
- – Éditorial : publication de documents
- Technique…
- • **Services individualisés**
	- Compte utilisateur, divers services personnalisés
- $\bullet$  **Sources à la fois secondaires et primaires**
	- Accès à plusieurs bases de données
- • **Différents types de portails scientifiques :** 
	- Multidisciplinaires :
	- Disciplinaires :
		- Portail de l'IEEE
	- Publics :
		- BibCNRS
		- Science.gov
	- Privés :
		- Portail de revues **ScienceDirect**
	- Tous supports / spécialisés sur un support

### **Outils multiressources : portails commerciaux**

## **ScienceDirect**

### • **ScienceDirect, https://www.sciencedirect.com/**

Plateforme de l'éditeur Elsevier, proposant par son interface de recherche l'accès à des collections de revues scientifiques (plus de 4000 revues) et d'ouvrages (plus de 37 000 titres d'ouvrages), dans toutes les disciplines, avec un accent mis sur les sciences et la santé > annonce 15 millions de publications peer-reviewed (dont 250 000 articles en open access)

- Interface de recherche simple, avancée et experte
- Possibilité de navigation dans les titres de revues et d'ouvrages
- Recherche sur champ et par type de document
- Possibilité d'affinement des résultats
- Possibilité de filtrage sur les articles de revues en open access ou dans des archives ouvertes
- Téléchargement du texte intégral (compris dans l'abonnement)
- Export des références
- Sauvegarde des requêtes et Alertes sur compte personnel
- Flux RSS de la requête

### **Outils multiressources : portails commerciaux**

### **ScienceDirect**

31

• **ScienceDirect, https://www.sciencedirect.com/**

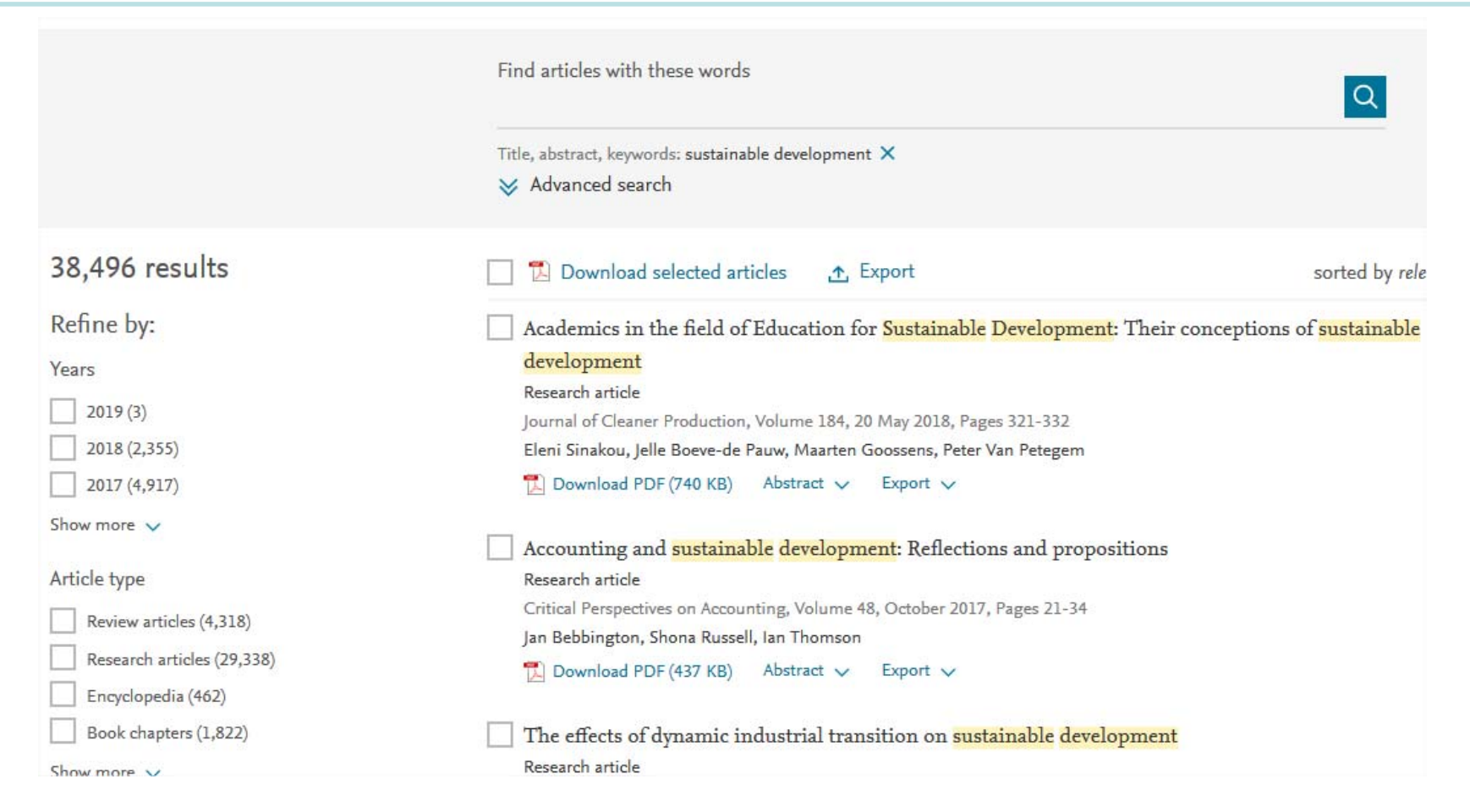

#### **Outils multiressources : portails commerciaux**

#### $\bullet$ **Scopus / Elsevier, https://www.scopus.com/**

 Grande base de données de citations et de résumés (revues scientifiques, livres, conférences)

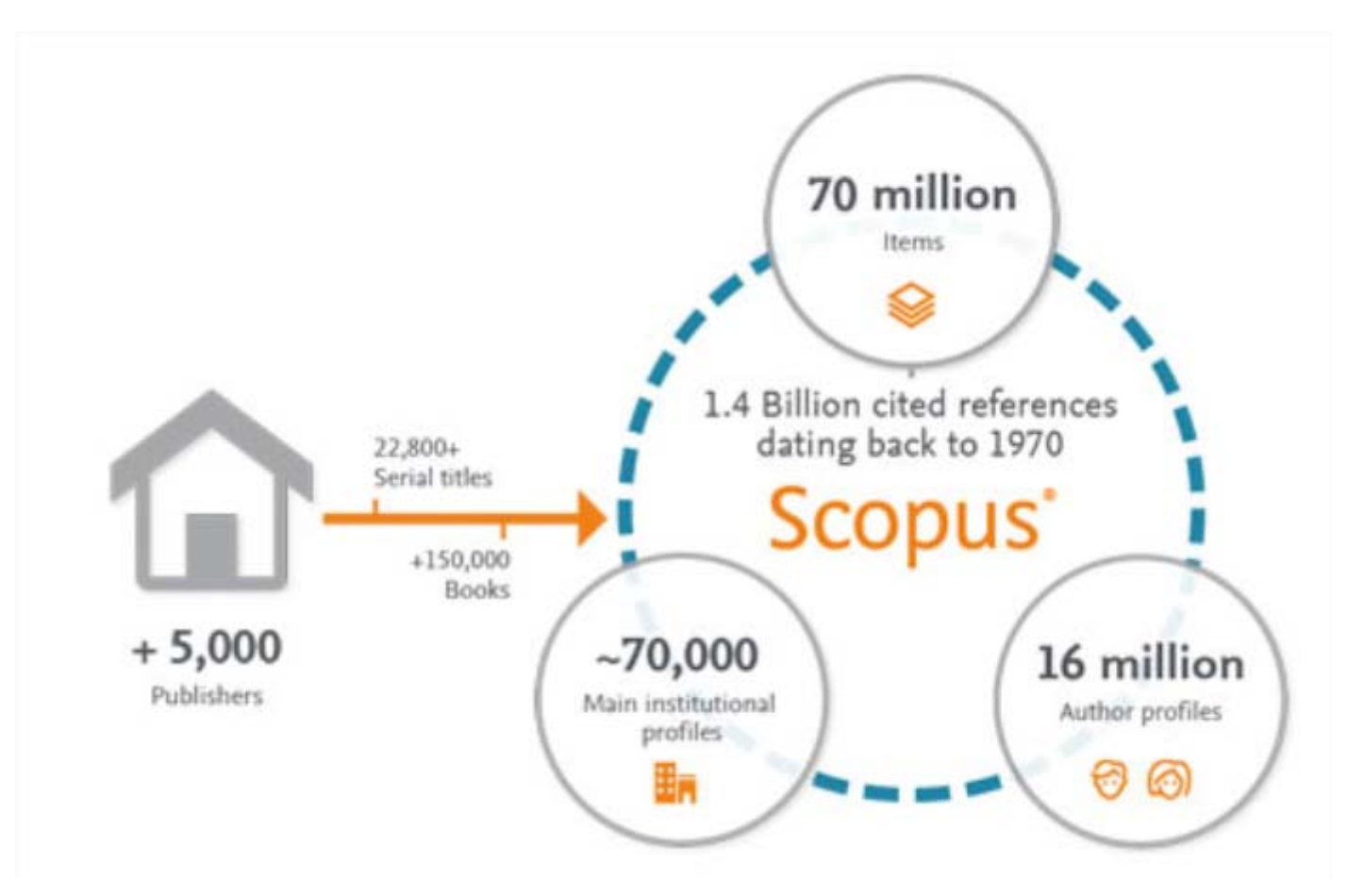

**Scopus** 

### **Outils multiressources : portails publics**

isidore

• **Plateforme ISIDORE, https://www.rechercheisidore.fr/**

**Privilégie l'accès à des données en libre accès (open access) produites par des organismes de recherche et de l'enseignement supérieur, des laboratoires, des équipes de recherche : édition électronique, bases de données documentaires, fonds numérisés de bibliothèques de recherche, carnets de recherche, annonces d'événements scientifiques.**

- Le plus gros projet d' « open data » scientifique en France
- Intégration de services, Interconnexion de DOnnées de la Recherche et de l'Enseignement
- Réalisée par le TGE Adonis, aujourd'hui fusionné ans Huma-Num, et le CNRS
- Accès aux données numériques des SHS
- Moissonnage des notices, des métadonnées et du texte intégral à partir de bases de données, de revues scientifiques, de bibliothèques numériques et de sites web

## **Méta-portails scientifiques : Sciences.gov**

- **Science.gov, https://www.science.gov/**
	- **Portail** d'accès aux **ressources scientifiques officielles américaines**
	- **Création :** décembre 2002
	- **Producteur : Science Gov Alliance**, regroupement de 13 agences fédérales scientifiques américaines
	- – **Sources :**
		- 60 bases de données
		- 2200 sites sélectionnés
	- **Couverture :**
		- Toutes disciplines
- **Ressources :**
	- Tous types : articles, rapports, citations, brèves, textes…
	- Annuaire des agences américaines
- **Volume :**
	- Plus de 200 millions de pages
- **Fonctionnalités :**
	- Recherche avancée
	- Affichage des sources
	- Nombreuses possibilités d'affinement des résultats
	- Affichage visuel et affinement des résultats
	- Alertes

## **Méta-portails scientifiques : Sciences.gov**

**Affichage visuel et affinement des résultats sur Sciences.gov**

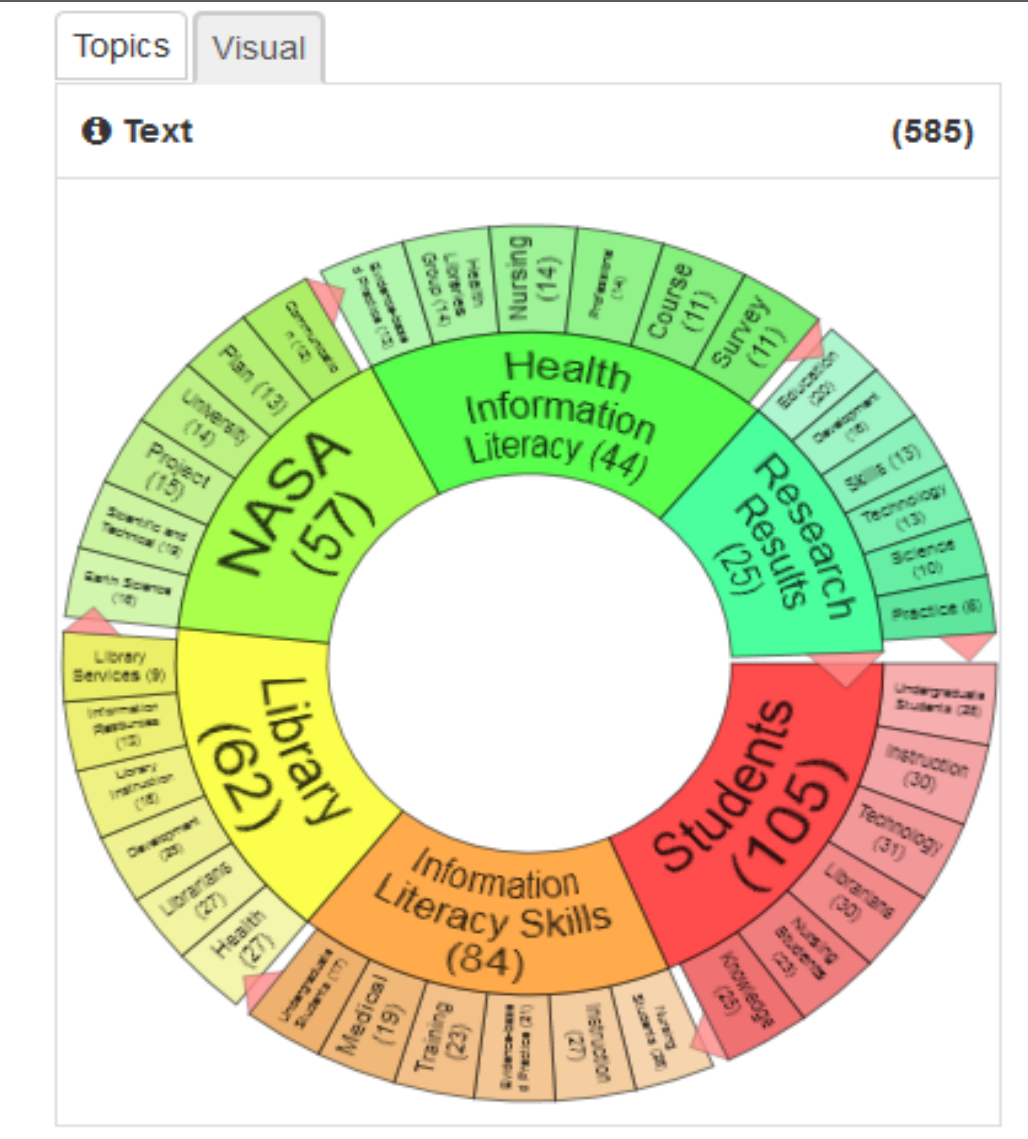

### **Méta-portails scientifiques : WorldWideScience.org**

#### $\bullet$ **WorldWideScience.org, https://worldwidescience.org**

- **Portail mondial d'accès à l'IST** (Global Science Gateway)
- **Origine** et hébergement américains : l'OSTI, du DOE
	- Accès unifié à la production des sociétés savantes et aux brevets
- **Producteur :**
	- **WorldWideScience Alliance**
	- Consortium de 12 grands organismes et réseaux scientifiques du monde
- **Sources :**
	- Octobre 2017 : une centaine de banques de données et portails scientifiques de 70 pays
	- Texte intégral sur le site des sociétés savantes
- **Couverture :**
	- Toutes disciplines, mondiale
- **Fonctionnalités :**
	- Recherche avancée
	- Affichage précis des résultats
	- Clusterisation et affichage visuel
	- Définitions de Wikipédia
	- Alertes

### **Portails scientifiques : OpenAire**

- • **OpenAIRE, OpenAire Plus, https://www.openaire.eu/ « Open Access infrastructure for Research in Europe** »
	- « a network of Open Access repositories, archives and journals that support Open Access policies »
	- – **Contexte :**
		- Décision de la **Commission Européenne** de rendre obligatoire le dépôt pour 20 % des recherches financées par le **7e PCRD** + obligation de dépôt rendue publique fin 2007 par **l'European Research Council** (ERC) pour les recherches qu'il finance
		- •Accompagnement de l'obligation de dépôt en libre accès
		- Projet OpenAire 2009/2012, lancé par la Commission Européenne
			- 38 institutions
		- OpenAire Plus jusqu'à 2014 > inclut les données de recherche
		- OpenAIRE2020 (depuis 2015) : pérennisation de l'infrastructure
	- **Accès aux résultats de la recherche scientifique de l'Union européenne**
		- Rapports de recherche financés par l'U. E. (7<sup>e</sup> programme cadre et Conseil européen de la recherche)
		- méta-moteur, chargé de moissonner les archives institutionnelles compatibles pour en faire remonter les projets estampillés "7ème PCRD".

### **Portails scientifiques : OpenAire**

#### $\bullet$  **OpenAIRE, http://www.openaire.eu/fr**

- – **Couverture :**
	- Environ 24 millions de publications, plus de 666 000 jeux de données issus de 13000 fournisseurs de contenus.
- – **Domaines :**
	- En particulier : santé, énergie, environnement, technologies de l'information et des communications, nanosciences et nanotechnologies, infrastructures de recherche, sciences sociales et humaines, science et la société…
- – **Fonctionnalités :**
	- **Accès** selon : langue et type des documents, projets, programmes, domaines scientifiques, années de publication 38

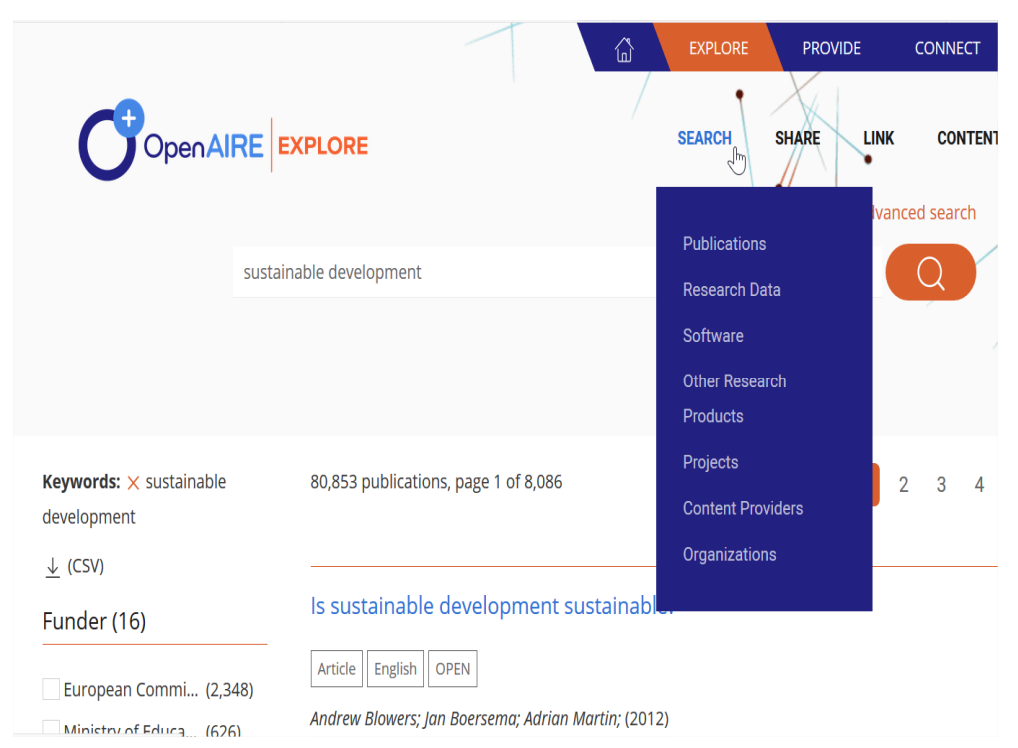

### **Portails scientifiques : CORDIS**

• **CORDIS, Service communautaire d'information sur la Recherche et le Développement,** 

**https://cordis.europa.eu/guidance/home\_fr.html**

- **« référentiel et portail public de la Commission européenne dédié à la diffusion des informations sur tous les projets de recherche financés par l'UE et leurs résultats**»
	- Fiches d'information des projets, rapports publiables et éléments livrables

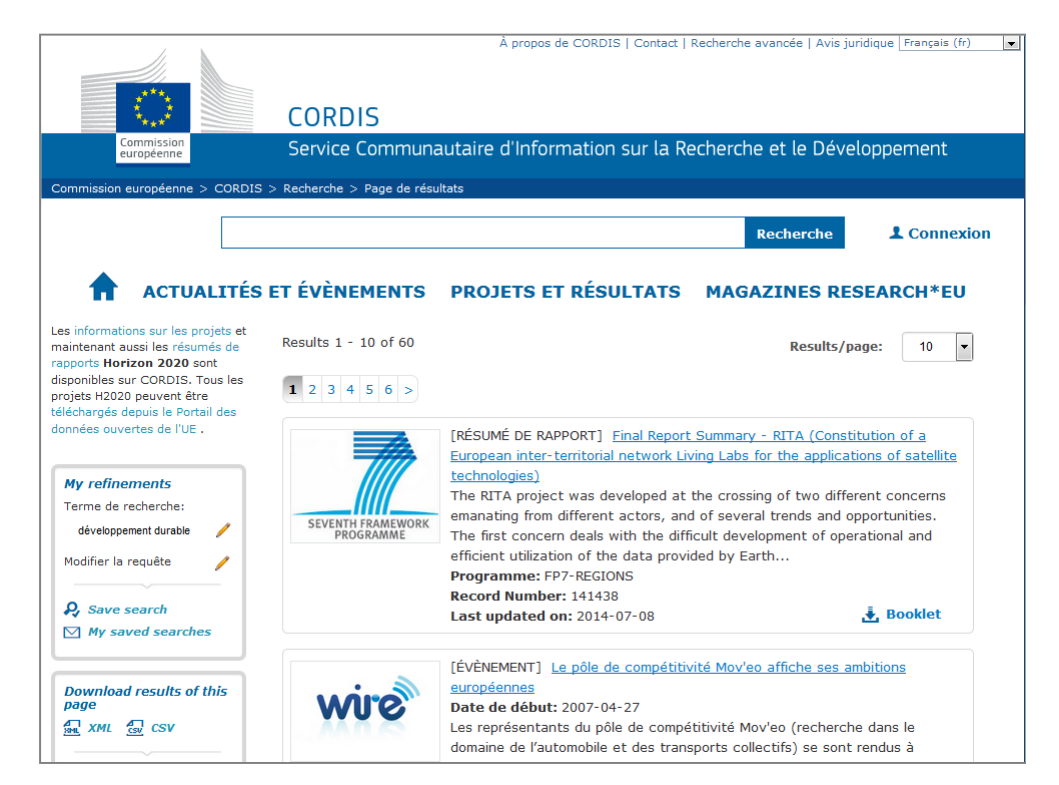

**Serveurs et bases de données**

- **Pour la recherche d'IST, rôle central des grandes bases de données et serveurs** 
	- – **Quelques exemples multidisciplinaires et disciplinaires :**
		- •Bases EBSCO
		- •Bases Proquest et Proquest Dialog
		- •PubMed
		- •WOS
		- •ERIC
		- •**EconLit**

…

40

### **Les outils de recherche du Libre Accès**

- • **Des « Moissonneurs »**
	- OAISTER (Cf. Worldcat) http://oaister.worldcat.org/
	- Base, https://www.base-search.net/about/en/index.php
	- CORE, https://core.ac.uk/

#### •**Des répertoires**

- OpenDOAR : http://v2.sherpa.ac.uk/opendoar/
- ROAR, http://roar.eprints.org
- DOAJ : https://doaj.org/
- ROAD : https://road.issn.org/

#### •**Et puis aussi** ...

- Google scholar : https://scholar.google.fr
- ISIDORE : https://www.rechercheisidore.fr/ (SHS)
- Microsoft Academic, https://academic.microsoft.com/

(Source : G. Gallezot)

### **Chercher les ressources du libre accès : moissonneurs OAI**

- • **L'OAI-PMH** (Open Archives Initiative – Protocol for Metadata harvesting) :
	- **Protocole visant à favoriser l'échange de données entre bases hétérogènes**
	- **Partage des métadonnées**

#### $\bullet$ **Entrepôts OAI**

- Fournissent les données
- Archives ouvertes, bibliothèques numériques, portails de revues…

#### •**Agrégateurs OAI :**

–Collectent les données par un « moissonneur »

#### Moissonneur

Définition : un moissonneur est un programme lancé par le fournisseur de services pour la collecte de métadonnées auprès d'un ou plusieurs entrepôts OAI.

Synonymes : moissonneur OAI

Anglais: harvester

Source :http://openaccess.inist.fr/

#### **Chercher les ressources du libre accès : moissonneurs OAI**

 $\bullet$ **OAISTER, http://oaister.worldcat.org/**

#### The OAIster® database

Millions of digital resources from thousands of contributors

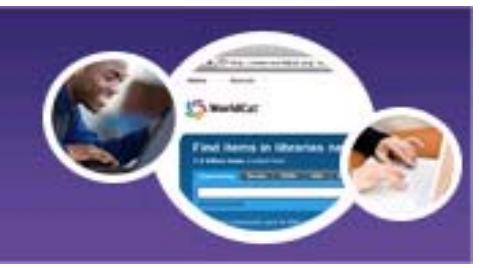

- **Développé à l'Université du Michigan et soutenu par OCLC (depuis janvier 2009)**
- **Donne accès à plus de 50 millions de notices, émanant de plus de 2000 contributeurs**
- **Le premier des moissonneurs OAI**
- **Protocole OAI-PMH (Open Archives Initiative Protocol for Metadata Harvesting)**
- **Intégré et accessible dans WorldCat**

#### **Chercher les ressources du libre accès : moissonneurs OAI**

#### **Requêtes complexes**

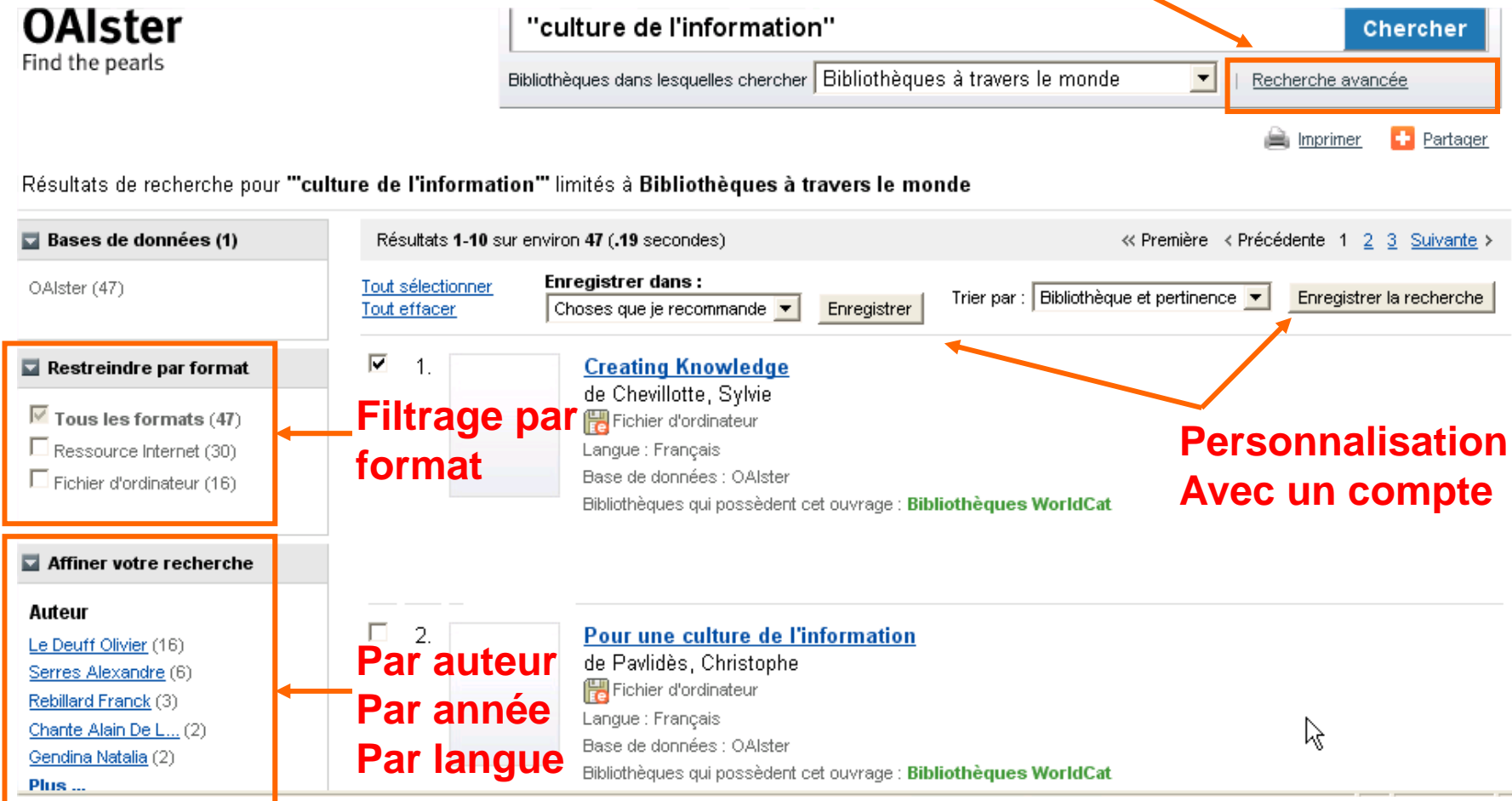
### **Chercher les ressources du libre accès : moissonneurs OAI**

#### $\bullet$ **Base,** https://www.base-search.net

- – moteur OAI, développé par la Bibliothèque de l'Univ. de Bielefeld, contributeur au projet européen DRIVER
- > 137 millions de documents de 6647 sources
- Accès au texte intégral pour 60% des documents indexés

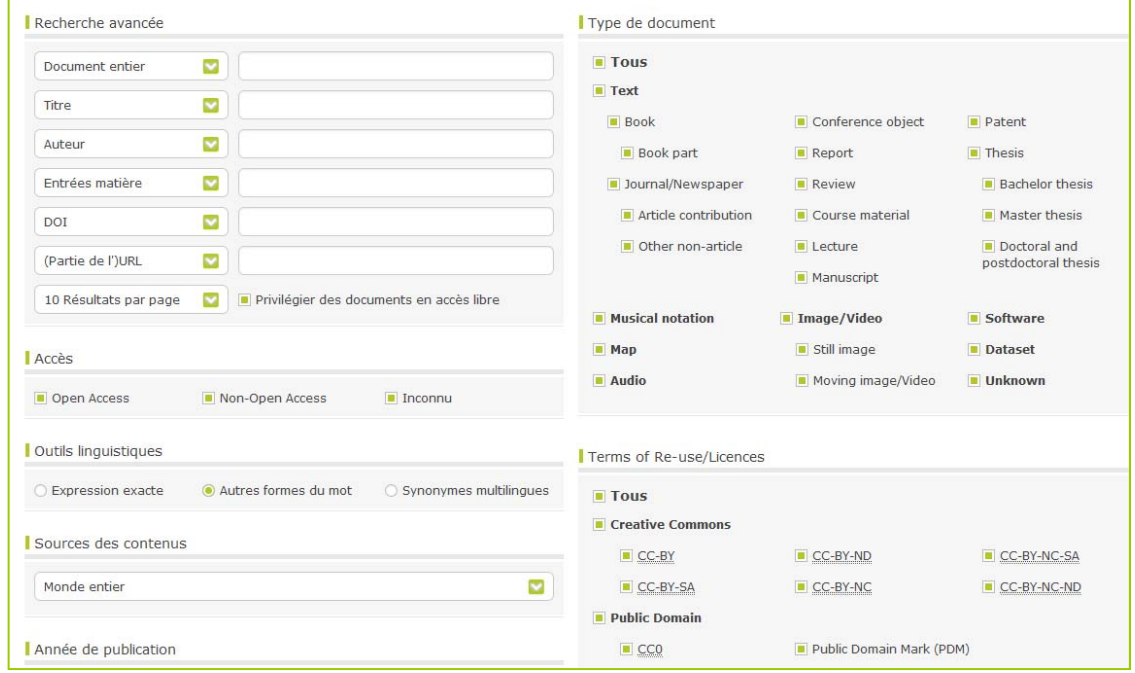

## **Chercher les ressources du libre accès : répertoires de revues**

- $\bullet$  **DOAJ, https://doaj.org/** (Directory of Open Access Journals)
	- **Producteur :**
		- Bibliothèques de l'Université de Lund (Suède)
	- **Ressources :**
		- Revues scientifiques électroniques en libre accès (en texte intégral)
	- **Promoteur des bonnes pratiques du Libre Accès :**
		- Enjeu par rapport aux revues prédatrices
	- **Type d'outil :** Annuaire et non moteur de recherche
	- **Couverture :** Toutes disciplines
	- **Volume :** 
		- Novembre 2018 : 12333 revues scientifiques, plus de 3,5 millions d'articles
	- **Recherche par navigation ou requête**
	- **Interface en français (depuis juin 2011)**

### **Rechercher des Archives ouvertes**

• **Identifier des dépôts d'archives ouvertes avec OpenDOAR**

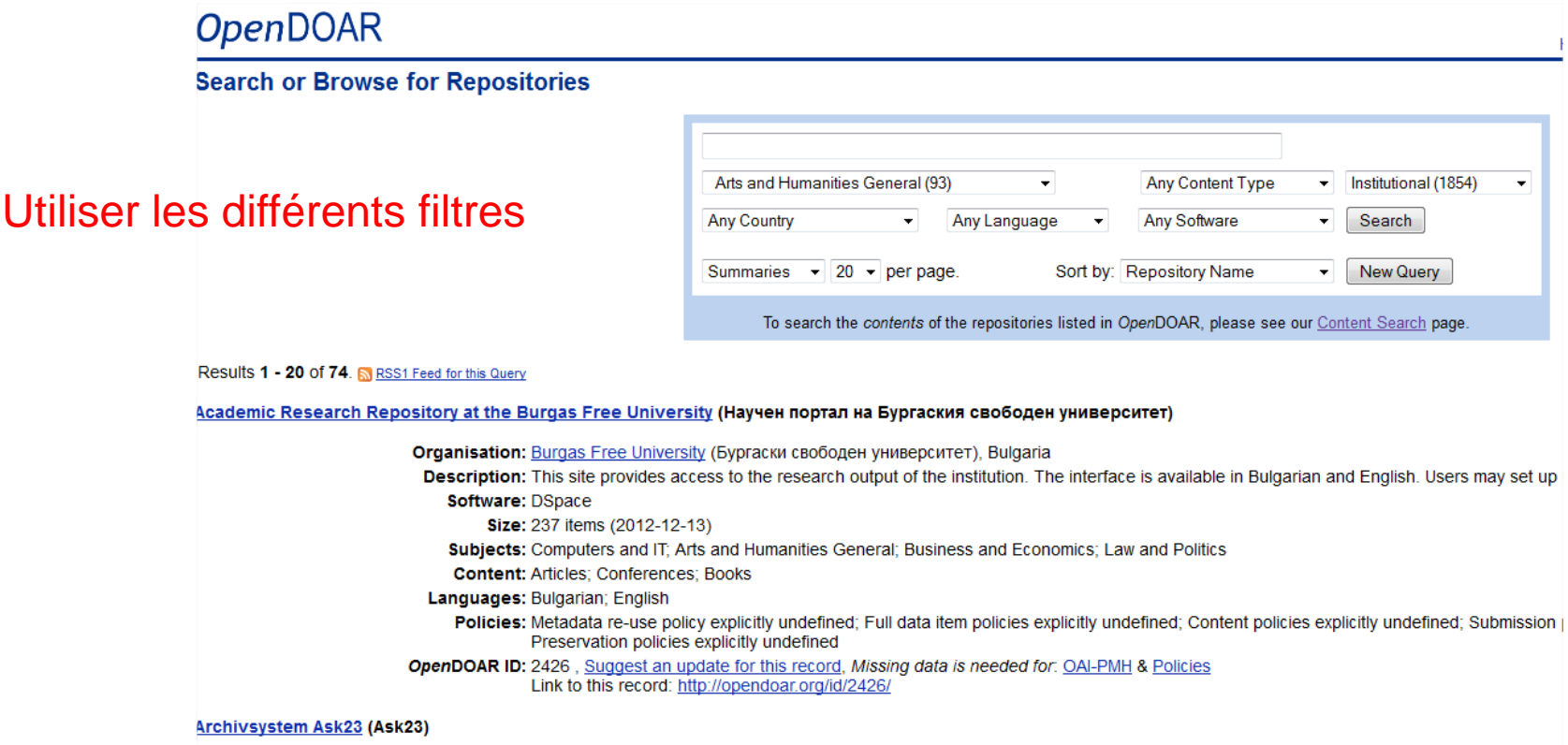

# **3. Recherches disciplinaires**

### **Moteurs et services de recherche disciplinaires**

Une sélection d'outils et ressources pour la recherche disciplinaire en IST

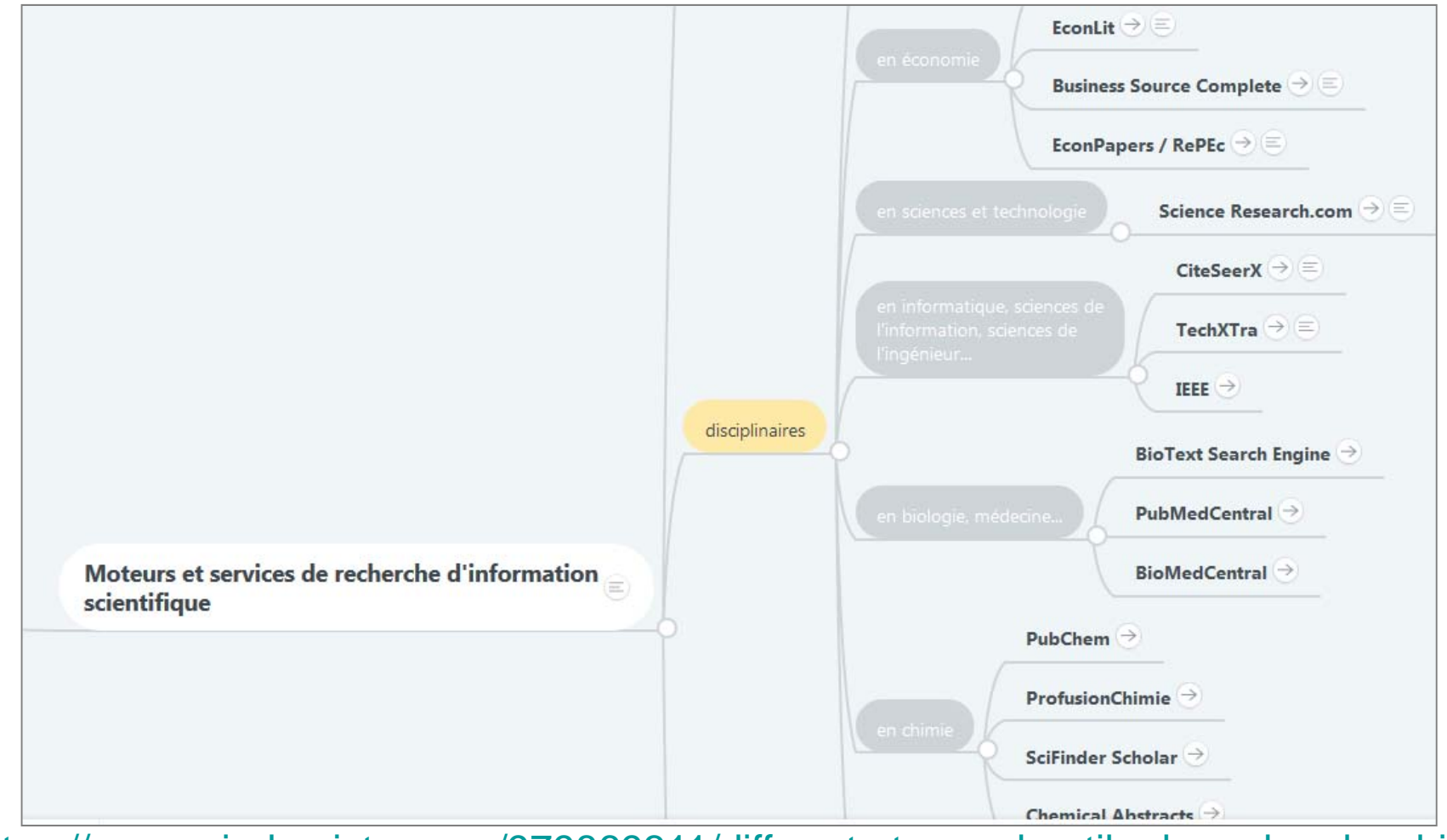

https://www.mindmeister.com/979869311/diff-rents-types-d-outils-de-recherche-d-ist

### **Moteurs de recherche disciplinaires: Economie - Droit**

#### $\bullet$ **Un exemple en économie**

- **RePEc (http://repec.org/) et EconPapers, https://econpapers.repec.org/**
- **Outils d'accès au droit**
	- **Légifrance, https://www.legifrance.gouv.fr/**
	- **Quelques exemples de moteurs spécialisés :**
		- **Findlaw-Lawcrawler, https://lp.findlaw.com/** moteur de recherche spécialisé en droit (U.S)
		- **Lexis Web, http://www.lexisweb.com/Default.aspx**
		- **United Nations Legal Publications Global Search** Recherche plein texte sur l'ensemble ou des catégories de publications

### **Moteurs de recherche disciplinaires : Droit**

- • **Recherche de ressources juridiques sur Google Scholar.com :**
	- **Sélectionner (en bas de page) Google Scholar in English > Accès à l'ensemble de la** Accès à l'ensemble de la **jurisprudence américaine :**
		- Aller dans Settings
		- Sélectionner: « Case law »
		- Sélection des cours (fédérales et des états)
		- •Depuis novembre 2009

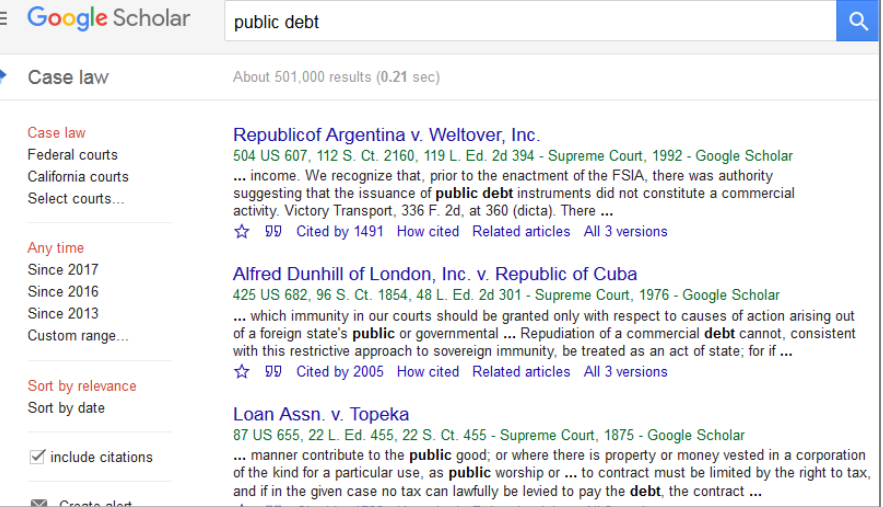

- **Positionnement fort sur le terrain de l'information juridique :**
	- •Concurrence avec Lexis-Nexis ?
	- Google : « service public d'accès au droit »
	- Poursuite de stratégie d'omniprésence de Google sur tous les champs de l'écrit

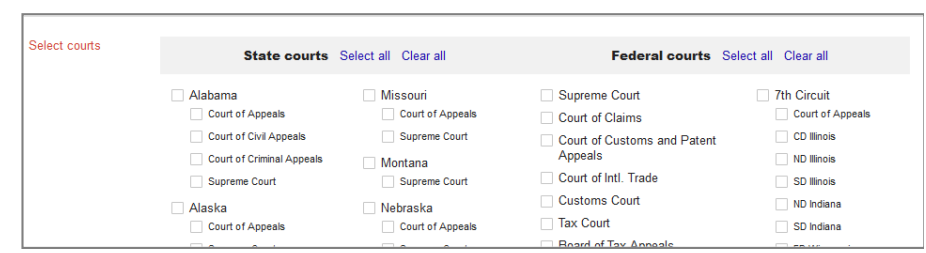

### **Moteurs de recherche disciplinaires: Sciences**

### • **Sciences et Technologie**

- **ScienceResearch.com,** de la Société Deep Web Technologies **http://www.scienceresearch.com/scienceresearch/**
	- Moteur gratuit du web profond en STM, génère des clusters

#### $\bullet$ **Informatique et Sciences de l'information**

- – **CiteSeer.IST(x)**, **http://citeseerx.ist.psu.edu/ :** informatique et sciences de l'information (développé au NEC Research Institute, Princeton, New Jersey, puis à l'université d'Etat de Pennsylvanie)
	- Plus de 750 000 documents indexés ; à la fois bibliothèque numérique et moteur de recherche
	- Système automatique de calcul de citations

### • **Informatique, Sciences de l'ingénieur, maths :**

- **TechXtra, http://www.techxtra.ac.uk/ :**
	- Attention : le site principal n'est plus accessible, certains services subsistent

### **Moteurs de recherche disciplinaires: Sciences de la vie / médecine**

## **Quelques outils d'accès à l'information scientifique :**

- **Semantic Scholar, https://www.semantic.scholar.org/ (Allen Institute for Artific)**
	- Basé sur le machine learning, 40 millions de documents
	- Médecine, santé, bio-médecine
	- Indexe les contenus de PubMed, ArXiv, Springer Nature
- **F1000Research, https://f1000research.com/**
- **BioTextSearchEngine, http://biosearch.berkeley.edu/**
	- Accès à plus de 300 revues en libre accès en biologie
	- Recherche d'articles scientifiques par le texte + par les légendes des figures et les illustrations des articles
- $\bullet$  **PubMedCentral, https://www.ncbi.nlm.nih.gov/pmc/**
	- Recherche dans les archives ouvertes des NIH (National Institutes of Health)
- **BioMedCentral, https://www.biomedcentral.com/**
	- Accès à 200 revues en Biologie et Médecine

### **Moteurs de recherche disciplinaires: Chimie**

- **Chemistry Central > https://www.springeropen.com/p/chemistry** (Open access to chemistry)
	- – Plateforme mise en œuvre par BioMedCentral en 2006 (actuellement / SpringerOpen)
		- Chemistry Central Journal (> BMC Chemistry en janvier 2019)
		- Chemistry Related Journals
		- BioMed Central Journals
	- Revues scientifiques de chimie en libre accès
	- Sous Licence Creative Commons
	- –Encouragement de l'auto-archivage
- $\bullet$  **D'autres outils pour la chimie :**
	- **PubChem, ProfusionChimie**…

**5. Recherches d'équipes de recherche, d'experts**

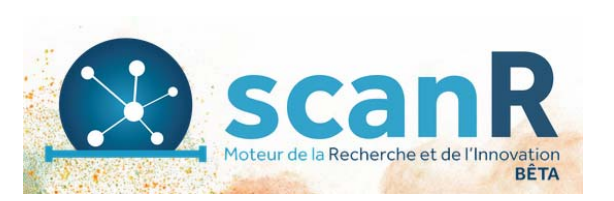

#### $\bullet$ **ScanR "le moteur de la recherche et de l'innovation" :**

- Une initiative du MENESR, en juillet 2016
- Outil en version bêta, développé par la start-up <u>C-Radar</u>
- **Objectif :**
- $\bullet$  Rendre plus visible et plus lisible le paysage de la recherche française
	- **Contenus :**
- • Descriptifs de **plus de 15 000 acteurs de la recherche publique et privée** implantés en France
	- **Sources :**
- • Très grand nombre de ressources indexées : sites web, données publiques (Etalab), référentiels…. ;
	- **Recherches possibles :**
- $\bullet$ Trouver les laboratoires travaillant sur une thématique précise
- •Mieux connaître une équipe de recherche précise
- • Rechercher les équipes de recherche proches de chez soi, travaillant sur les mêmes sujets de recherche
- $\bullet$ Visualiser les relations entre deux équipes de recherche
- $\bullet$ Connaître les partenariats public-privé sur un thème

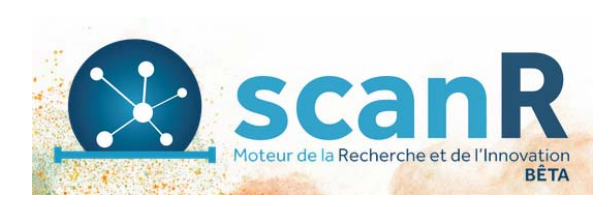

### **Sources d'alimentation de ScanR**

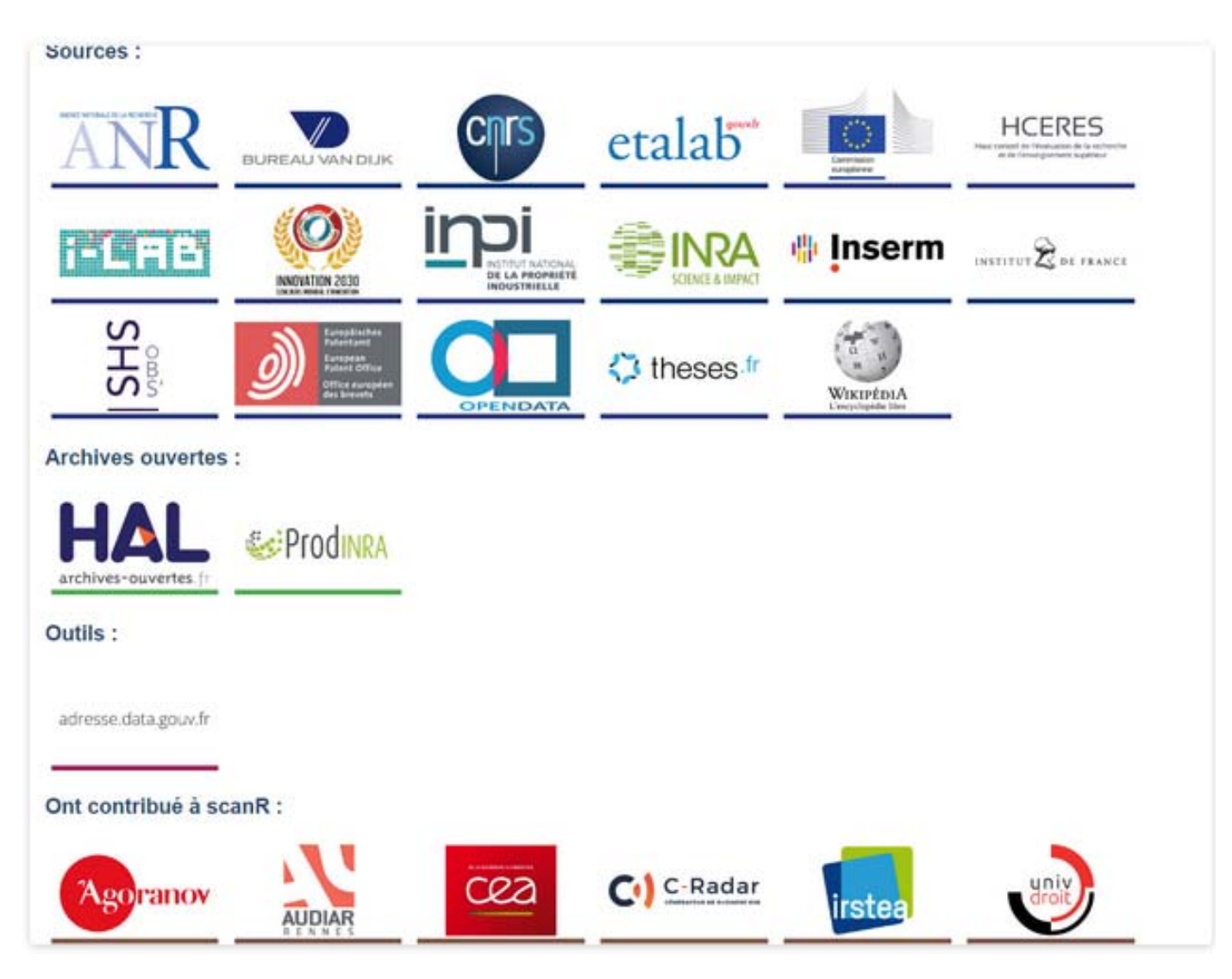

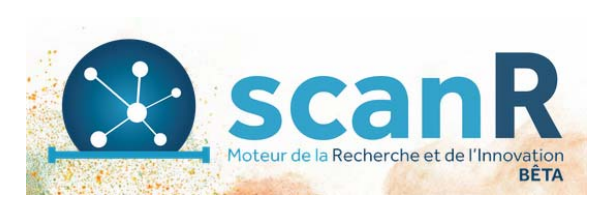

#### •**Fonctionnalités de recherche :**

Intérêt des différentes possibilités de filtrage :

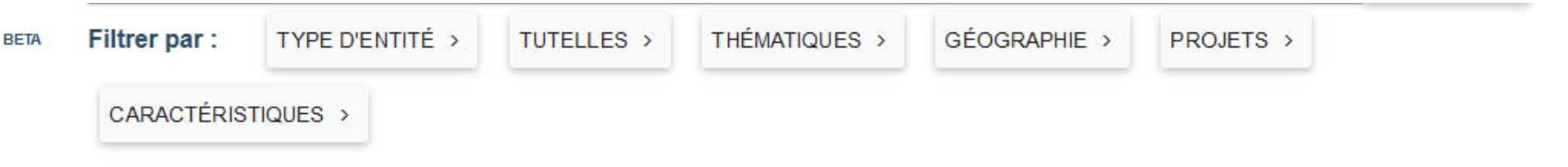

- $\bullet$  **Affichage des résultats :**
	- **Affichage complet des résultats en mode Liste ou Visuel**
	- **Nombreux graphiques de synthèse :** 
		- **Localisation**
		- **Types de structures**
		- **Domaines de recherche**
		- **Tutelles**
		- •**…**
	- **Accès à la fiche d'une entité de recherche**
		- **Possibilité de compléter les informations**

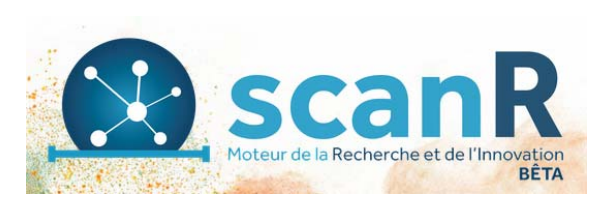

•**Affichage des résultats en mode visuel :**

**Exemple des 307 résultats sur les Humanités numériques :** 

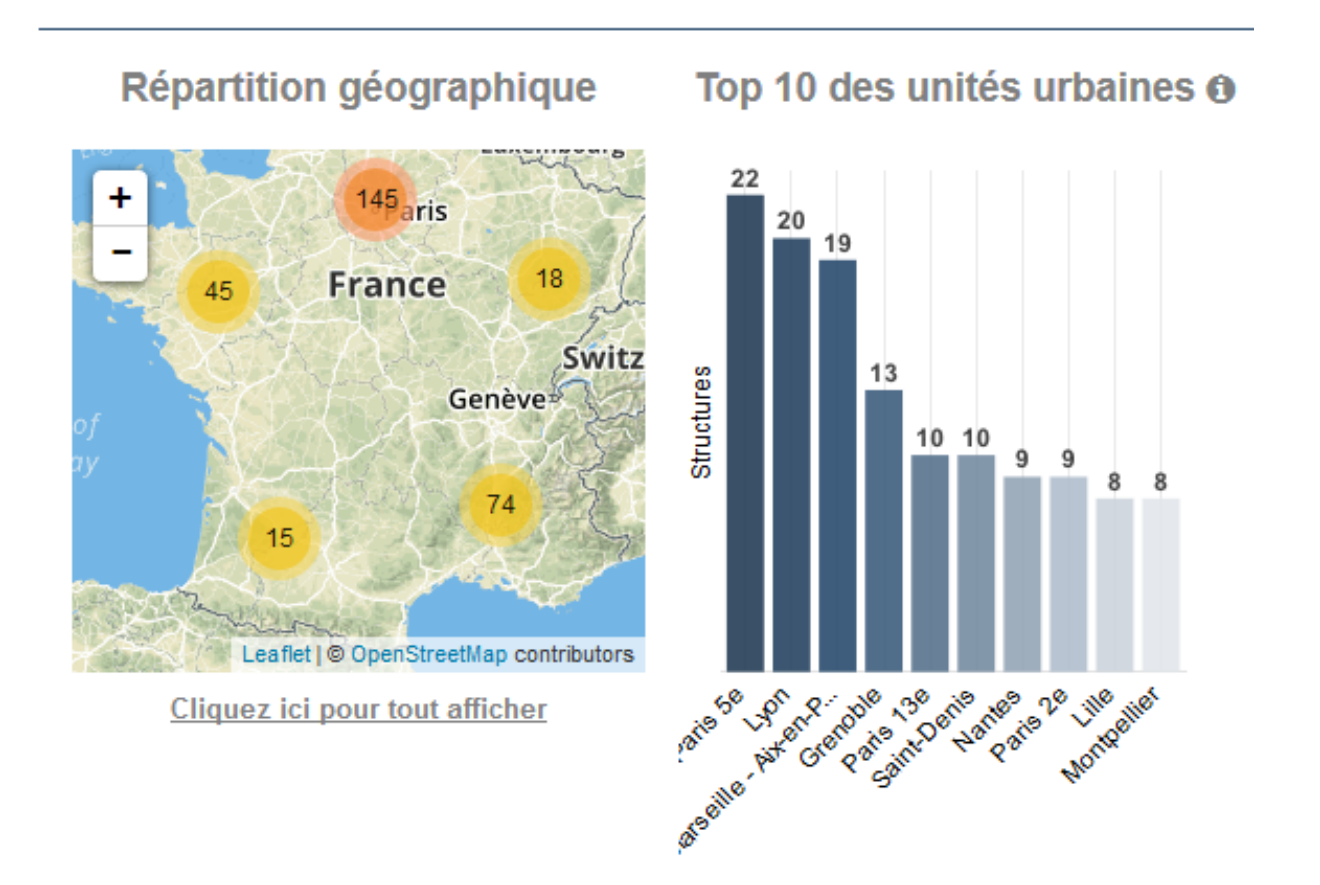

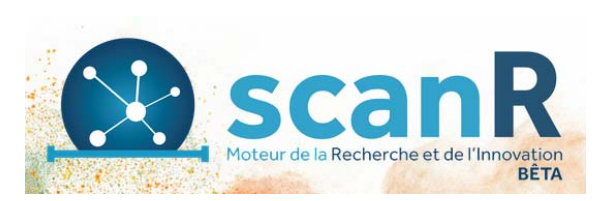

#### •**Affichage des résultats :**

– **Visualisation des relations d'une entité avec d'autres entités :** 

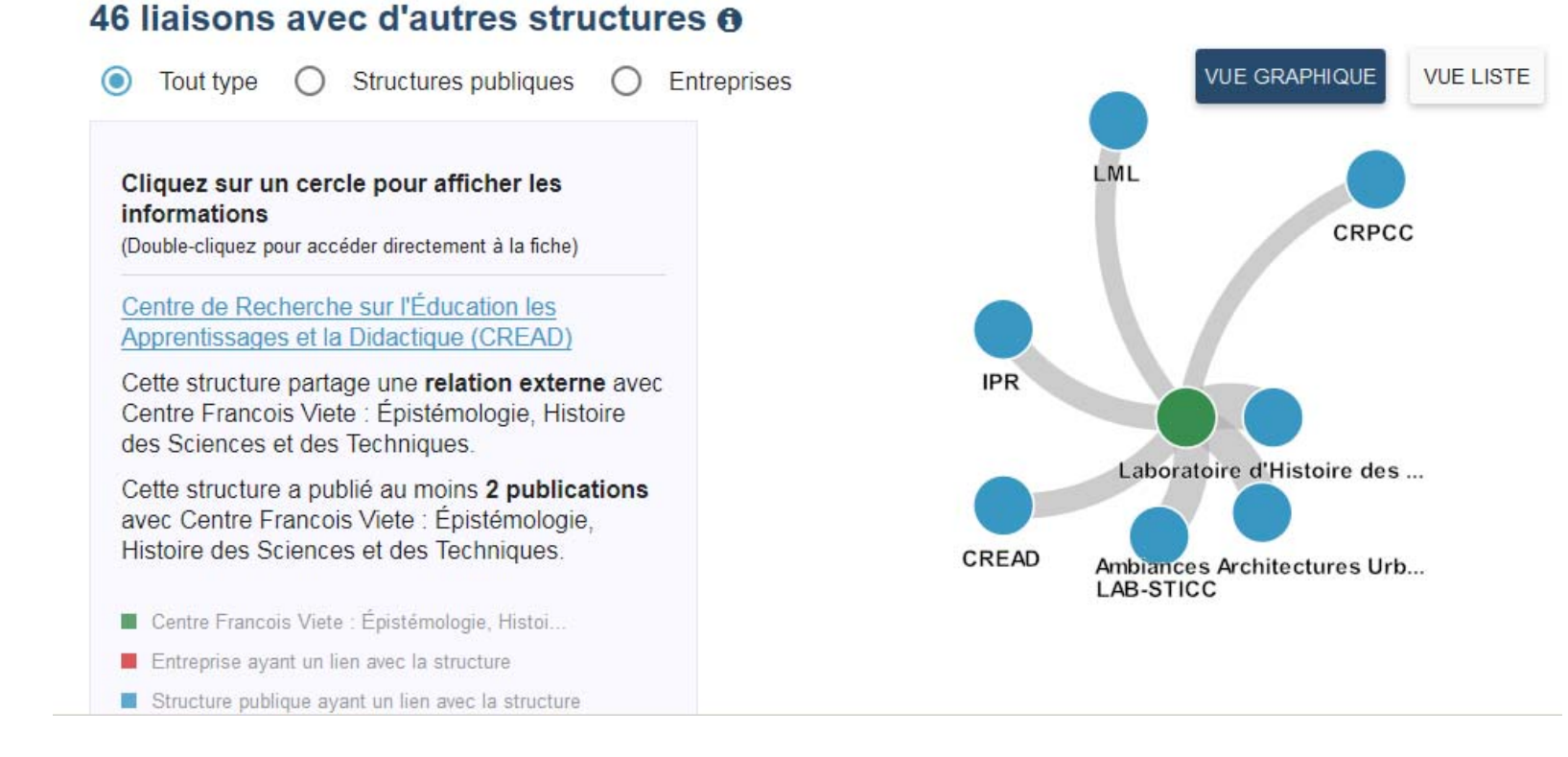

## **Recherche d'équipes, de chercheurs**

- $\bullet$  **Author Mapper, https://www.authormapper.com/**
	- **Outil bibliométrique gratuit produit par Springer**
	- **Recherche dans les bases Springer Journals et Springer Books**
		- > métadonnées de 4,5 millions d'articles (2000 revues diffusées par Springer) et chapitres d'ouvrages
	- **Géolocalisation :**
		- Croisement des données sur les publications en ligne avec la technologie Google Maps
	- **Localisation d'experts, d'équipes, de thèmes de recherche…**

## **Recherche d'experts : les réseaux sociaux académiques**

#### •**http://academia.edu/**

- **ouverture en 2008**
- • **Revendique 40 millions de comptes, 19 millions de** *papers*
- •**+ 36 M. de visiteurs uniques/mois**
- **plutôt SHS**
- • **centré sur le partage des** *papers* **– plateforme de dépôt**
- •**présence de statistiques**
- •**pas de contrôle des documents déposés et des tags**

**Ex. du fondateur : Richard Price Ex. d'un domaine : Digital History Ex. d'une institution : EPHE EA4519 Ex. d'une institution : IHATémoignage : C. Benech**

### academia.edu

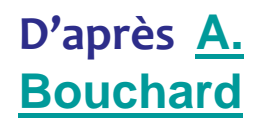

## **Recherche d'experts : les réseaux sociaux académiques**

#### •**http://www.researchgate.net/**

- ouverture en 2008 par ResearchGate GmbH
- > 14 millions de comptes, dont 45 prix Nobel nécessite une adresse institutionnelle
- •plutôt STM
- • (autoproclamée) plus grande base d'emplois scientifiques et d'événements dans le monde
- •plateforme de dépôt
- • moteur de recherche sémantique (+ 45 M. d'articles, dont Pubmed, ArXiv, IEEE et CiteSeer) alimentant les profils
- possibilité de questions/réponses
- mise en valeur des compétences (*skills*)
- •présence de statistiques (RG Score)
- • présence de page non validées, mais créées par agrégations d'informations (ex. : IPGP)

Ex. du fondateur : <u>Ijad Madisch</u>

**ResearchGate** 

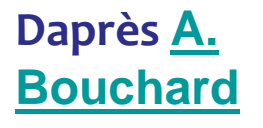

- $\bullet$  **Qu'est-ce qu'un identifiant chercheur ?** 
	- "**Un code numérique permanent attribué à un chercheur ou un auteur** ;
	- Qui identifie de façon univoque ce chercheur dans un environnement numérique donné :
		- Un système d'information institutionnel
		- Une base de données nationale : ex de l'IdHAL
		- Une base de données bibliographique internationale (Web of Science, Scopus...)"

(d'après CoopIST Cirad)

- $\bullet$ Différents avantages des identifiants chercheurs
- $\bullet$  Plusieurs systèmes d'identifiants chercheurs :
	- IdHAL, ORCID, ResearcherID, etc.
	- Voir support de <u>P. Aventurier</u>

### **Pourquoi un identifiant chercheur ? Résoudre les problèmes d'identification**

- • **Plusieurs problèmes d'identification des chercheurs**
	- **L'homonymie**
	- **Le nom de jeune fille**
	- **Les problèmes de graphie**

Exemples de problèmes de graphie

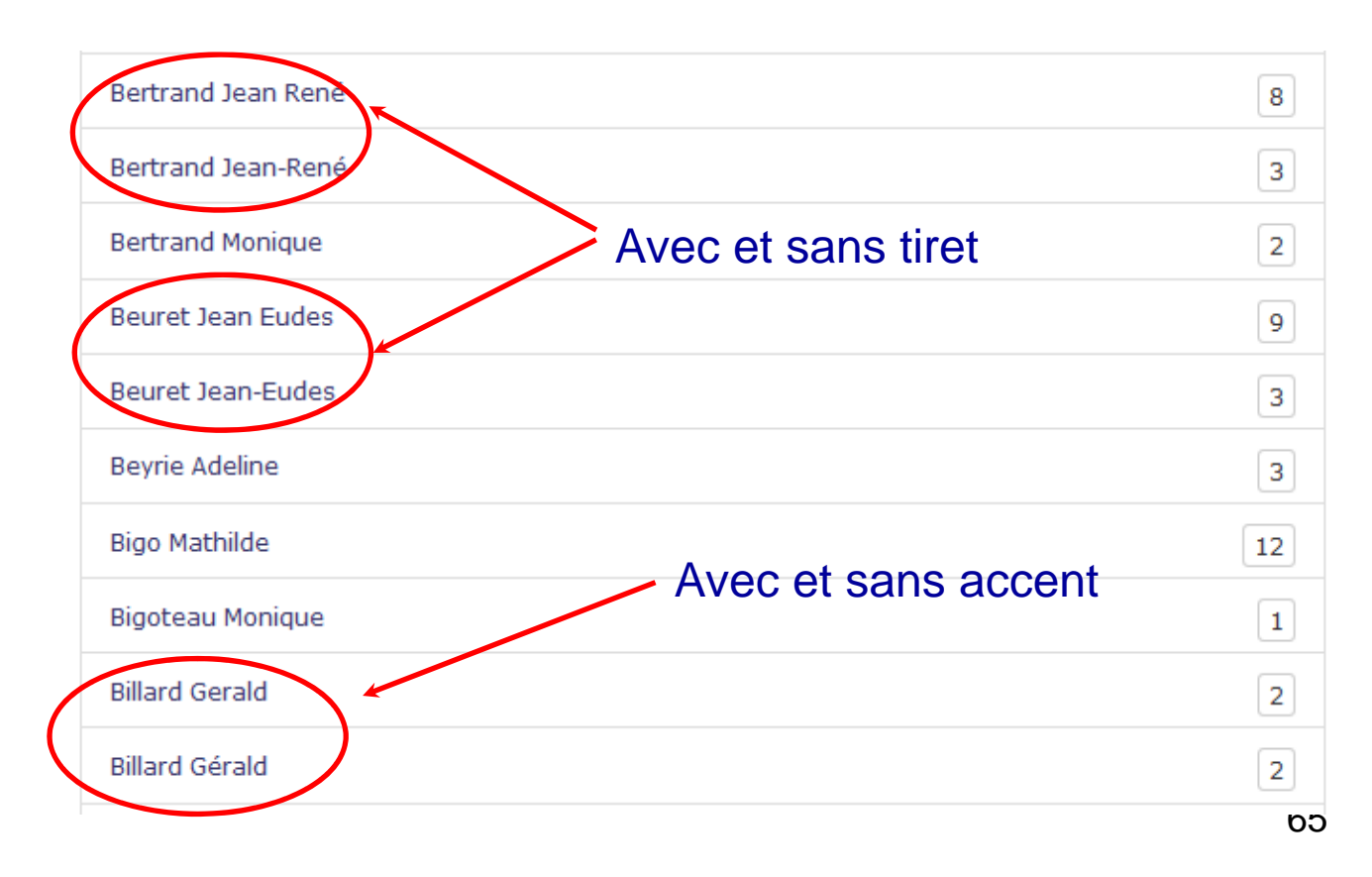

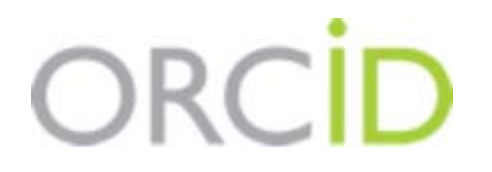

- **Outils de recherche de chercheurs : exemple de ORCID (**Open Researcher and Contributor Id) :
	- Plus de 4 600 000 identifiants de personnes
	- Voir les Statistiques ORCID
- Elimination des homonymes :
- Accès à la fiche :

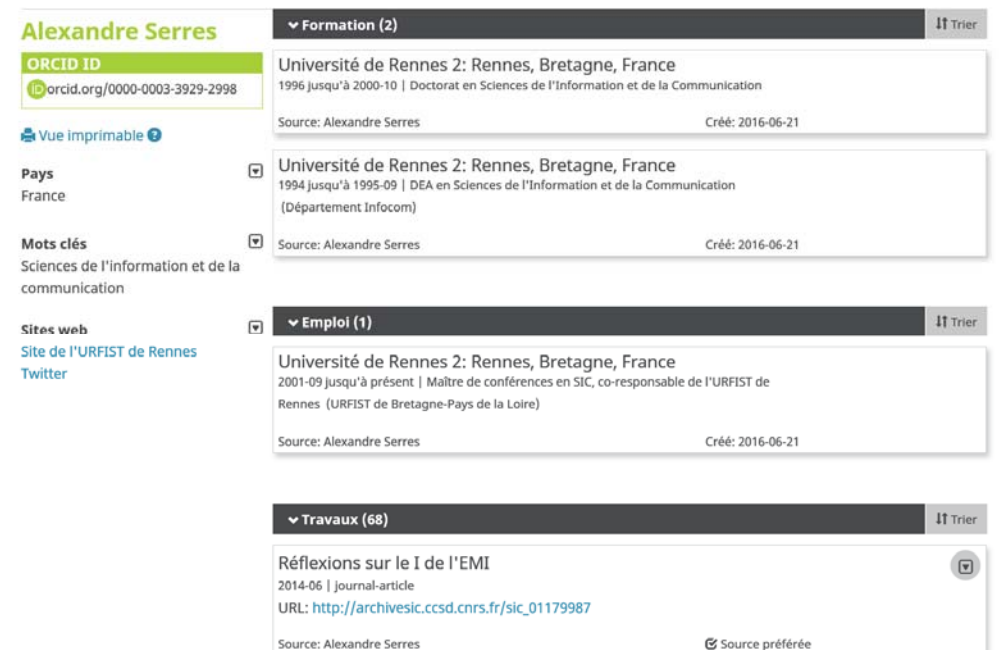

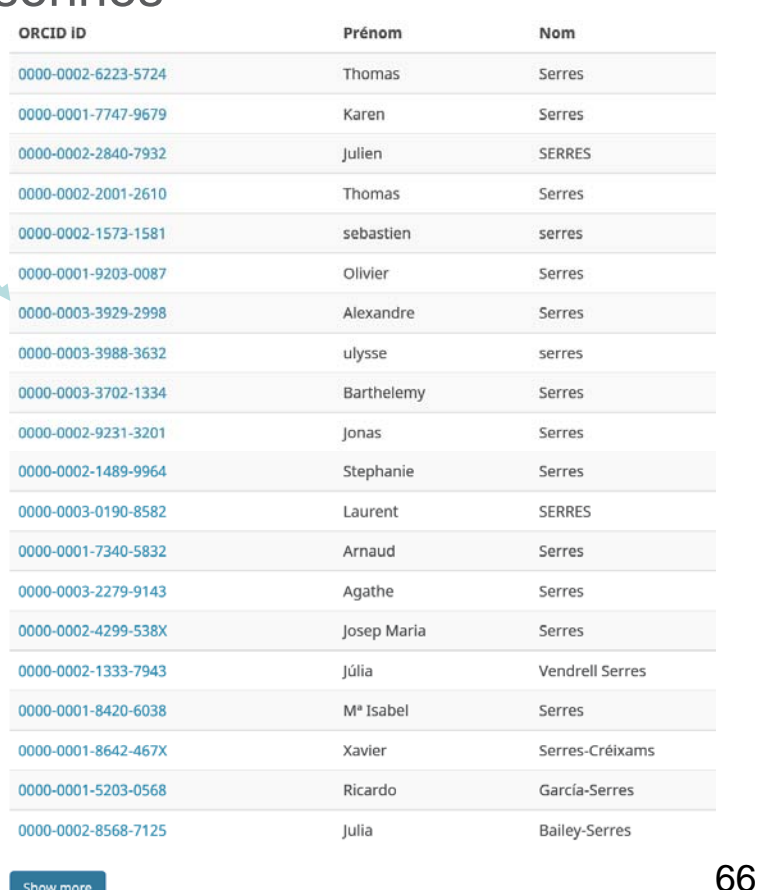

- **IdHAL : Identifiant sur HAL**
- $\bullet$  **IdHAL** : créé pour résoudre tous les problèmes d'homonymie, de graphies multiples, d'erreurs
- **IdHAL : Identifiant unique, géré par HAL**
	- permettant d'identifier un chercheur, et de regrouper sous un seul nom tous les dépôts
- **L'IdHAL est associé au profil :**
	- « la forme auteur par défaut choisie pour l'idHAL sera proposée lors du dépôt si dans le profil la case « auteur par défaut » est renseignée par « oui ».
- **L'IdHAL regroupe les différentes formes auteur mais ne les fusionne pas.**
- $\bullet$  **IdHAL : utilisé pour créer son CV**
- •**IdHAL : non modifiable**
- $\bullet$  **Complémentaire des autres identifiants chercheurs : ORCID**

• **Exemple de CV sur HAL : https://cv.archives-ouvertes.fr/philippegambette** 

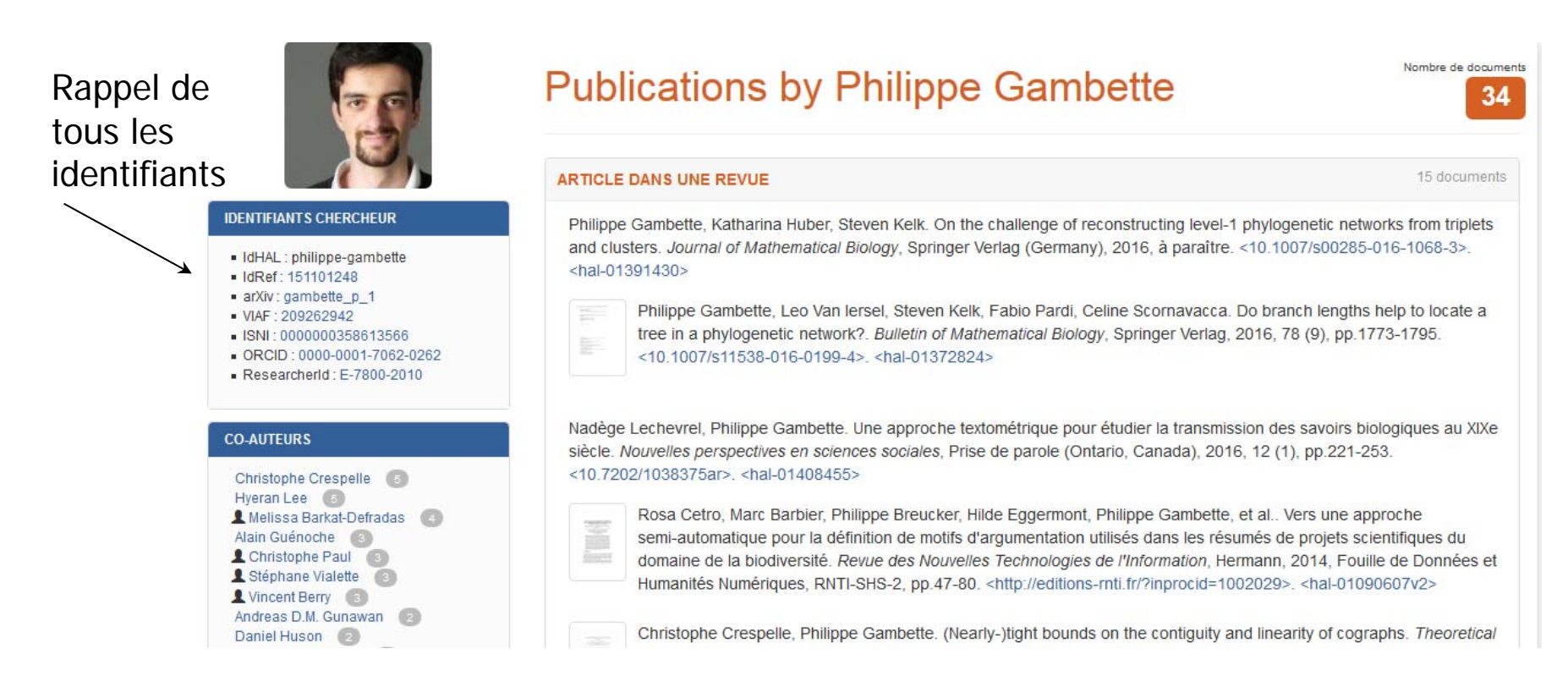

Création automatique du CV, mais possibilité de le compléter Possibilité de le télécharger

# **6. Ressources**

### **Ressources**

- • **Revue Bases,** n° 360 (juin 2018) : Google Scholar est-il un véritable outil de recherche scientifique et n°361(juillet – aout 2018) : Recherche d'information académique : enfin une comparaison concrète entre gratuit et payant
- $\bullet$ **Liste Diigo de l'URFIST de Rennes** : Moteurs scientifiques
- • **URFIST de Rennes** : 50 outils de recherche pour l'information **scientifique**
- $\bullet$  **URFIST de Paris**, Manuel Durand-Barthez, Recherche d'information en Sciences exactes et appliquées
- $\bullet$  **Quelques guides Formadoct :**
	- Google scholar, sur les épaules des géants
	- Les bouquets de revues
	- Les moteurs de recherche scientifique
	- Les serveurs d'archives ouvertes et de thèses
	- Utiliser le Web of Science